Số: /QĐ-UBND *Bình Phước, ngày tháng 12 năm 2023* 2018 <sup>13</sup>

## **QUYẾT ĐỊNH**

**Công bố chuẩn hóa quy trình giải quyết thủ tục hành chính của ngành Giao thông vận tải được tiếp nhận và trả kết quả tại Trung tâm Phục vụ hành chính công, Trung tâm kiểm định phương tiện cơ giới đường bộ, UBND cấp huyện, UBND cấp xã trên địa bàn tỉnh Bình Phước**

## **CHỦ TỊCH ỦY BAN NHÂN DÂN TỈNH**

*Căn cứ Luật Tổ chức chính quyền địa phương ngày 19/6/2015;*

*Căn cứ Luật sửa đổi, bổ sung một số điều của Luật Tổ chức Chính phủ và Luật Tổ chức chính quyền địa phương ngày 22/11/2019;*

*Căn cứ Nghị định số 63/2010/NĐ-CP ngày 08/6/2010 của Chính phủ về kiểm soát thủ tục hành chính; Nghị định số 92/2017/NĐ-CP ngày 07/8/2017 của Chính phủ sửa đổi, bổ sung một số điều của các Nghị định liên quan đến kiểm soát thủ tục hành chính;*

*Căn cứ Nghị định số 61/2018/NĐ-CP ngày 23/4/2018 của Chính phủ về thực hiện cơ chế một cửa, một cửa liên thông trong giải quyết thủ tục hành chính;*

*Căn cứ Nghị định số 107/2021/NĐ-CP ngày 06/12/2021 của Chính phủ sửa đổi, bổ sung một số điều Nghị định số 61/2018/NĐ-CP ngày 23/4/2018 của Chính phủ về thực hiện cơ chế một cửa, một cửa liên thông trong giải quyết thủ tục hành chính;*

*Căn cứ Thông tư số 02/2017/TT-VPCP ngày 31/10/2017 của Bộ trưởng, Chủ nhiệm Văn phòng Chính phủ hướng dẫn nghiệp vụ về kiểm soát thủ tục hành chính;*

*Căn cứ Thông tư số 01/2018/TT-VPCP ngày 23/11/2018 của Bộ trưởng, Chủ nhiệm Văn phòng Chính phủ về hướng dẫn thi hành một số quy định của Nghị định số 61/2018/NĐ-CP ngày 23/4/2018 của Chính phủ về thực hiện cơ chế một cửa, một cửa liên thông trong giải quyết thủ tục hành chính;*

*Căn cứ Quyết định số 14/2018/QĐ-UBND ngày 06/3/2018 của UBND tỉnh ban hành quy chế phối hợp giữa Văn phòng UBND tỉnh với các sở, ban, ngành tỉnh, UBND cấp huyện, UBND cấp xã trong việc công bố, cập nhật, công khai thủ tục hành chính trên địa bàn tỉnh Bình Phước;*

*Căn cứ Quyết định số 1775/QĐ-UBND ngày 07/11/2023 của Chủ tịch UBND tỉnh công bố Danh mục thủ tục hành chính ban hành mới; thủ tục hành chính sửa đổi, bổ sung thuộc thẩm quyền quản lý và giải quyết của ngành Giao thông vận tải trên địa bàn tỉnh Bình Phước;* 

*Xét đề nghị của Giám đốc Sở Giao thông vận tải tại Tờ trình số 91/TTr-SGTVT ngày 08/12/2023.* 

## **QUYẾT ĐỊNH:**

**Điều 1.** Công bố kèm theo Quyết định này Quy trình giải quyết thủ tục hành chính thuộc thẩm quyền quản lý và giải quyết của ngành Giao thông vận tải được tiếp nhận và trả kết quả tại Trung tâm Phục vụ hành chính công, Trung tâm kiểm định phương tiện cơ giới đường bộ, UBND cấp huyện, UBND cấp xã trên địa bàn tỉnh Bình Phước *(Phụ lục kèm theo)*.

**Điều 2.** Quyết định này có hiệu lực thi hành kể từ ngày ký và thay thế Quyết định số 2108/QĐ-UBND ngày 11/11/2022 của Chủ tịch UBND tỉnh về việc Công bố chuẩn hóa quy trình giải quyết thủ tục hành chính được tiếp nhận và trả kết quả tại Trung tâm Phục vụ hành chính công, Trung tâm kiểm định phương tiện cơ giới đường bộ, UBND cấp huyện, UBND cấp xã trên địa bàn tỉnh Bình Phước.

**Điều 3.** Thủ trưởng các sở, ban, ngành; Chủ tịch UBND các huyện, thị xã, thành phố; Chủ tịch UBND các xã, phường, thị trấn và các tổ chức, cá nhân có liên quan chịu trách nhiệm thi hành Quyết định này./.

*Nơi nhân: V*<sup>rex</sup>

- Cục kiểm soát TTHC (VPCP);
- CT, các PCT UBND tỉnh;
- Như Điều 3;
- Sở Giao thông vận tải;
- LĐVP; các phòng, Trung tâm;
- Lưu: VT

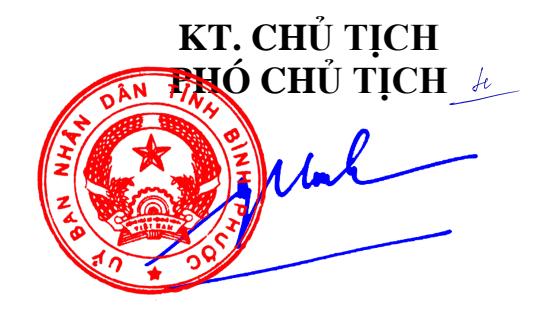

**Trần Tuyết Minh**

## **PHỤ LỤC**

**Quy trình giải quyết thủ tục hành chính ngành Giao thông vận tải được tiếp nhận và trả kết quả tại Trung tâm Phục vụ hành chính công, Trung tâm kiểm định phương tiện cơ giới đường bộ, UBND cấp huyện, UBND cấp xã trên địa bàn tỉnh Bình Phước**

(*Ban hành kèm theo Quyết định số /QĐ-UBND ngày tháng 12 năm 2023 của Chủ tịch UBND tỉnh )* 2018 <sup>13</sup>

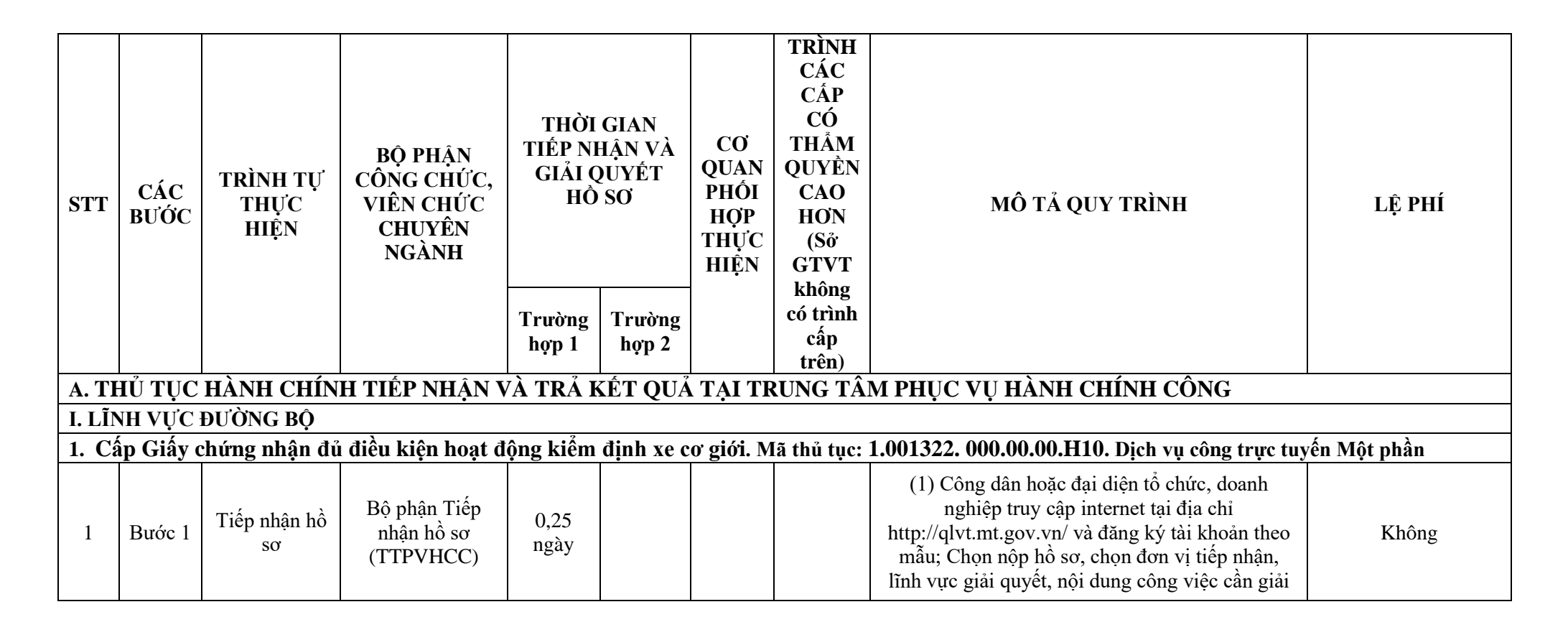

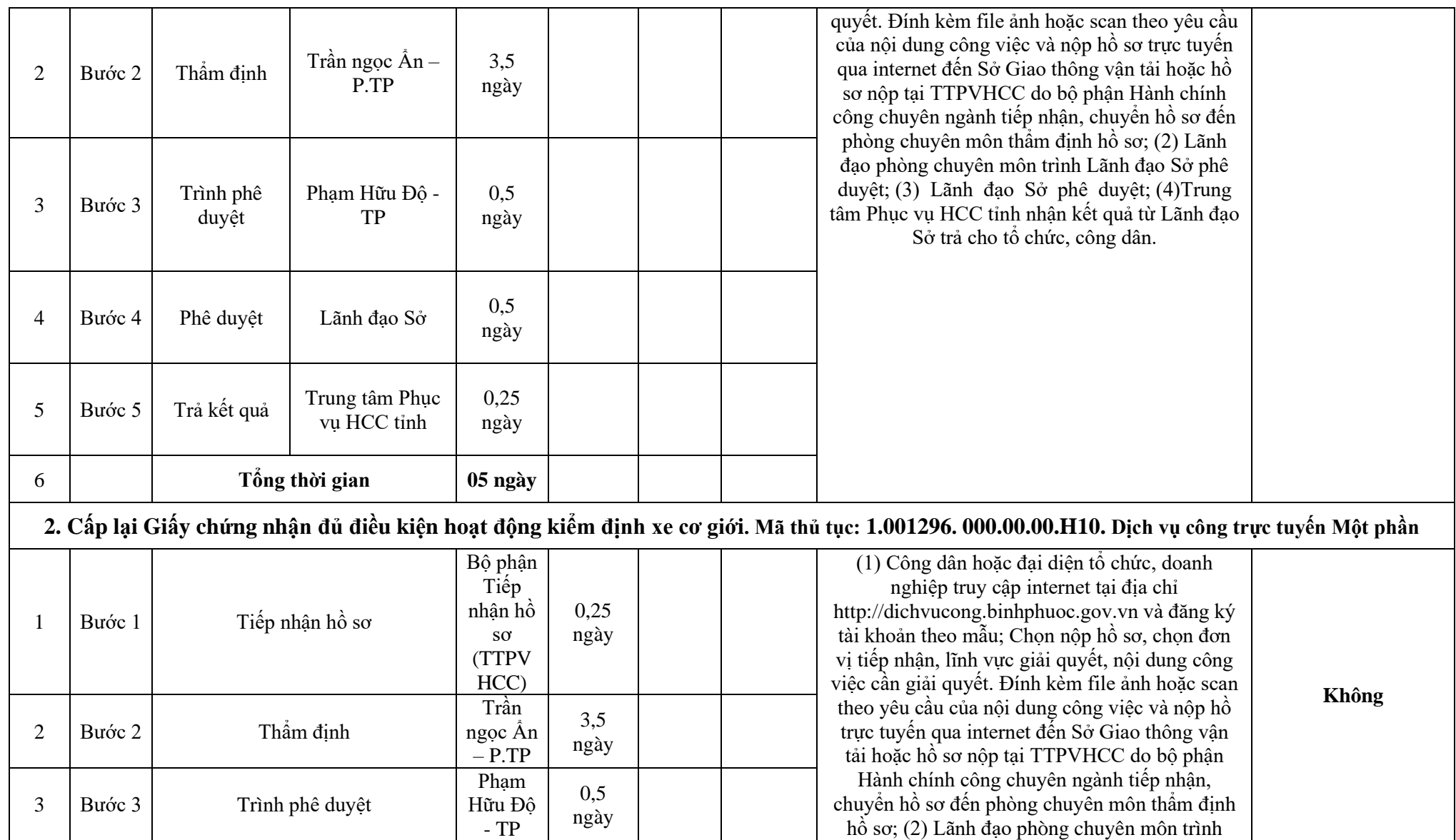

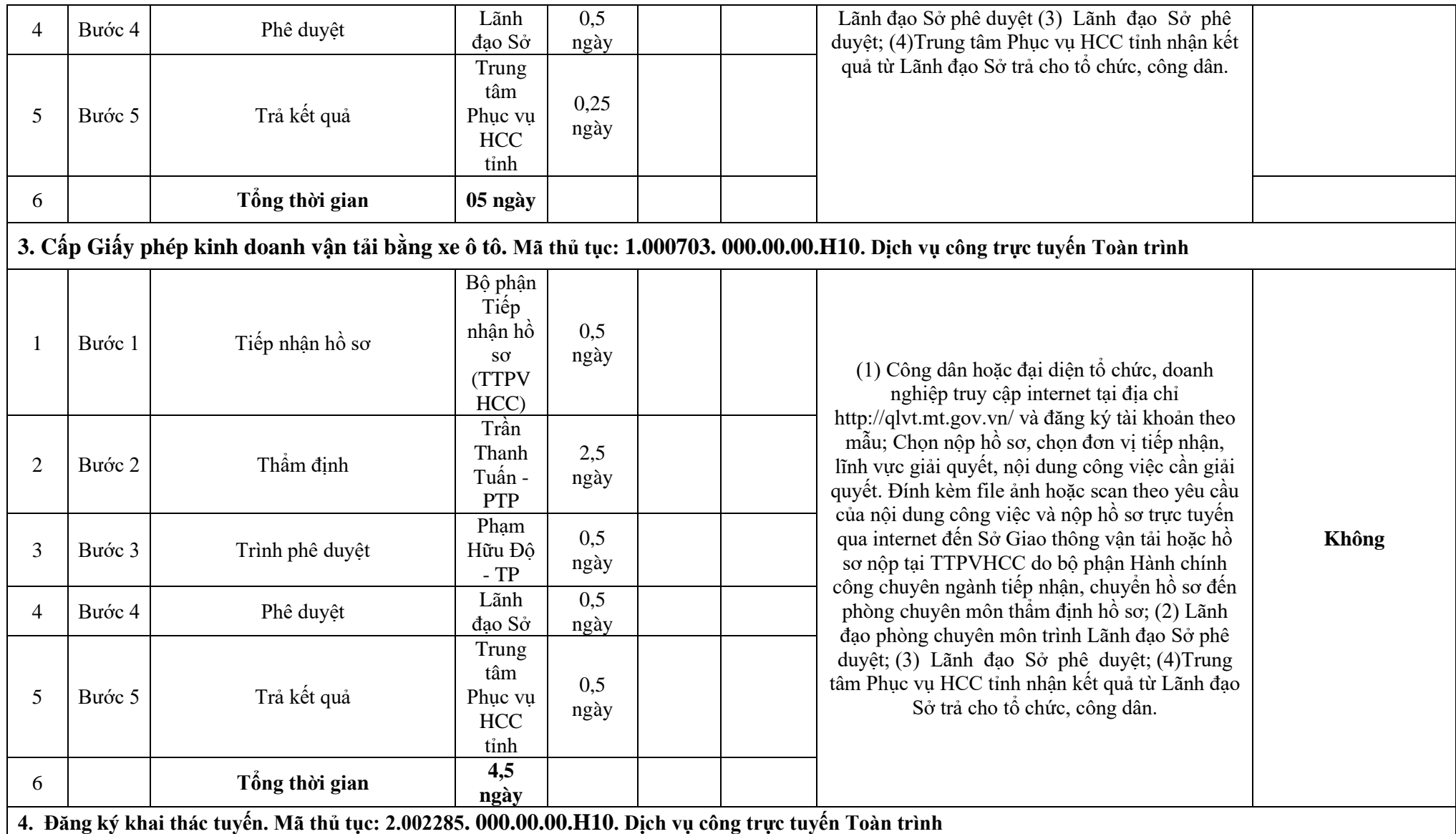

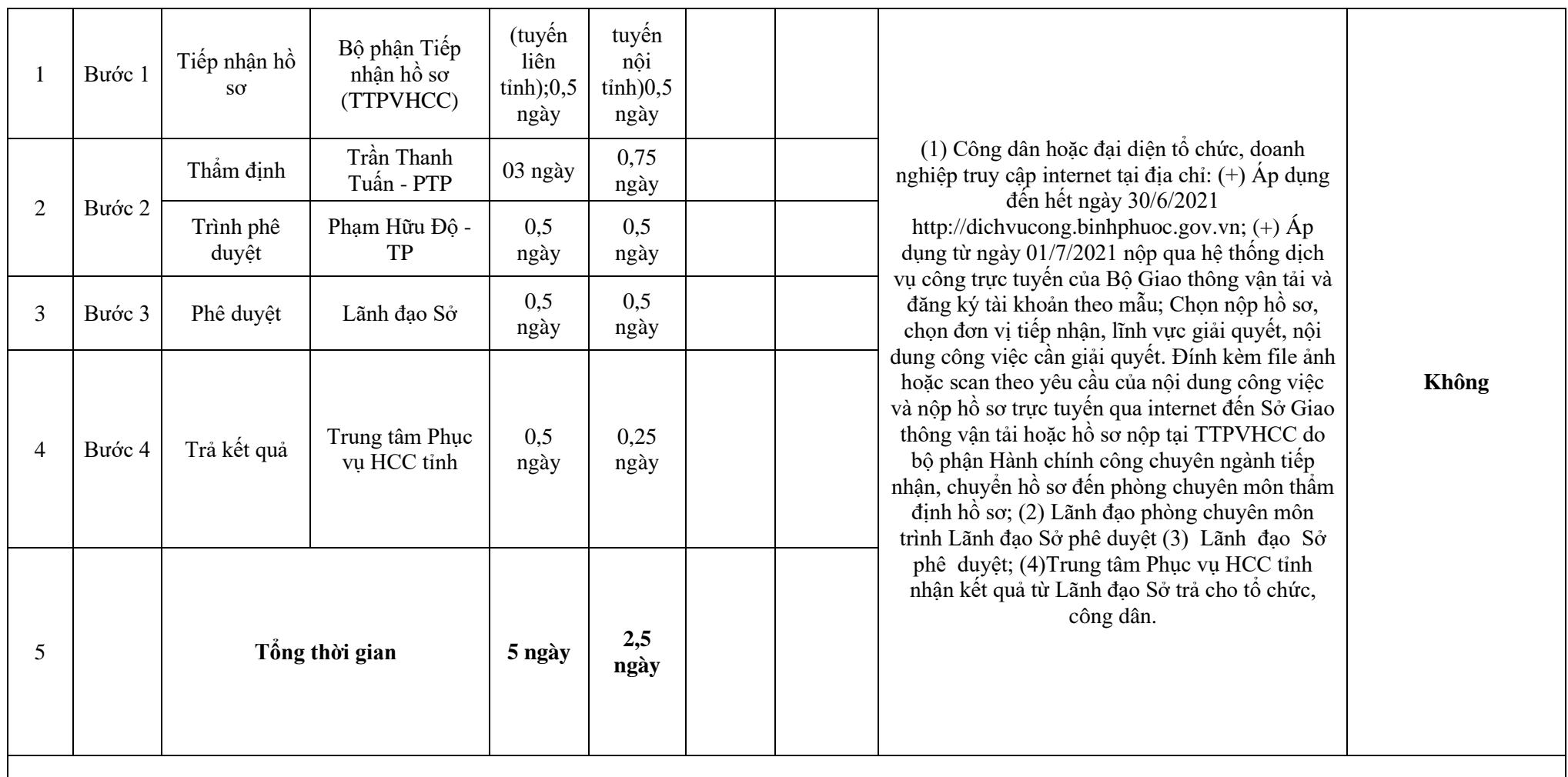

**5. Cấp phù hiệu xe ô tô kinh doanh vận tải (kinh doanh vận tải hành khách: bằng xe ô tô theo tuyến cố định, bằng xe buýt theo tuyến cố định, bằng xe taxi, xe**  hợp đồng; kinh doanh vận tải hàng hóa: bằng công-ten-nơ, xe ô tô đầu kéo kéo rơ moóc hoặc sơ mi rơ moóc, xe ô tô tải kinh doanh vận tải hàng hóa thông **thường và xe taxi tải). Mã thủ tục: 2.002288. 000.00.00.H10. Dịch vụ công trực tuyến Toàn trình**

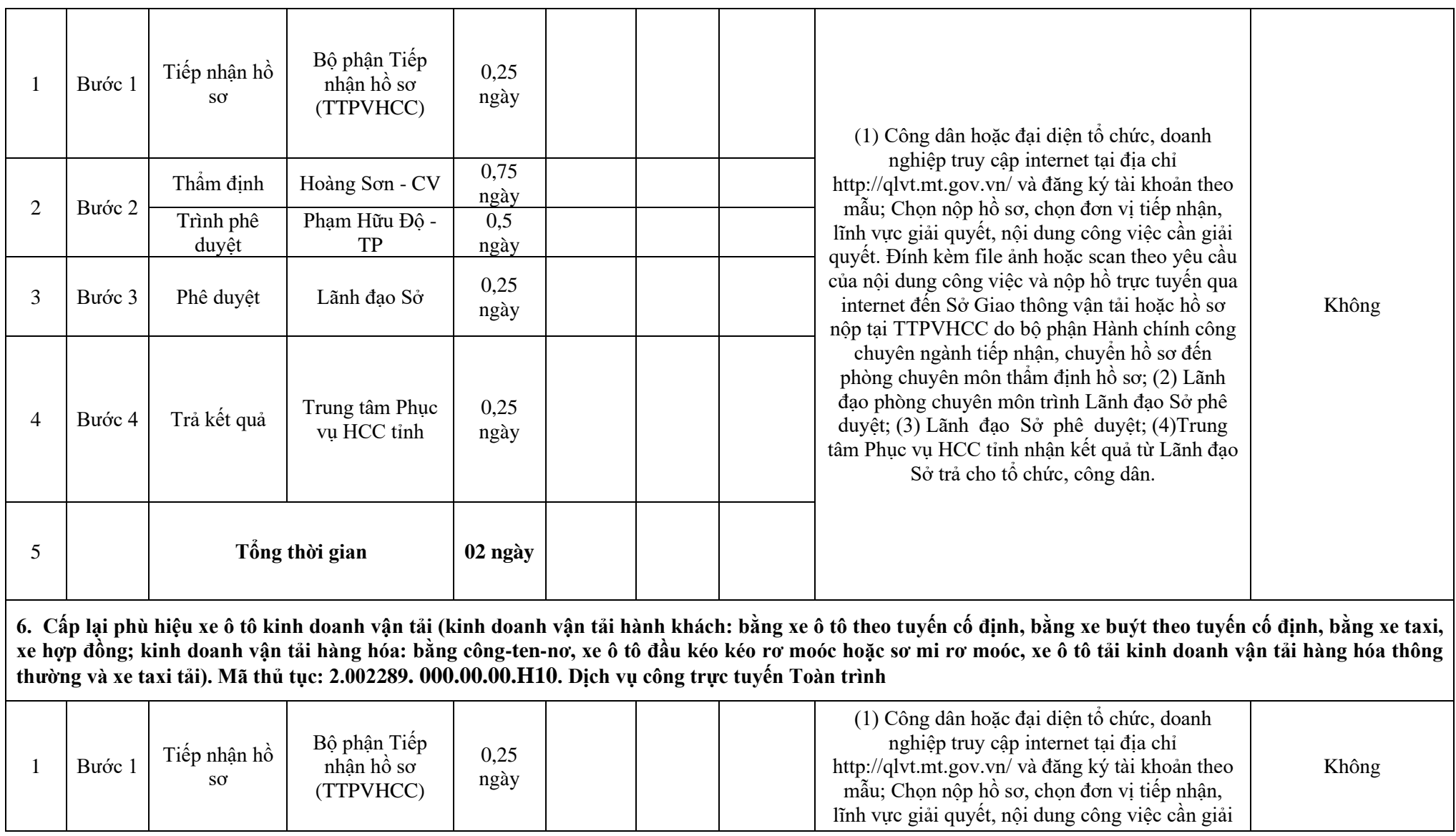

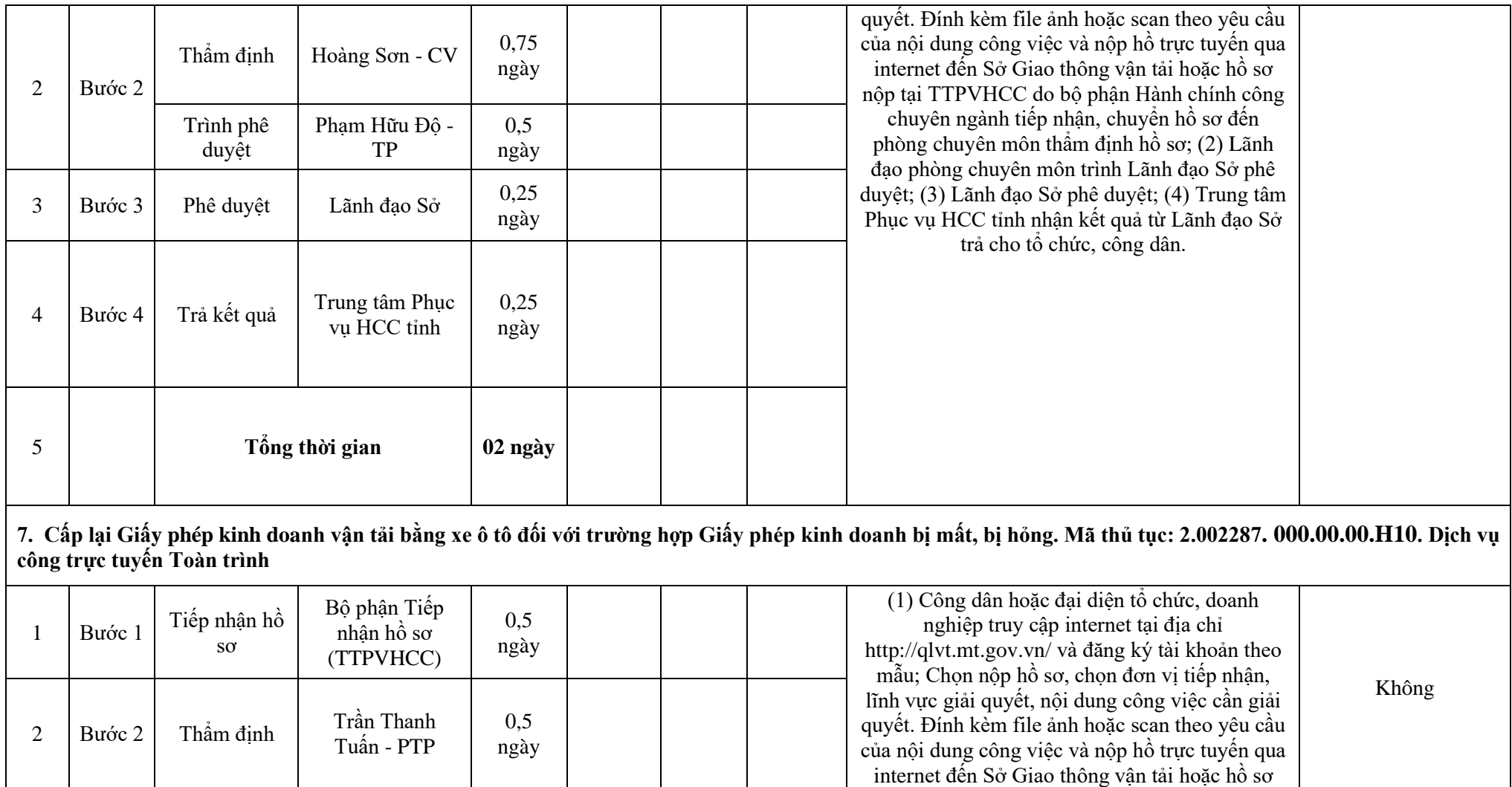

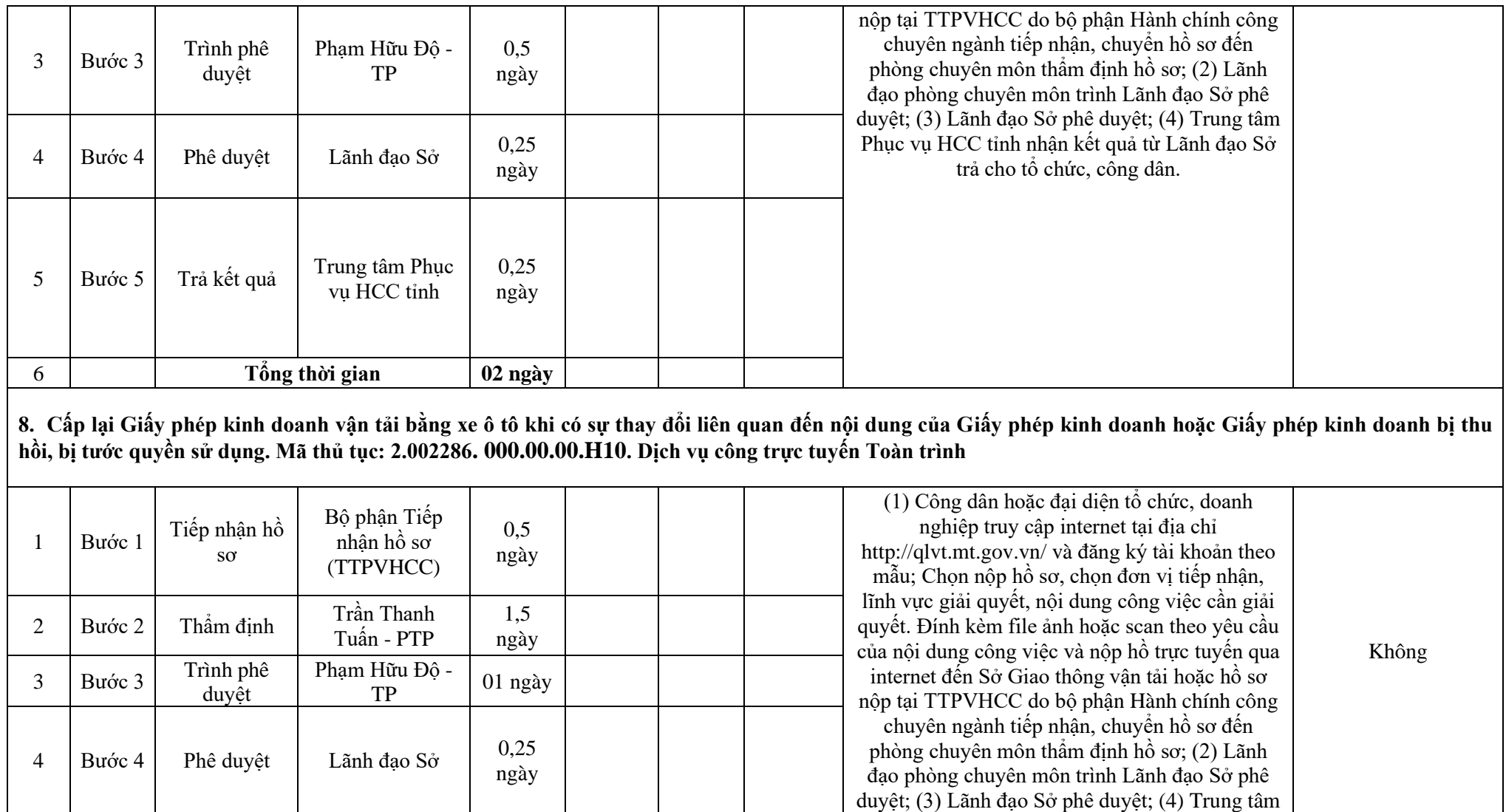

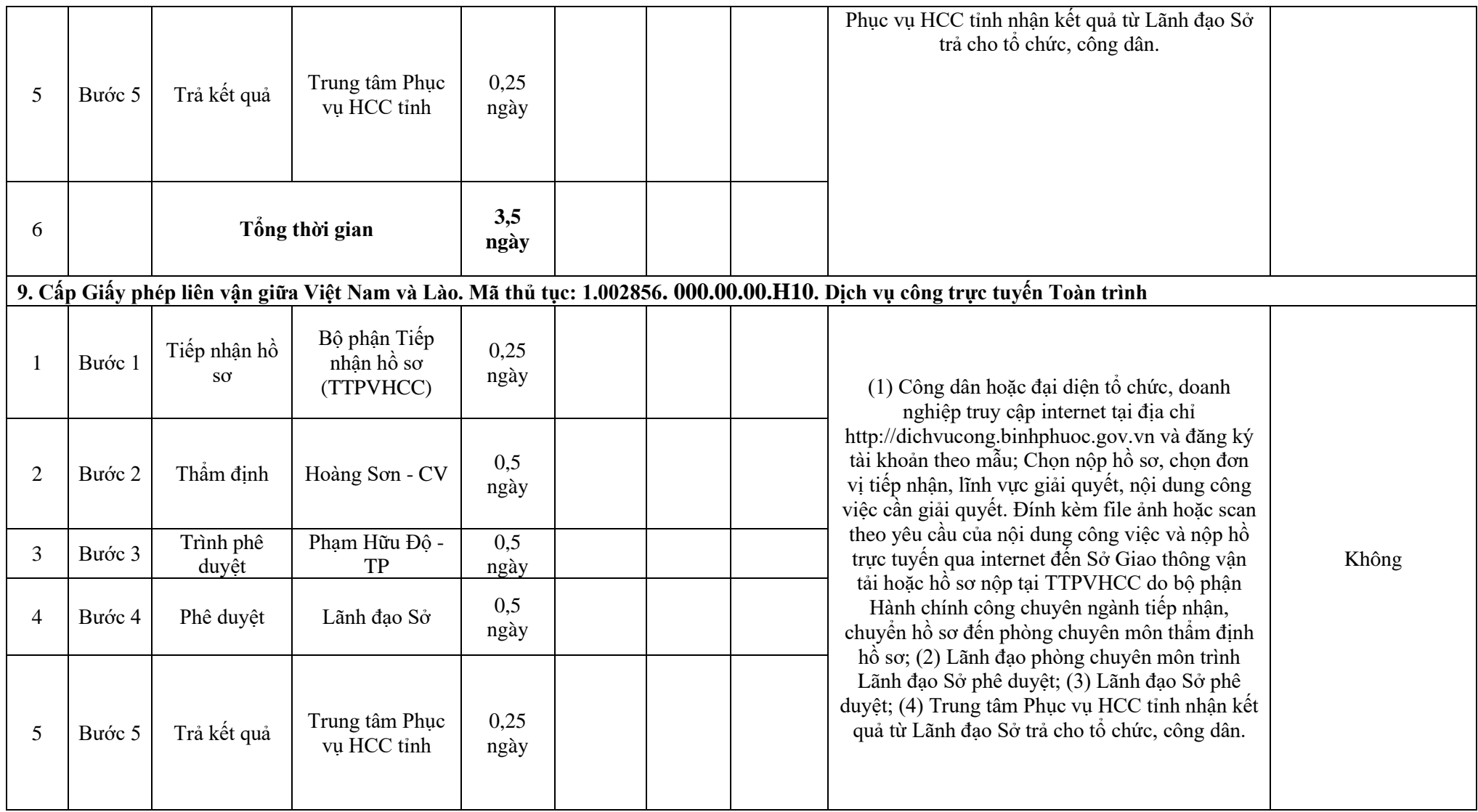

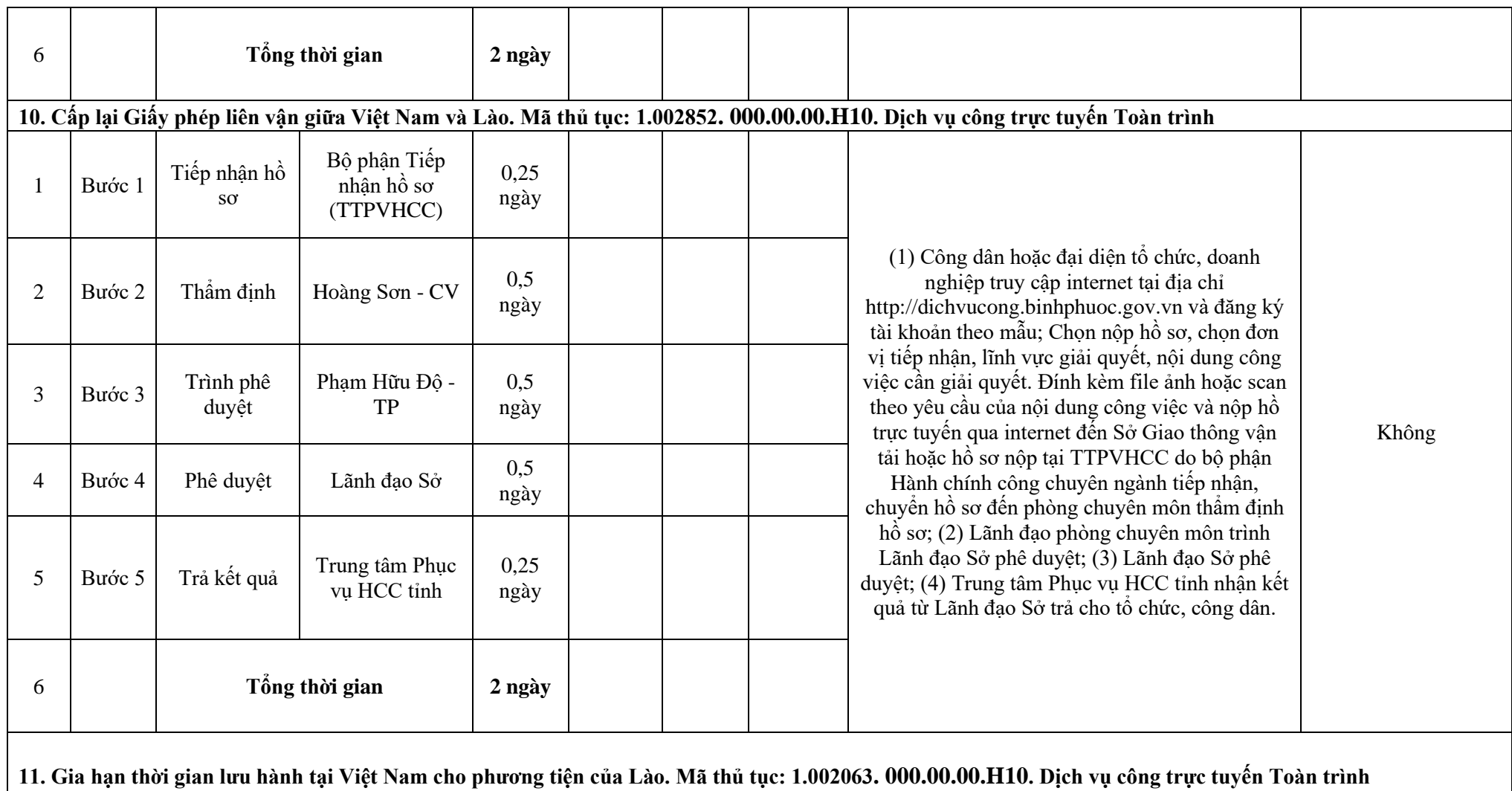

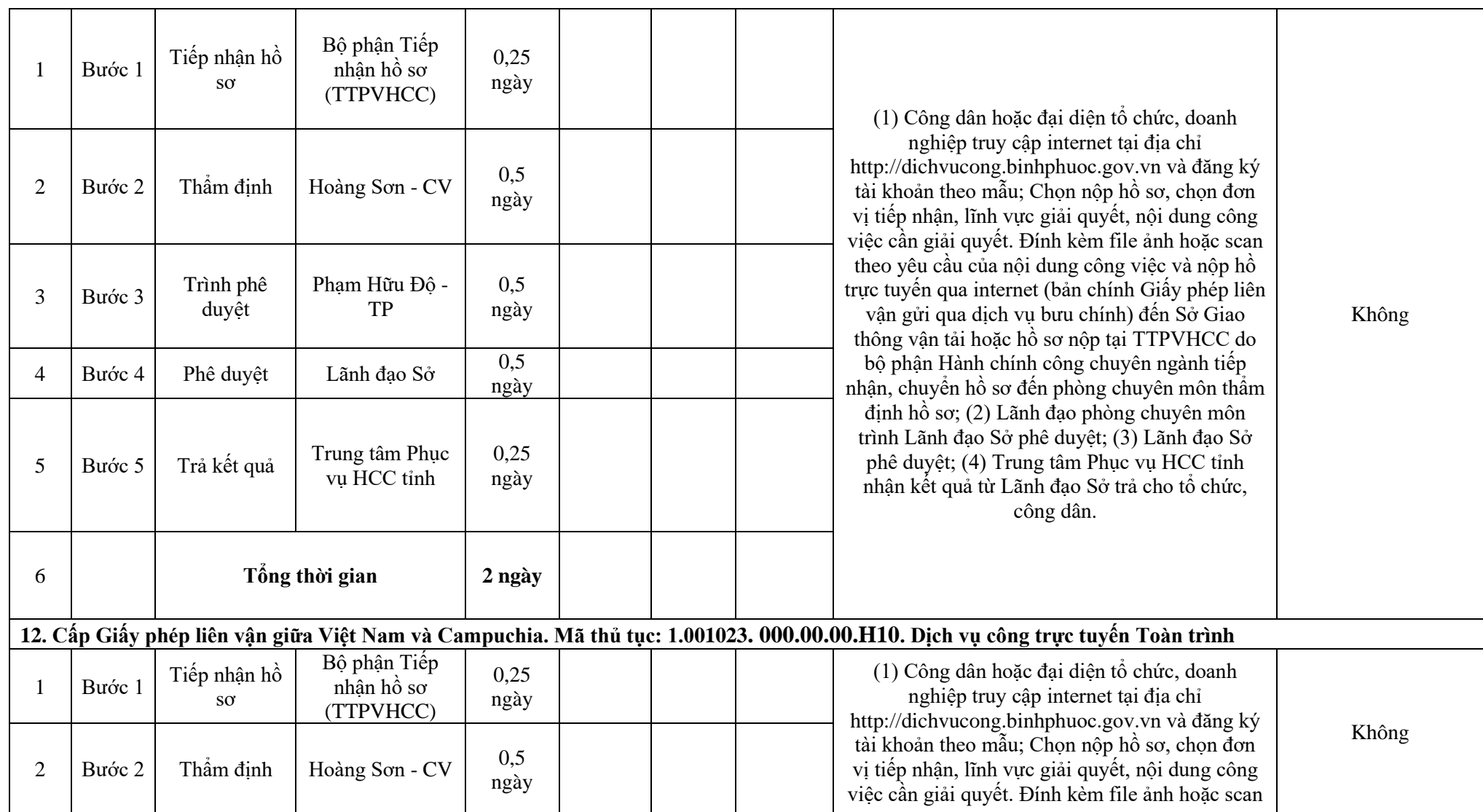

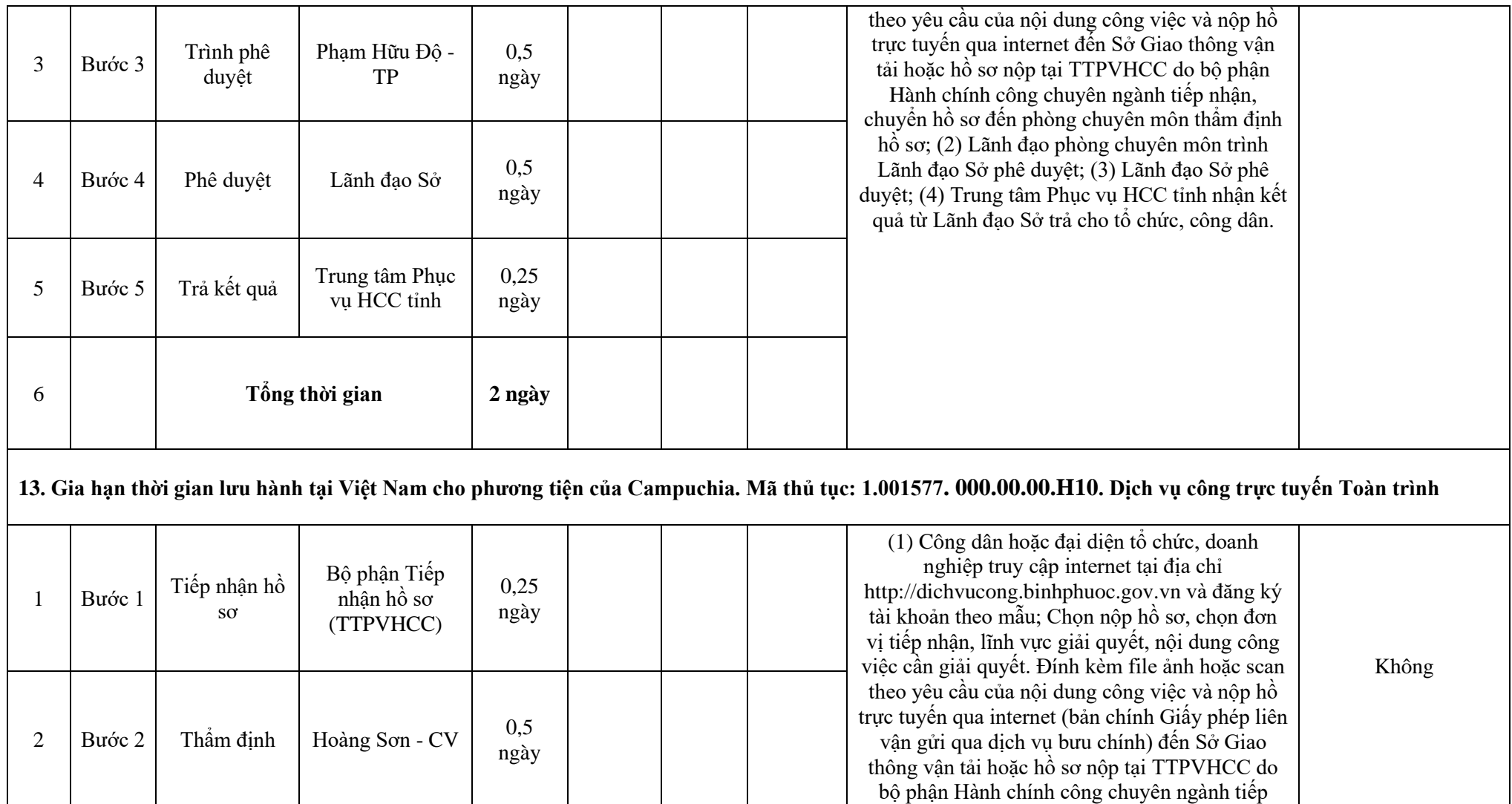

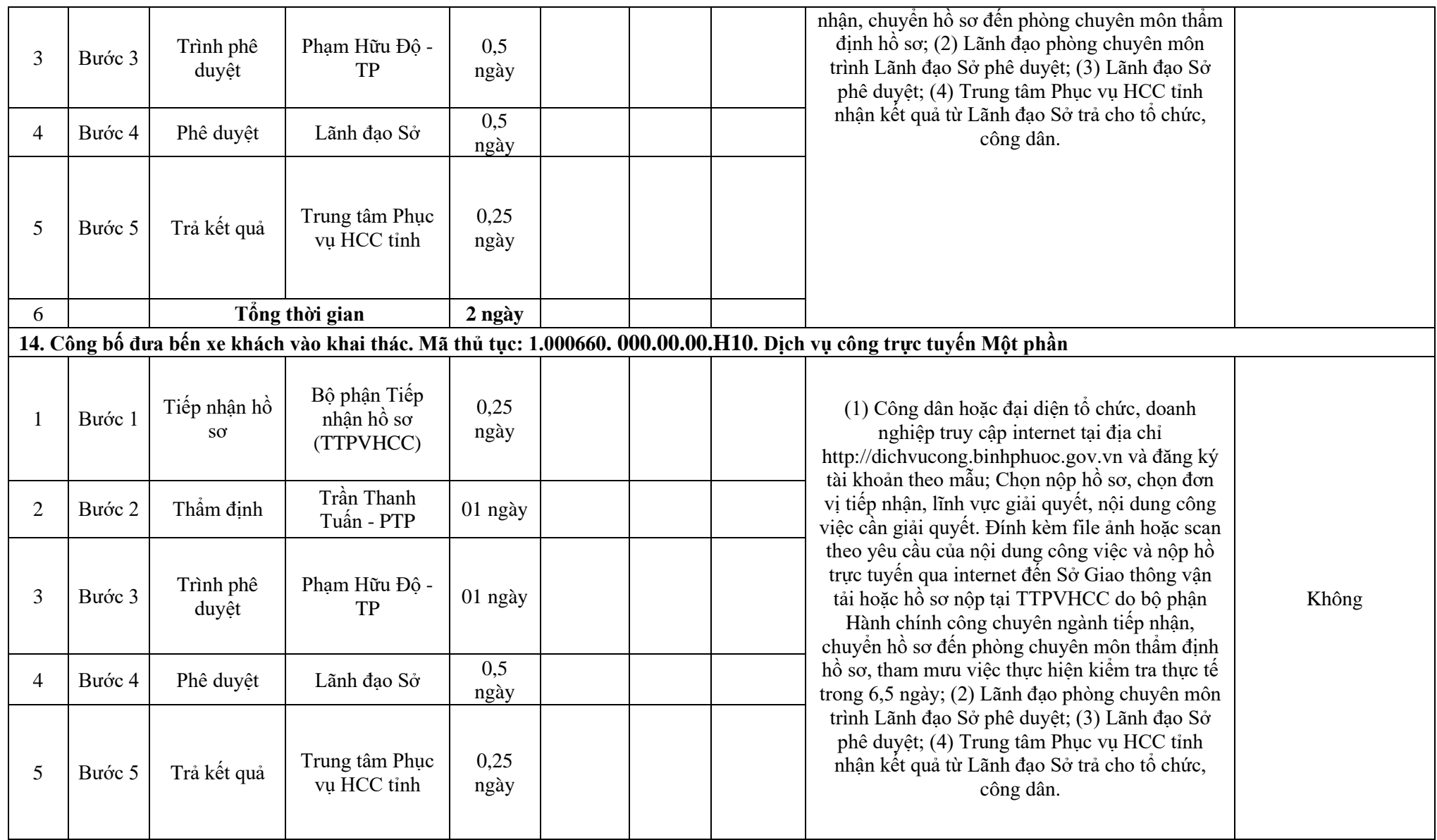

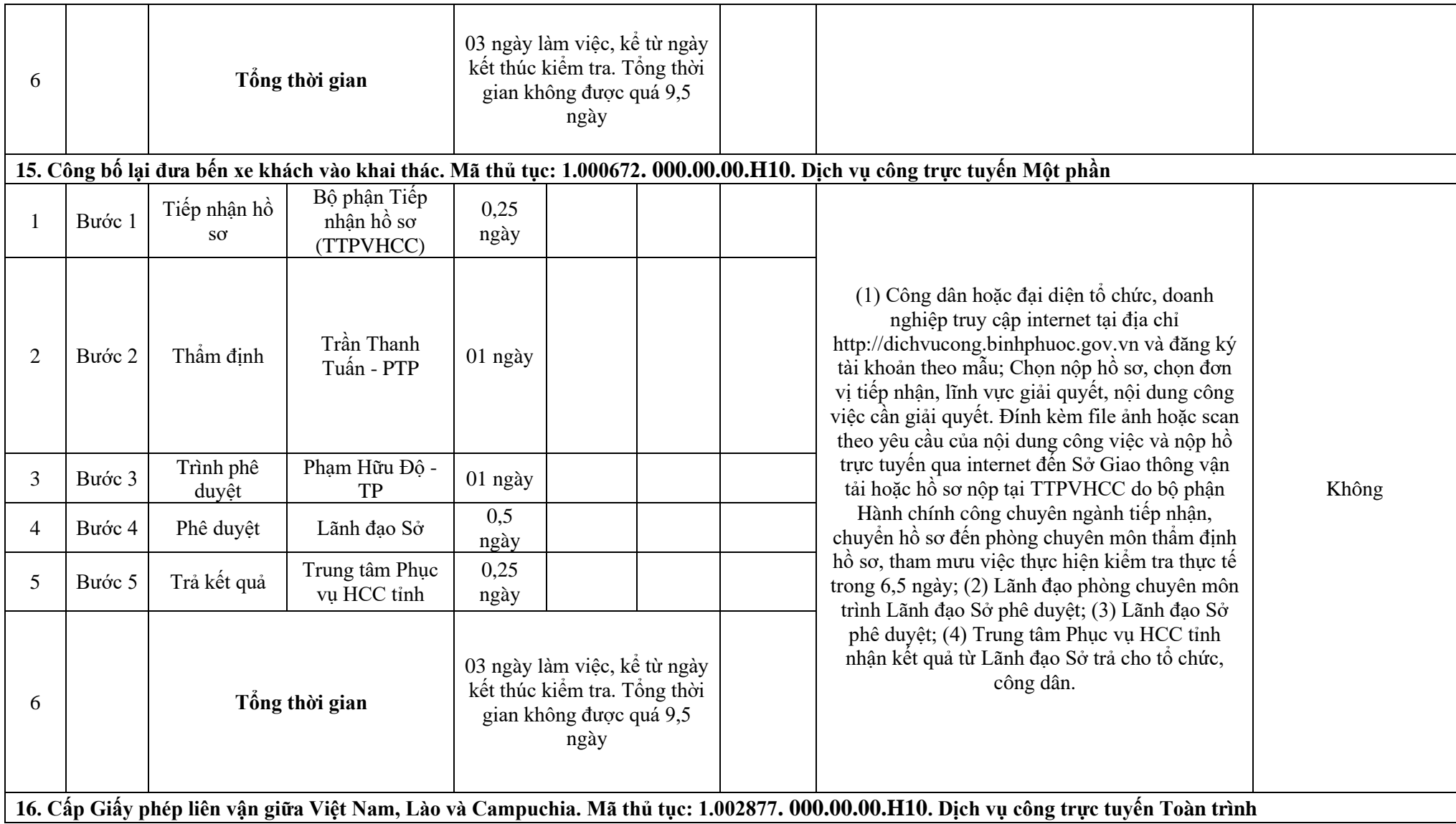

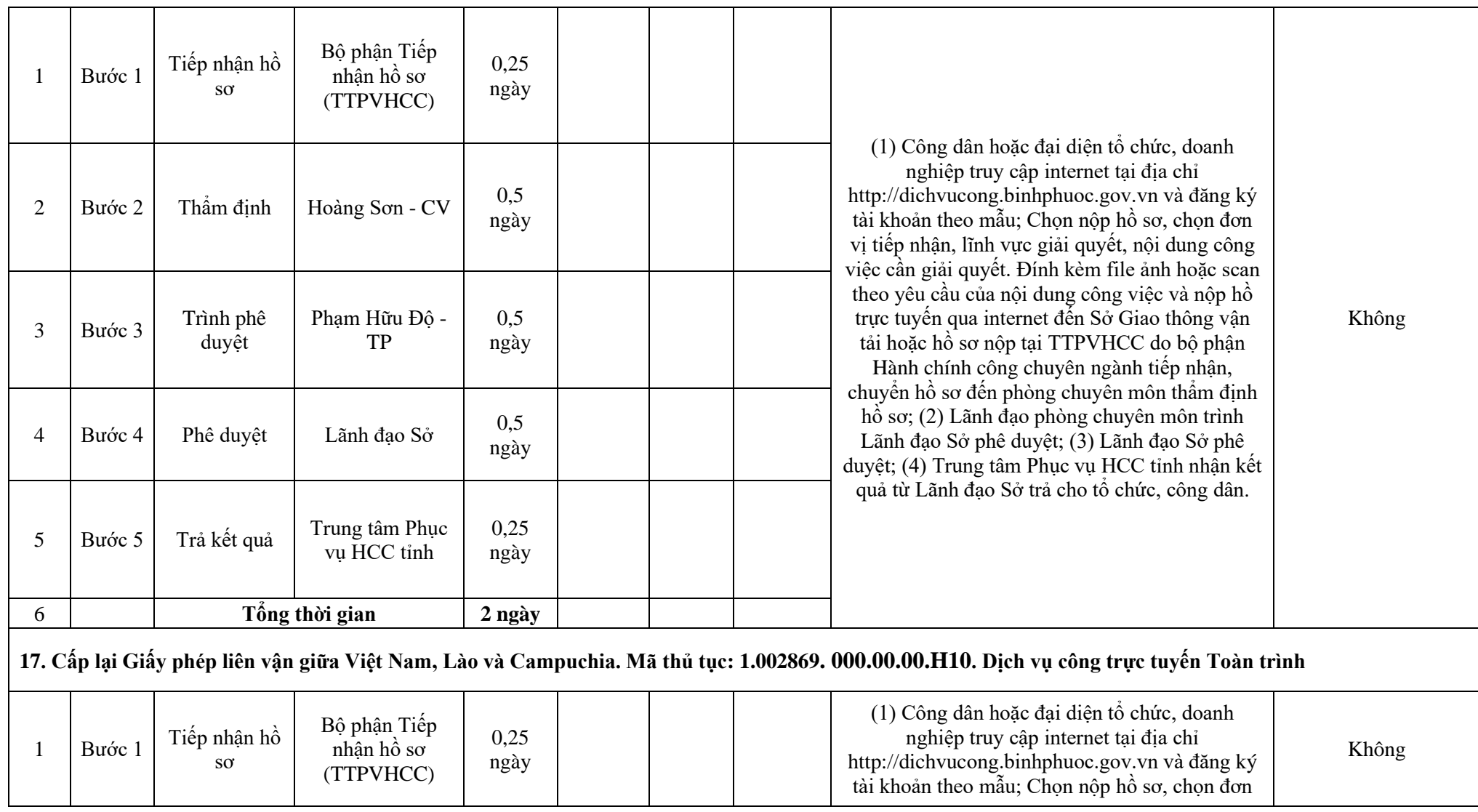

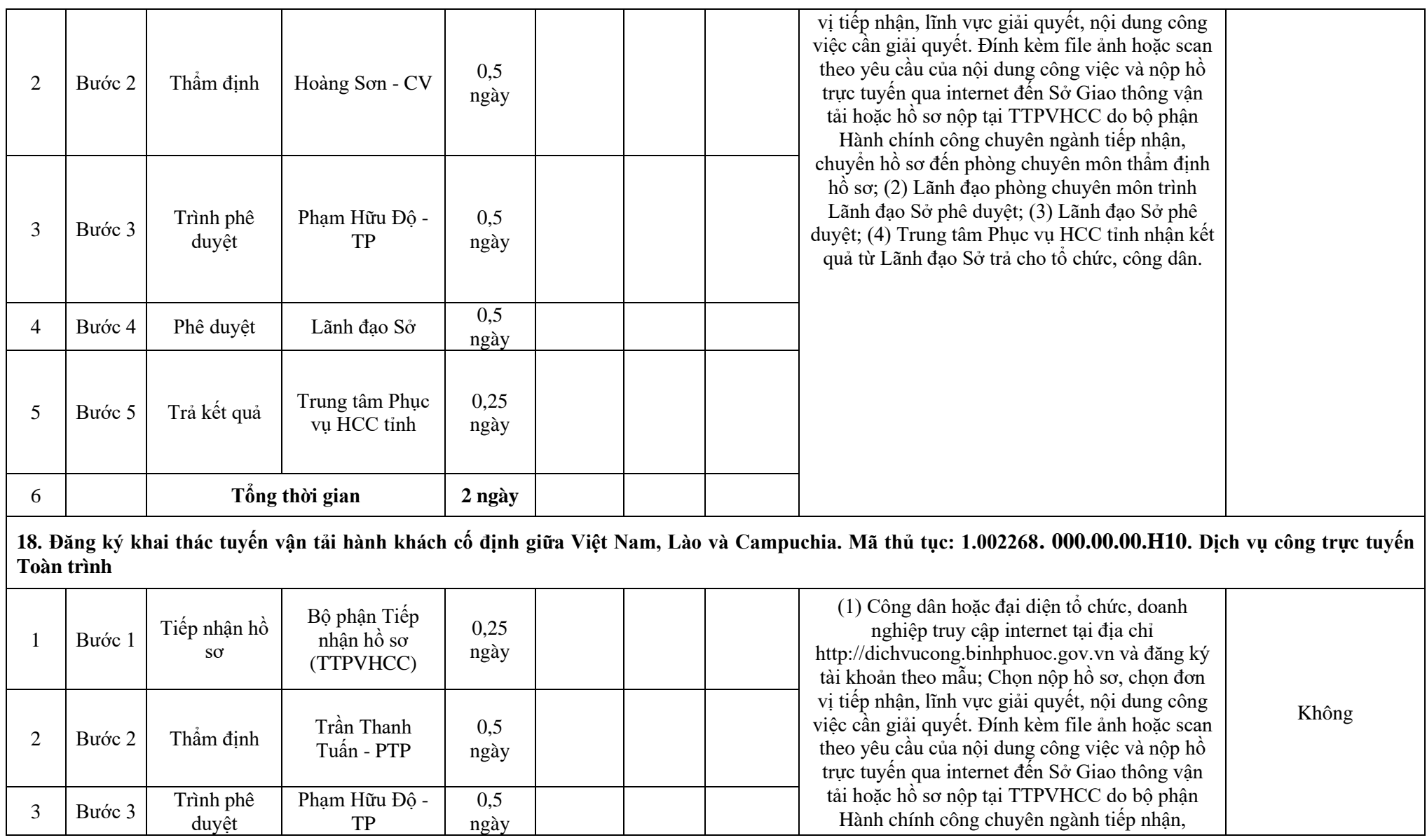

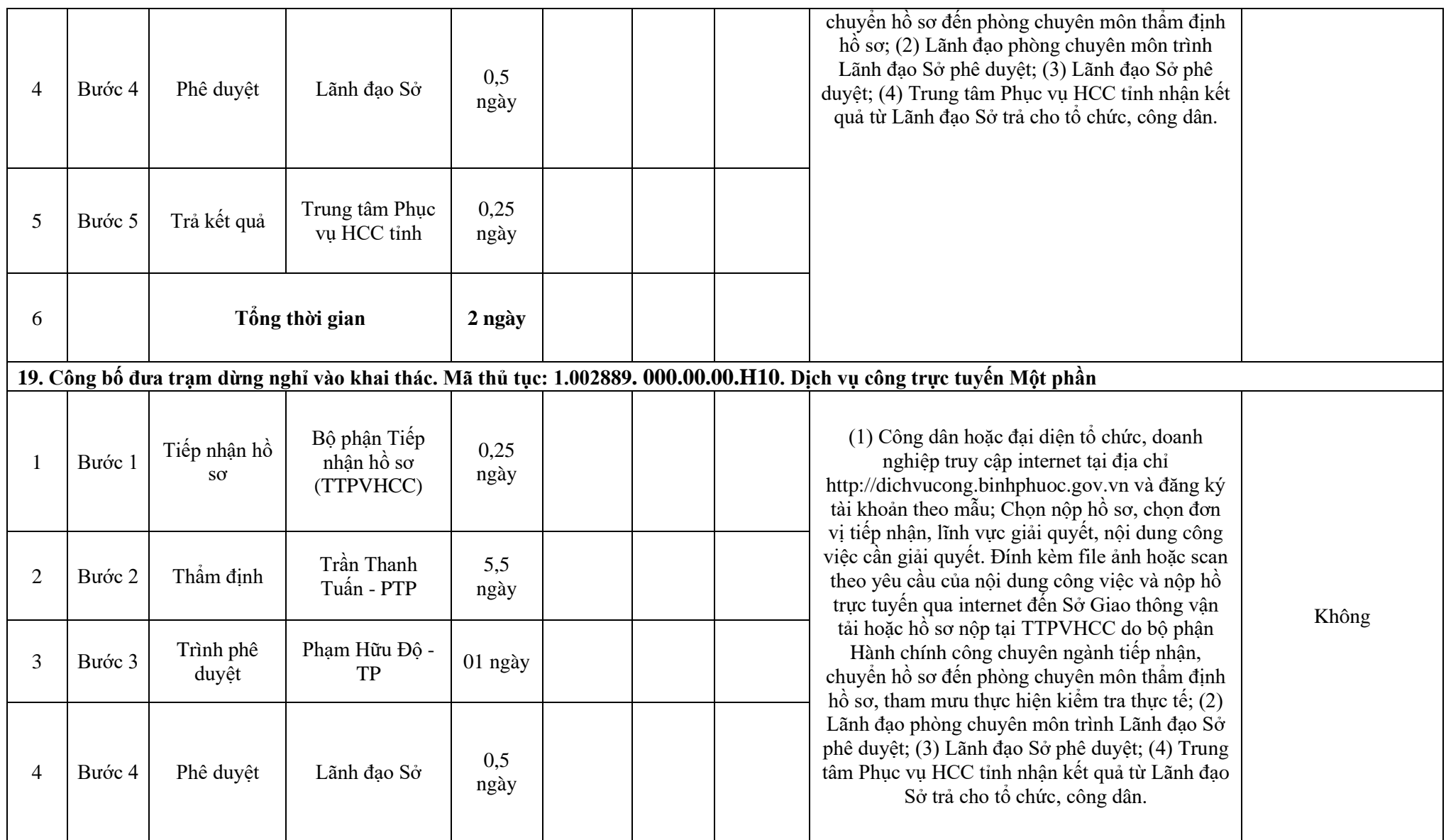

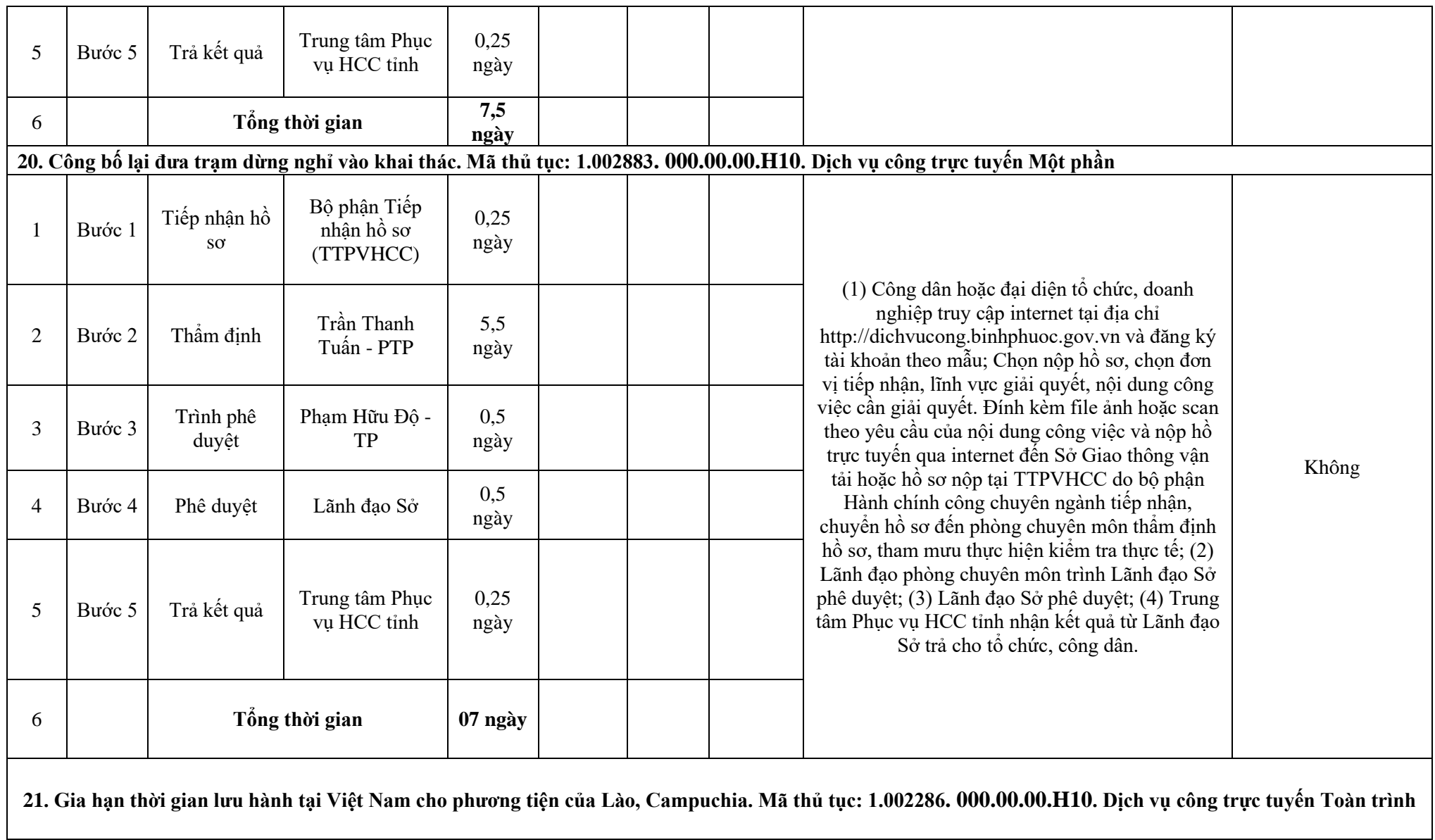

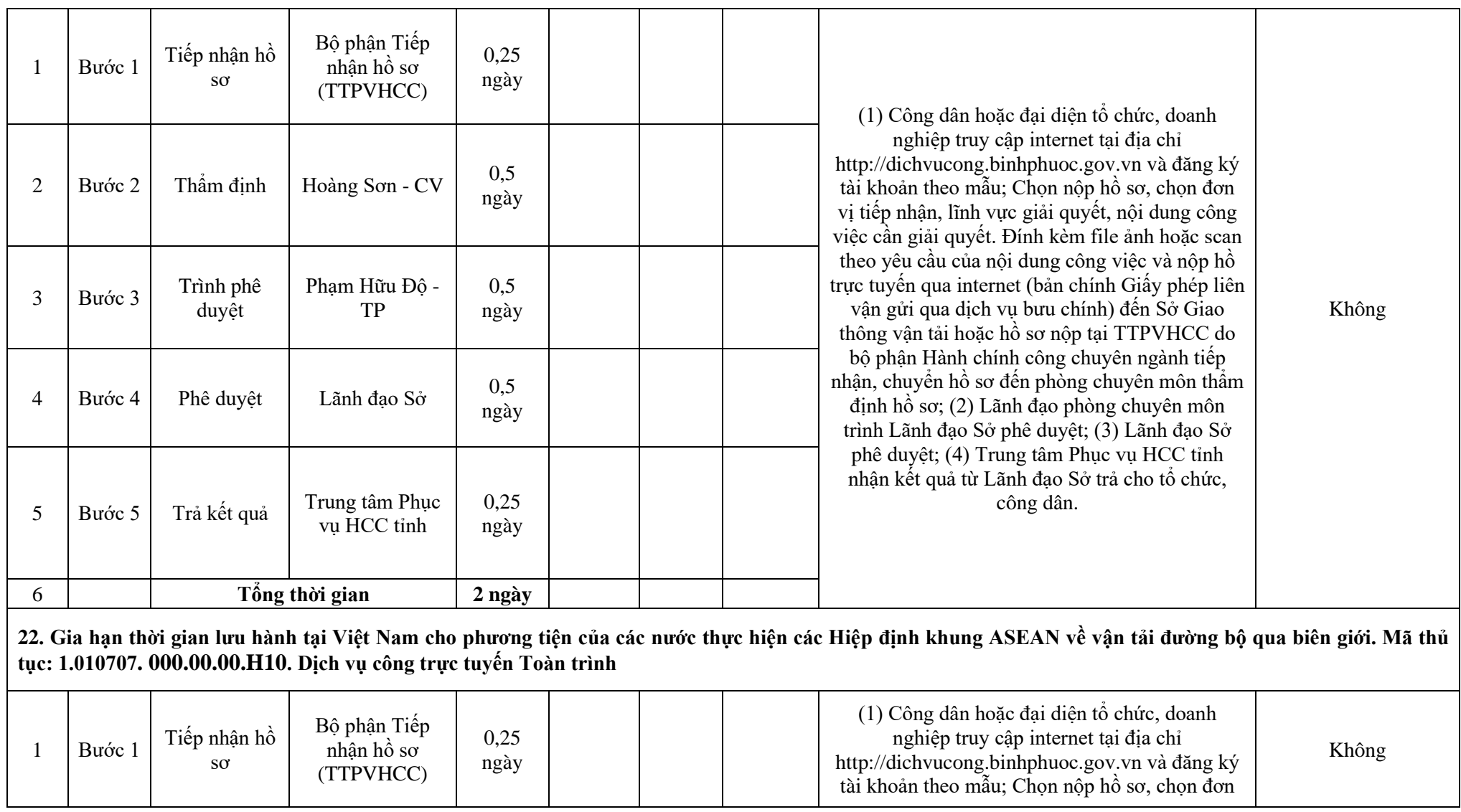

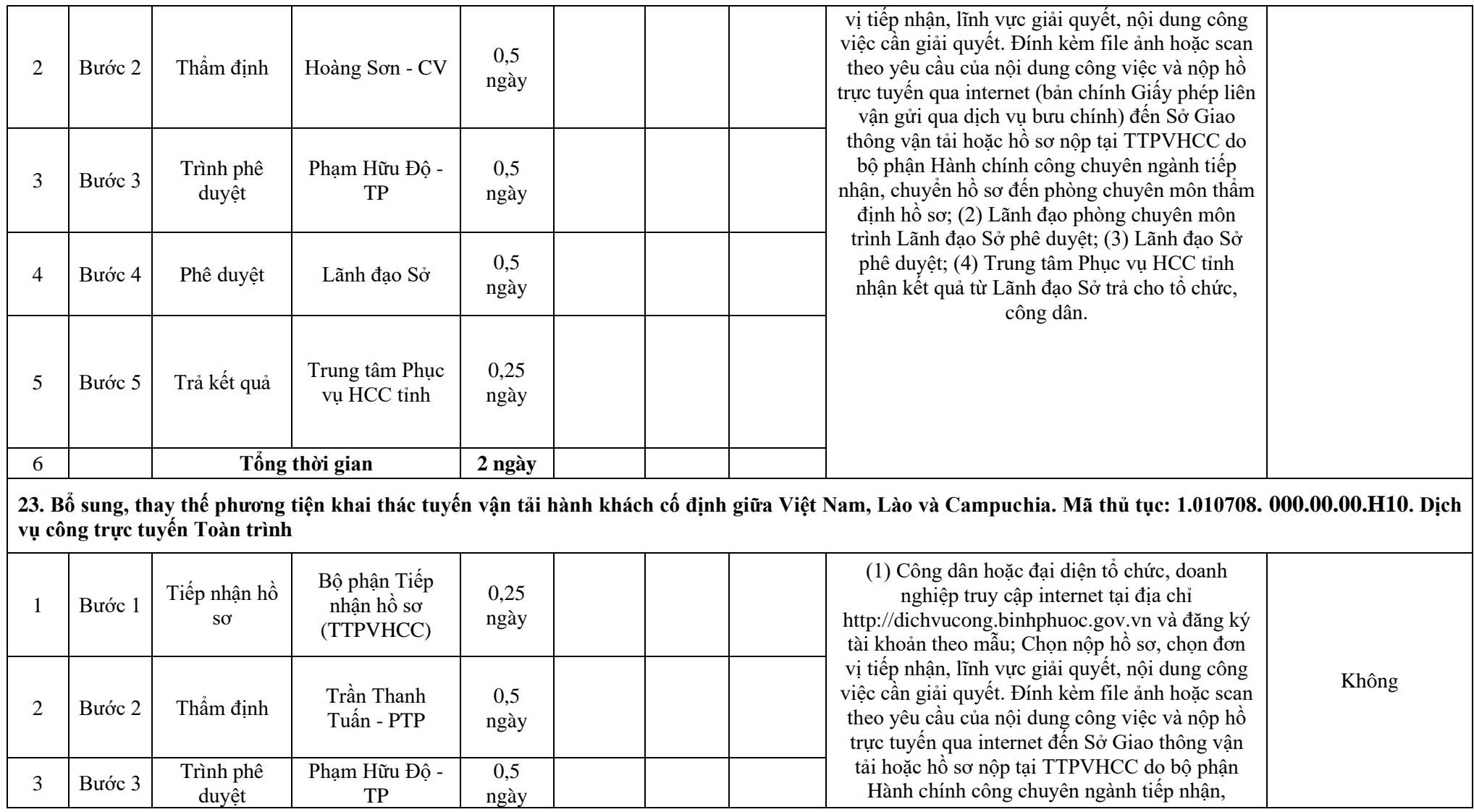

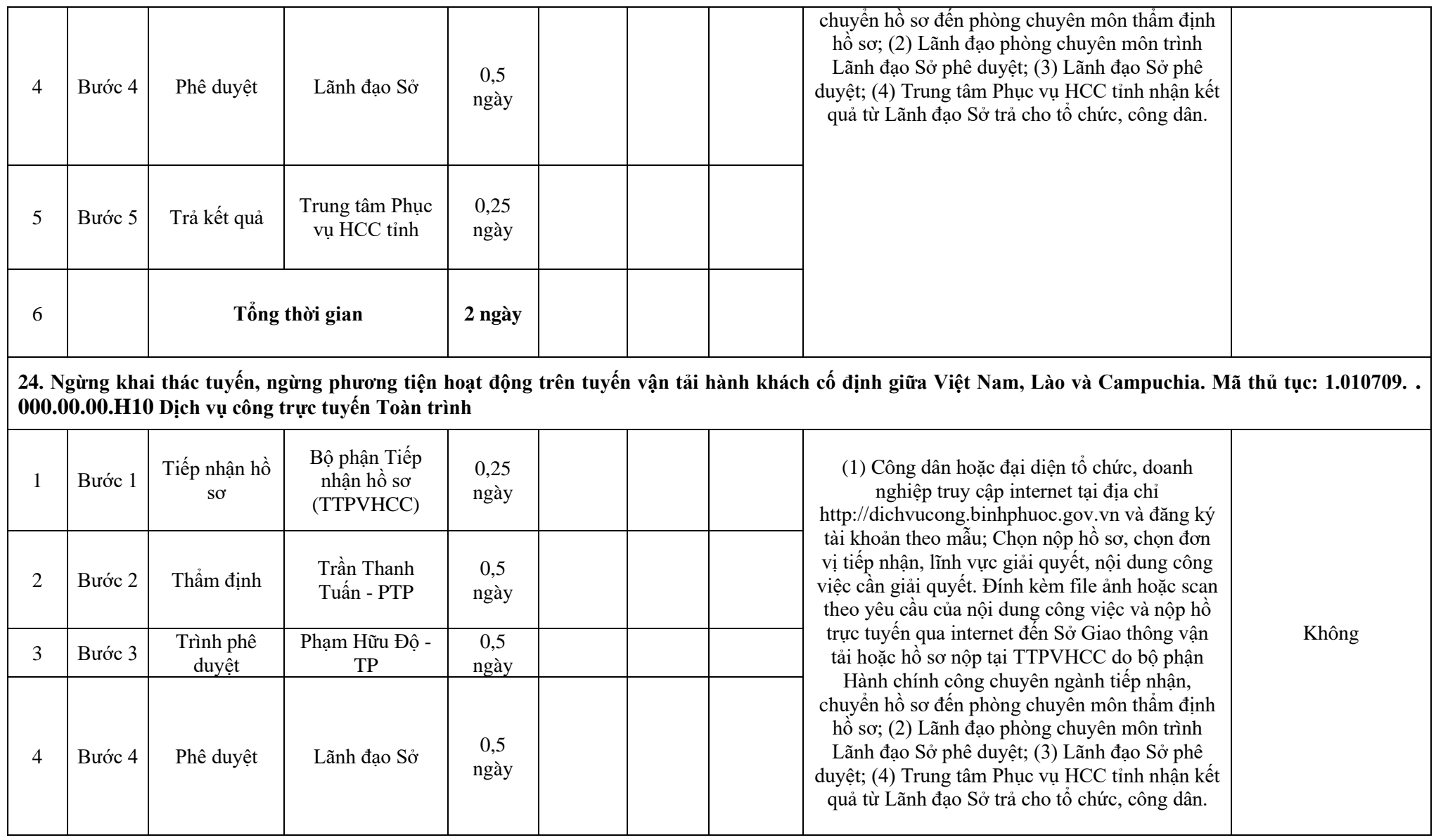

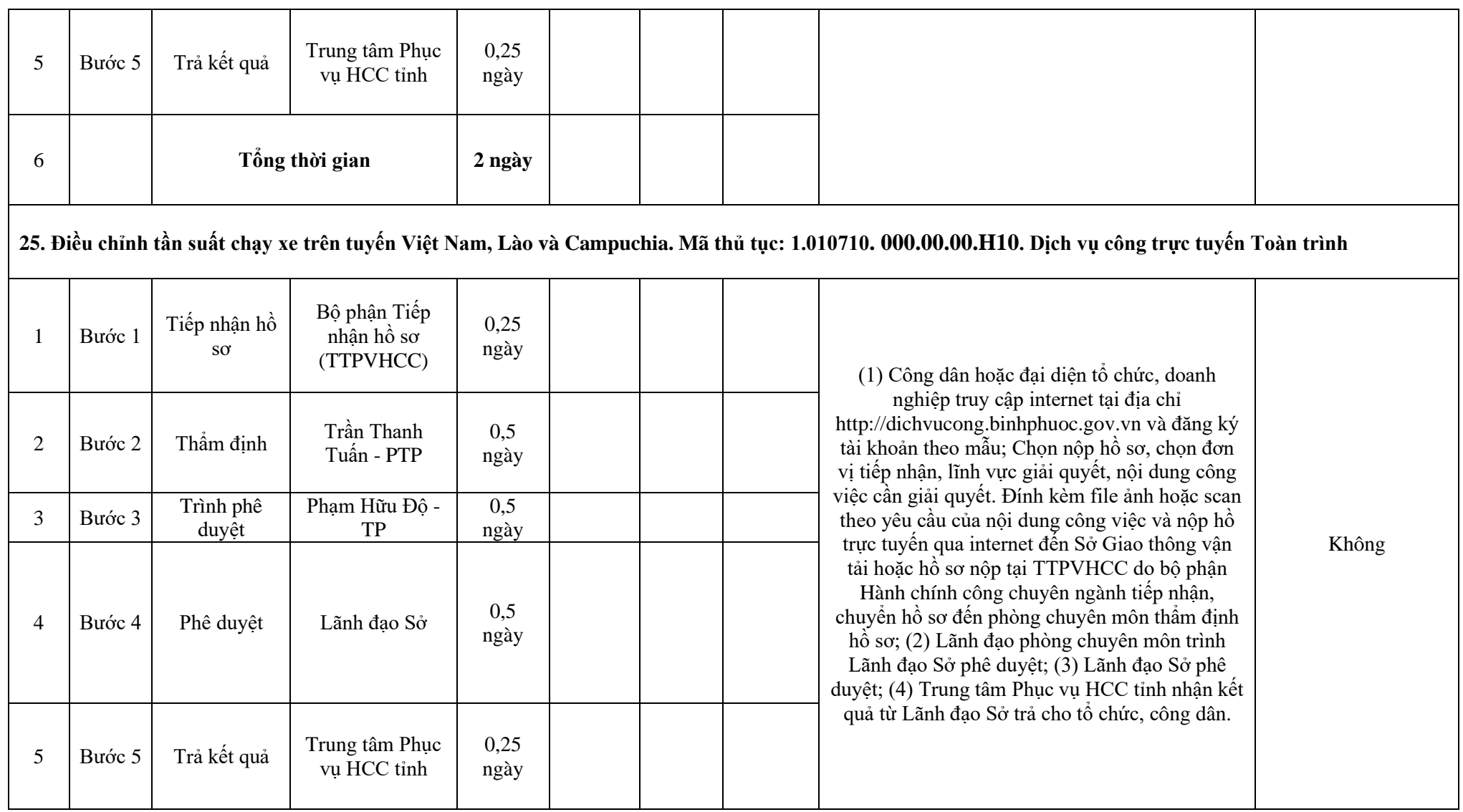

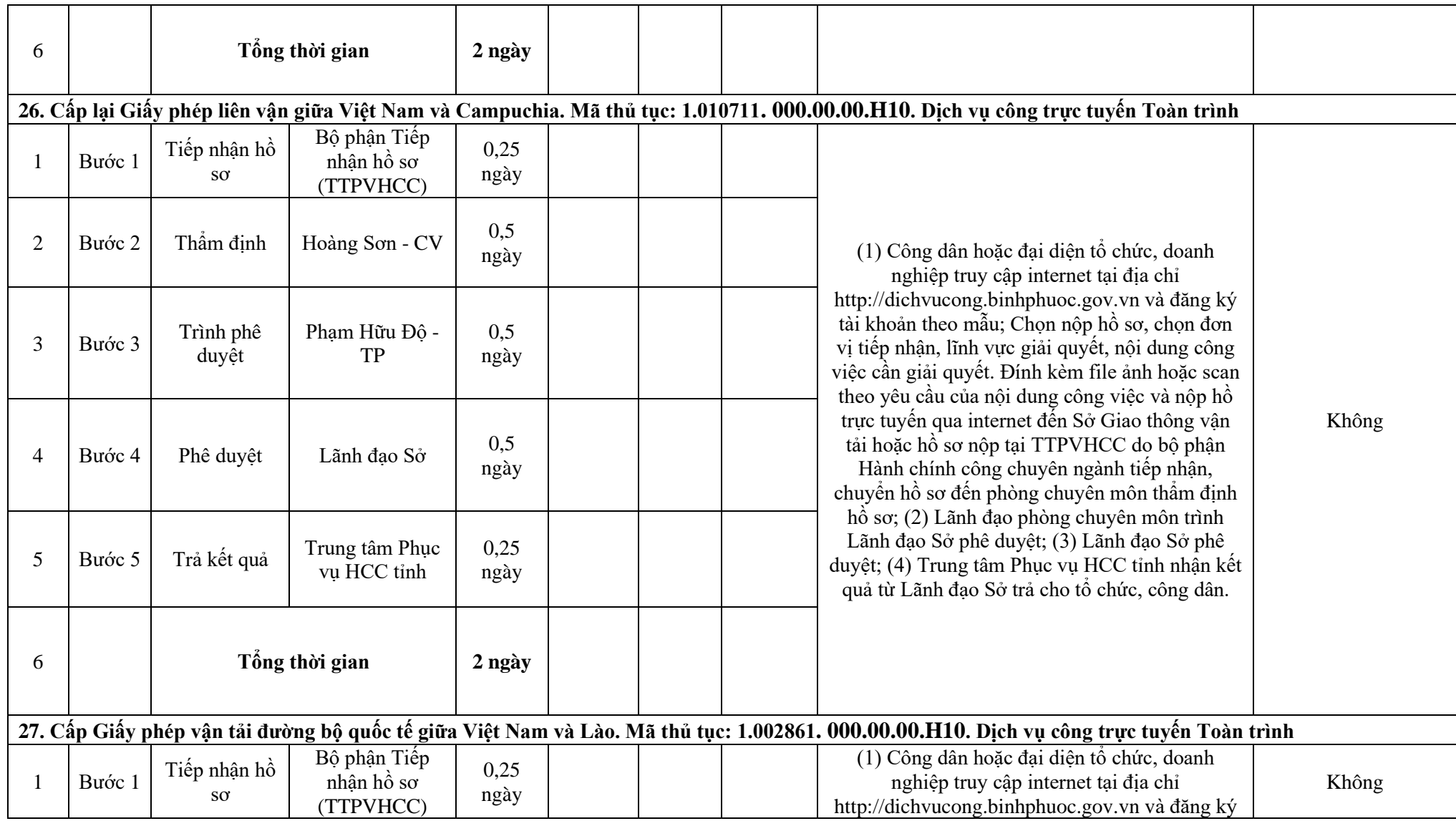

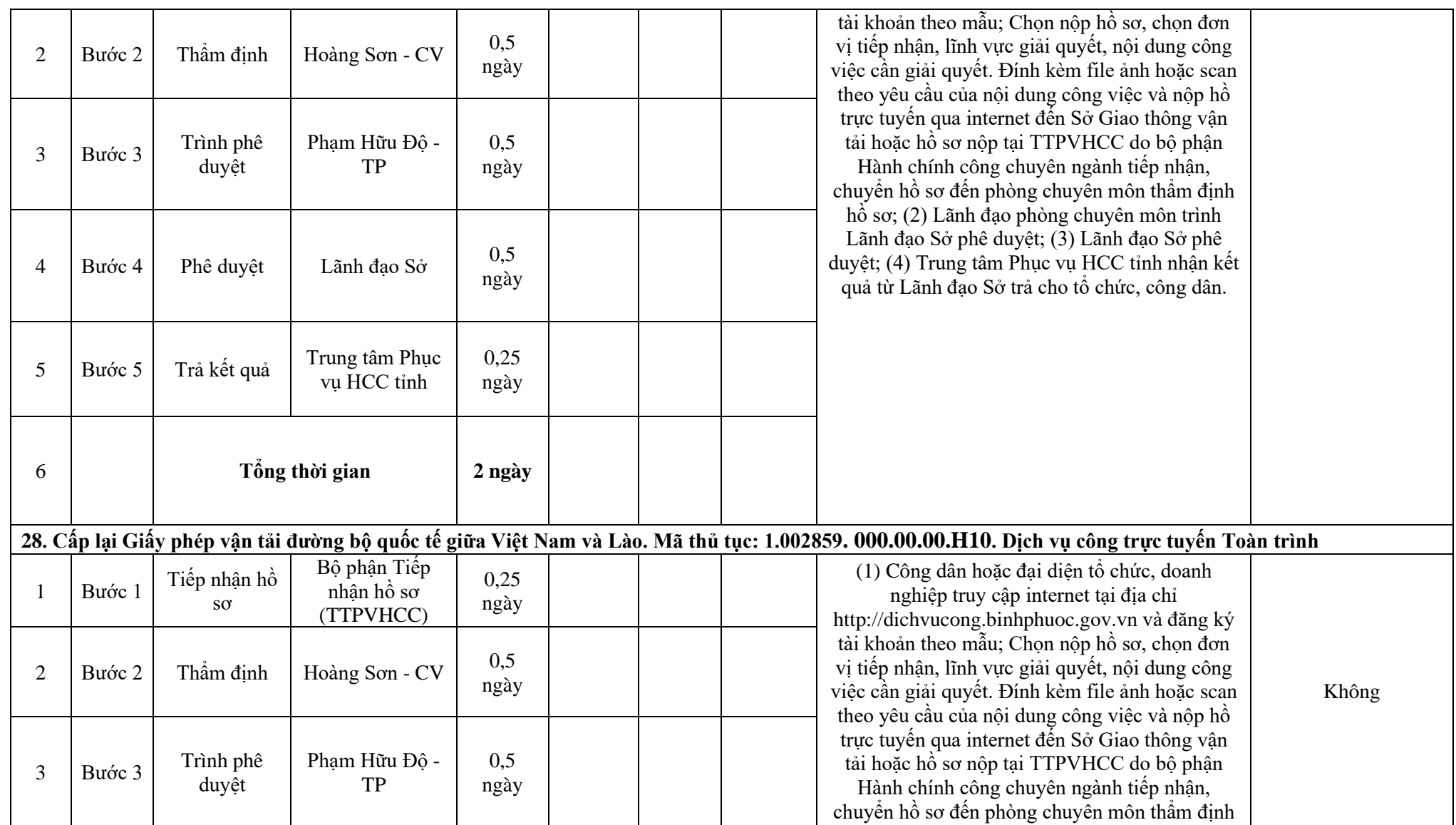

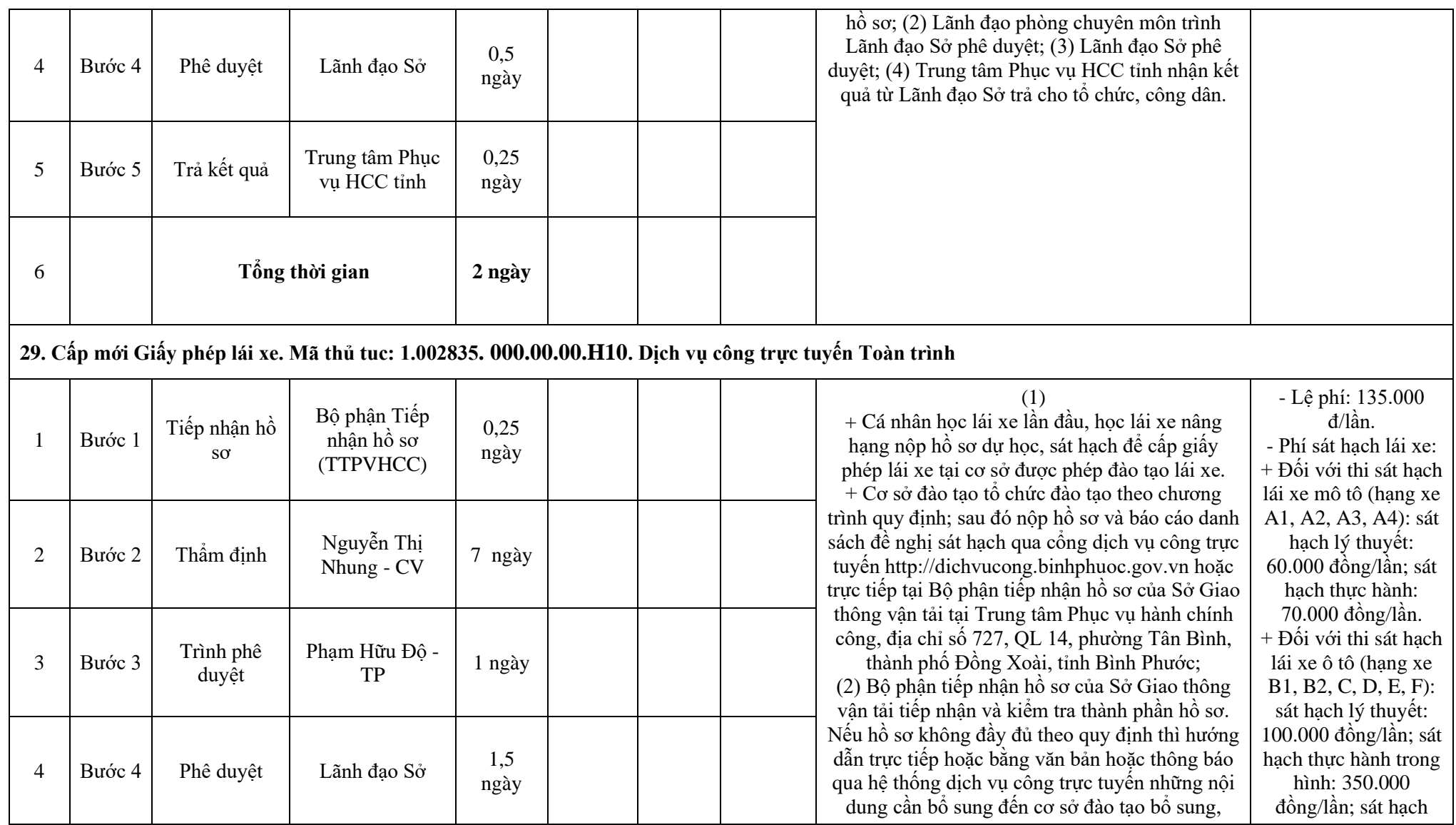

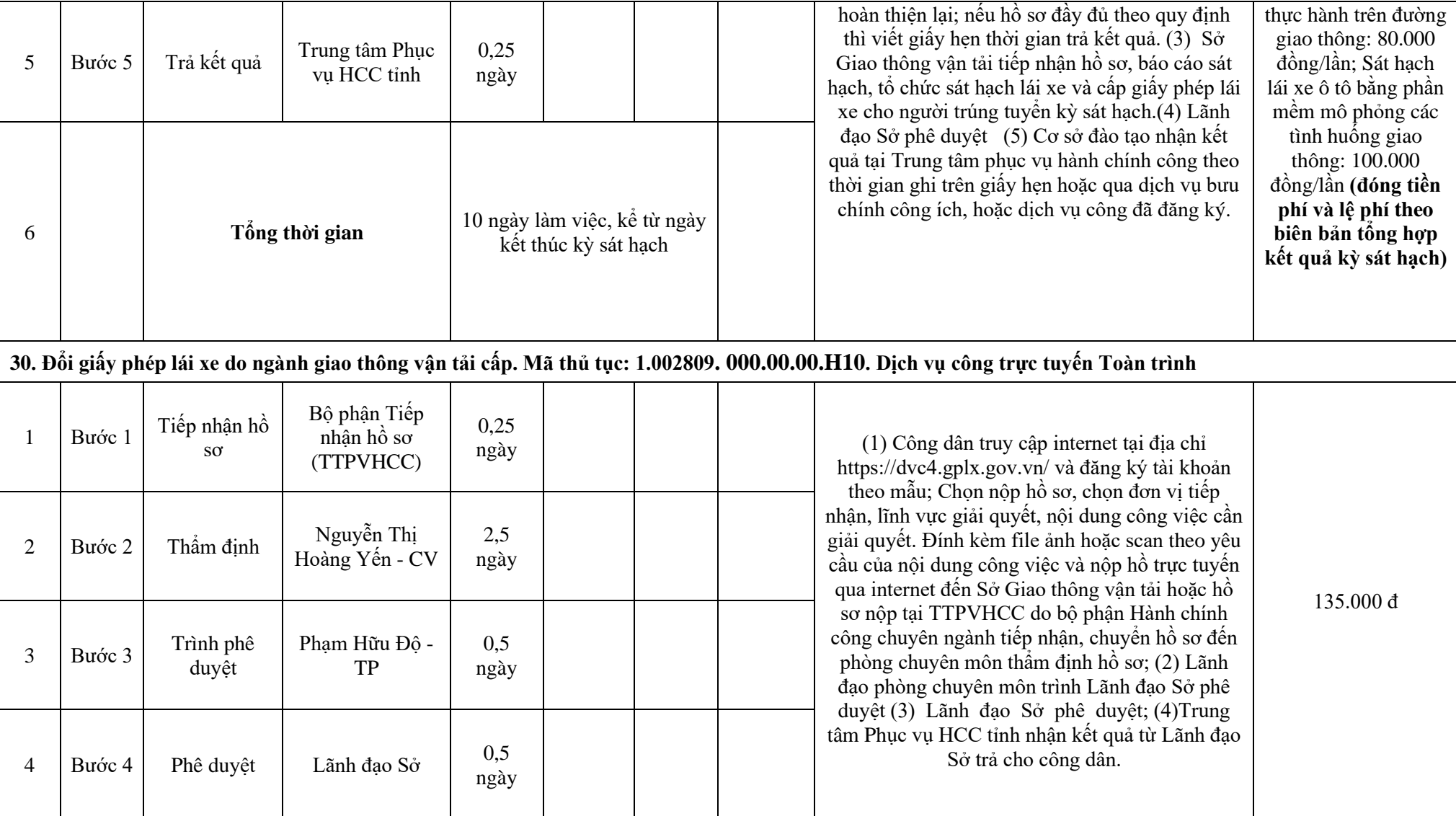

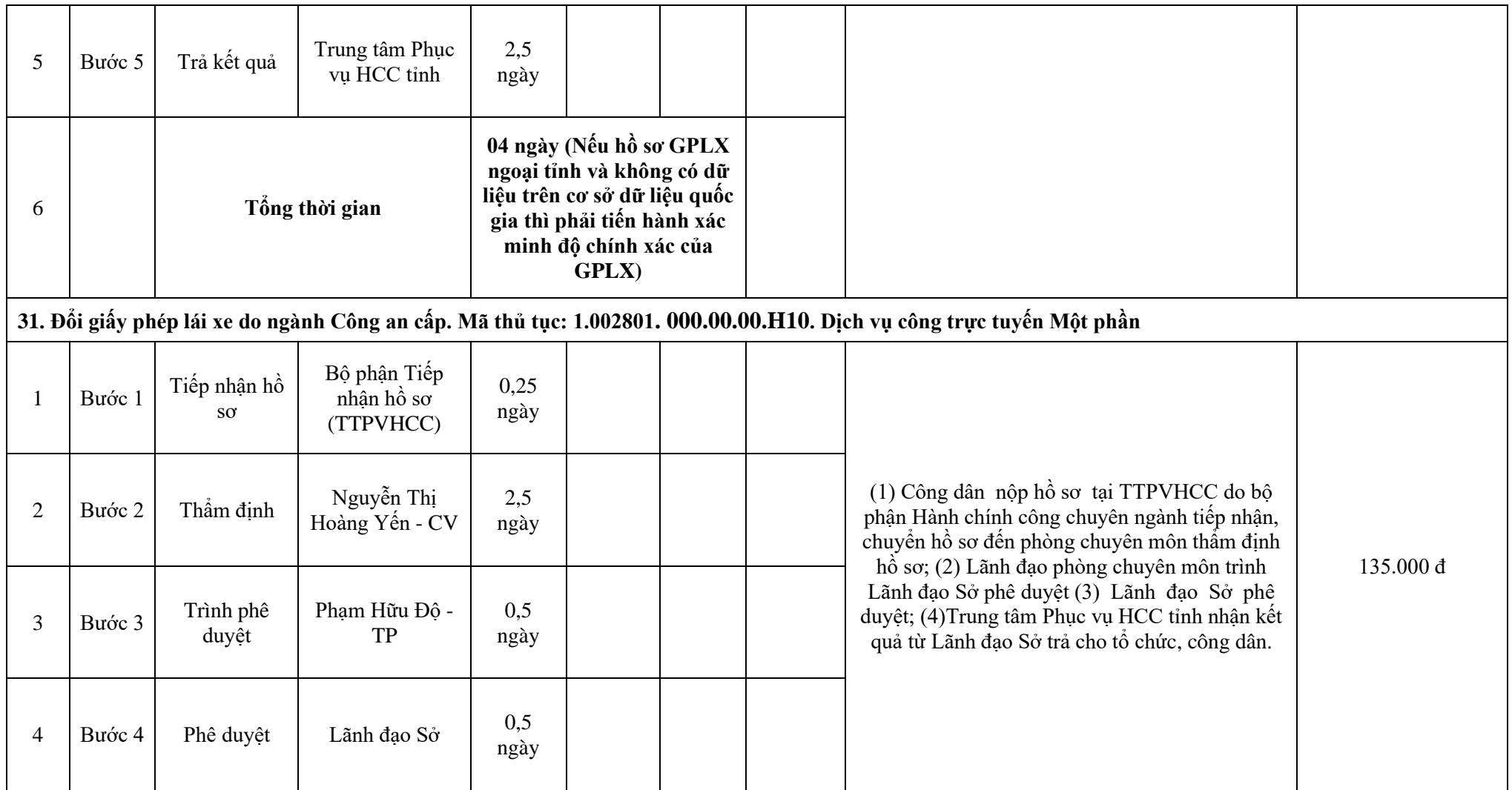

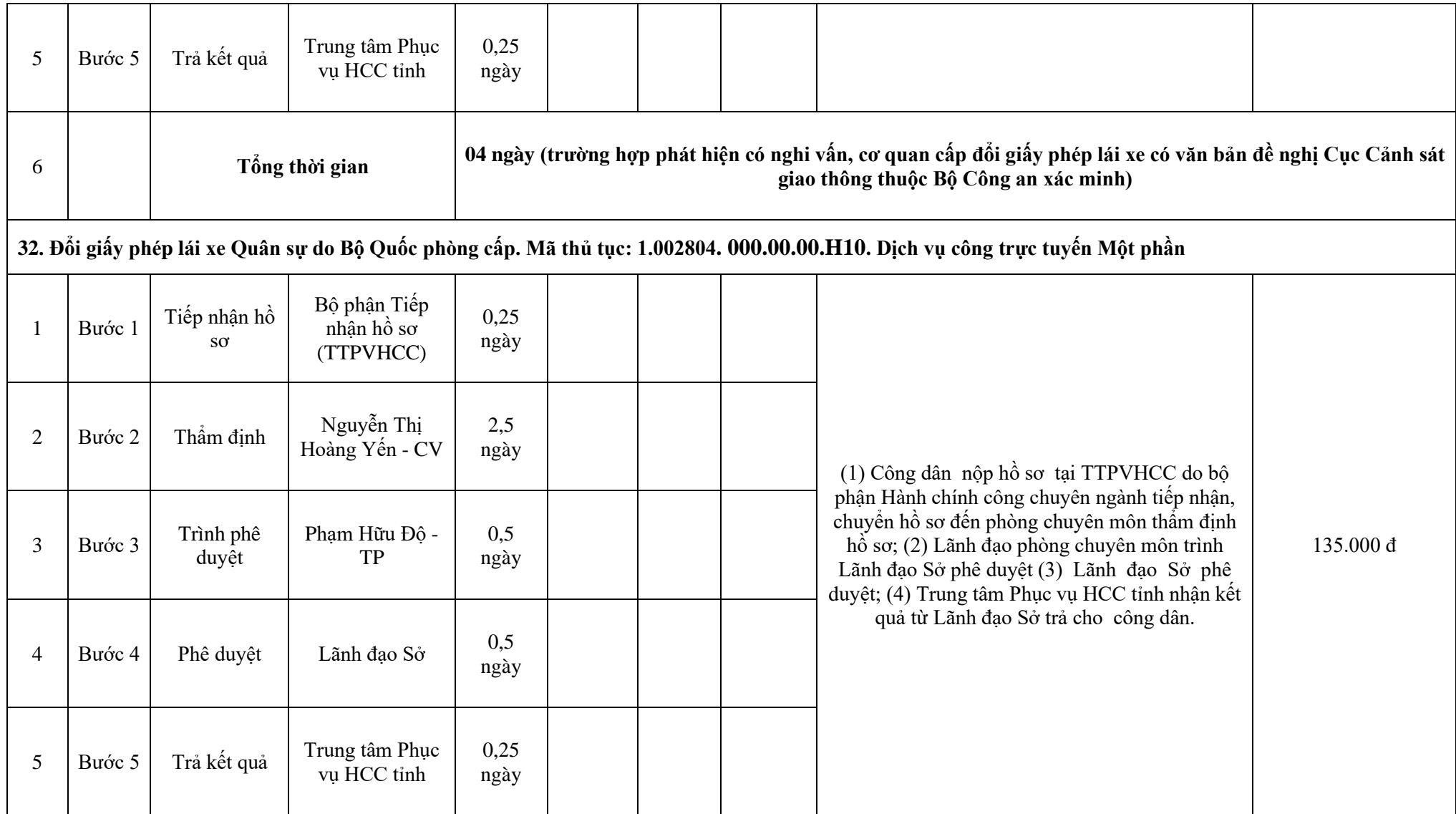

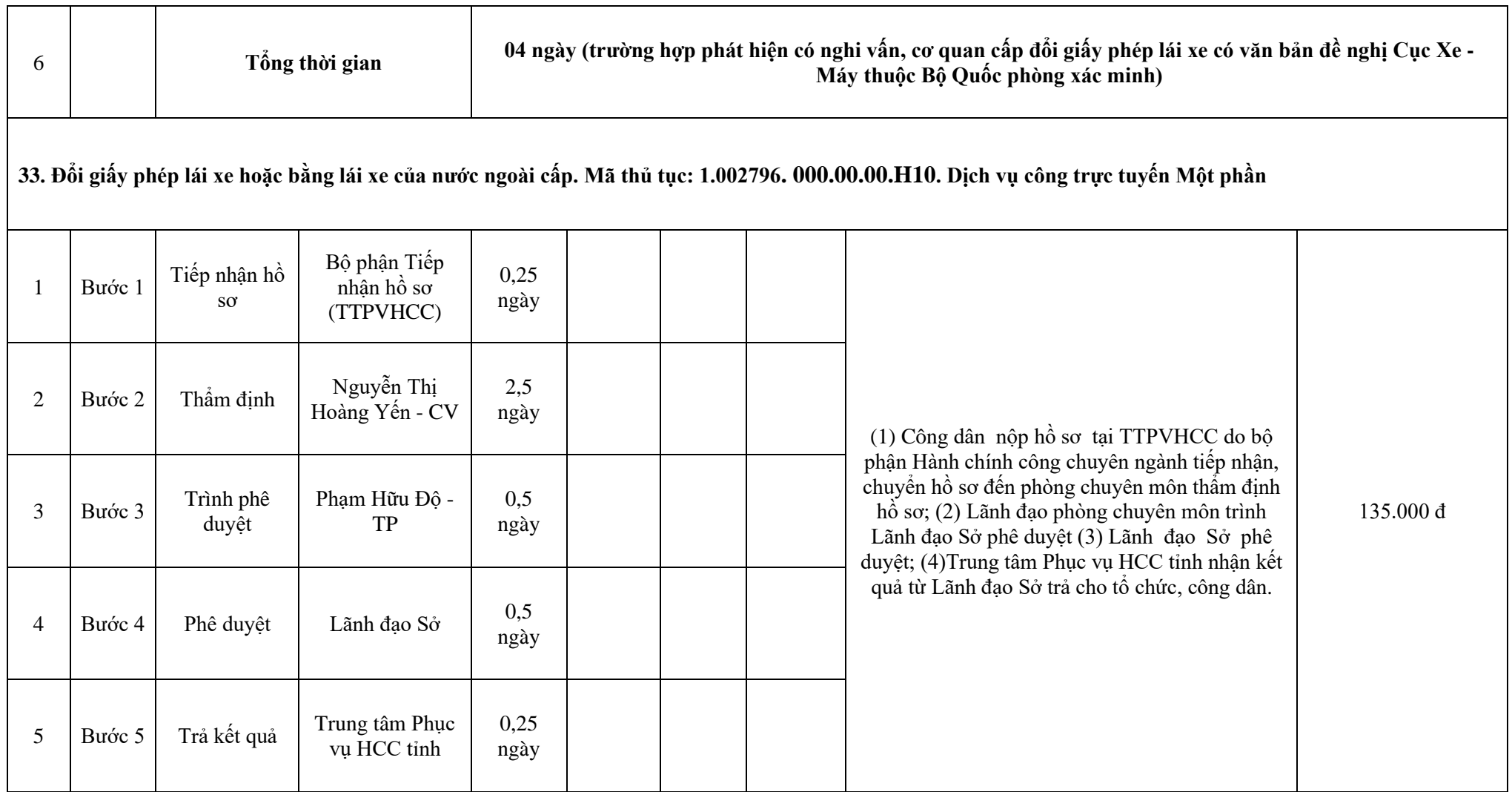

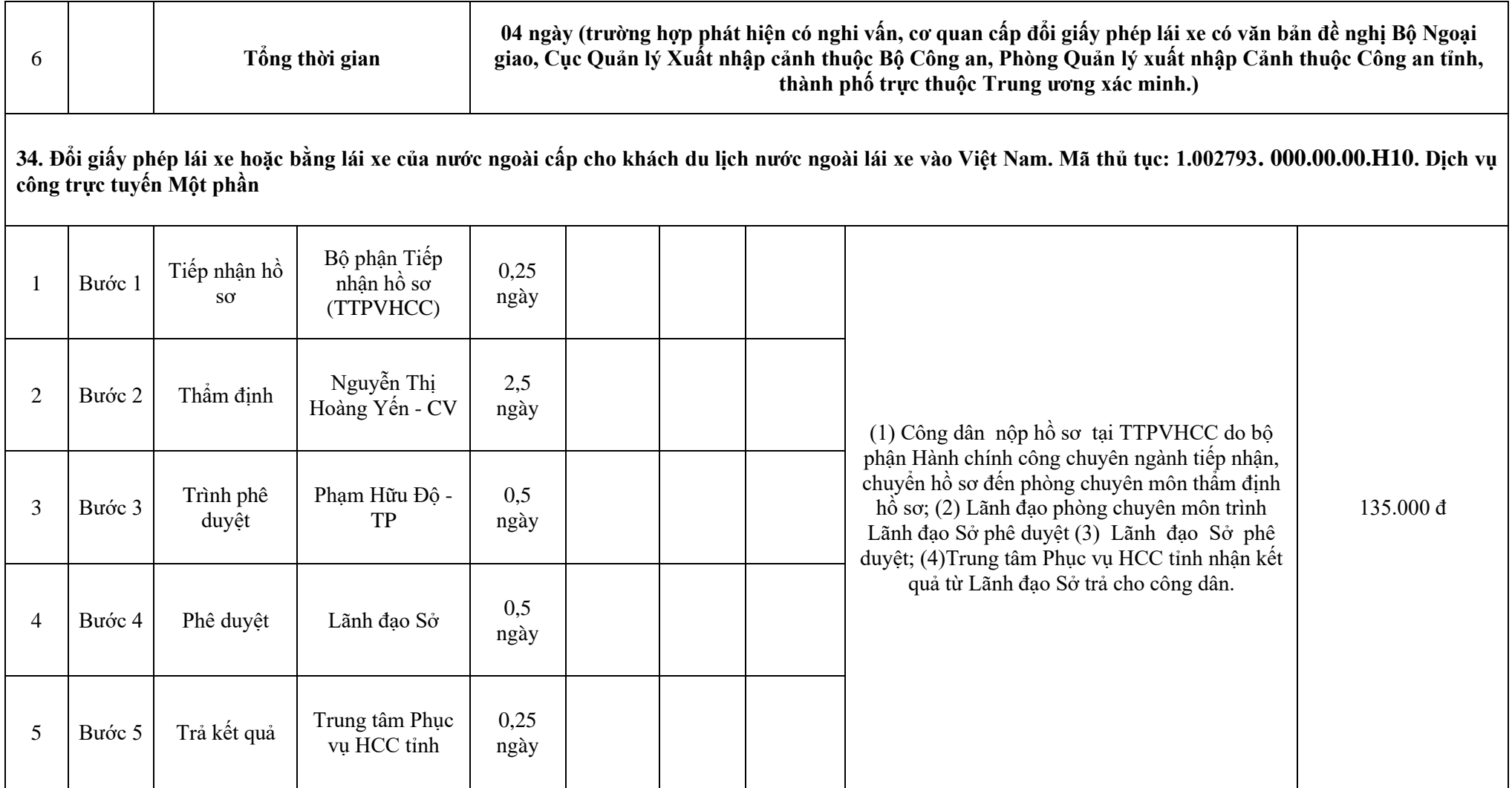

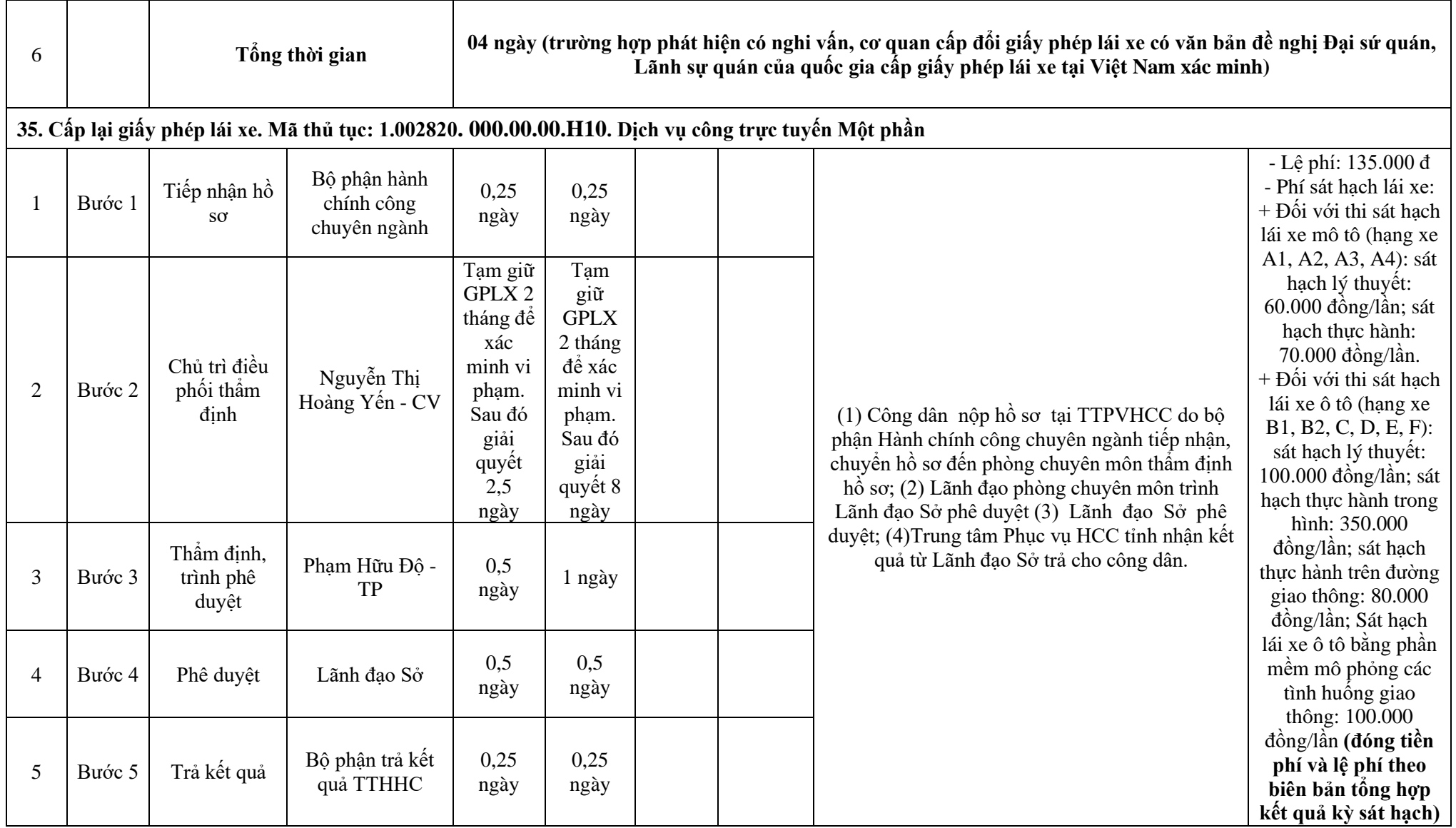

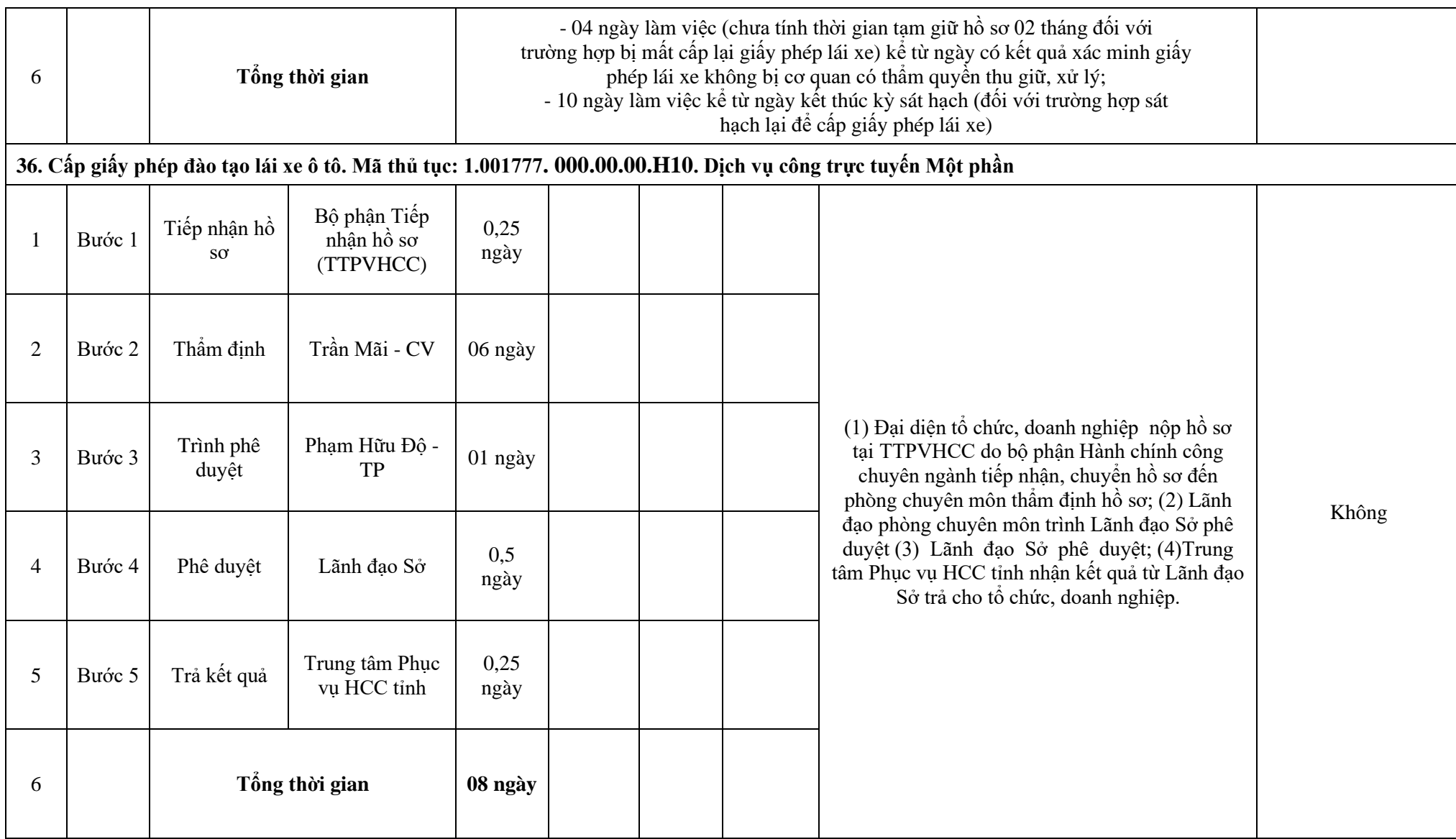

**37. Cấp lại giấy phép đào tạo lái xe ô tô trong trường hợp điều chỉnh hạng xe đào tạo, lưu lượng đào tạo. Mã thủ tục: 1.001648. 000.00.00.H10. Dịch vụ công trực tuyến Một phần**

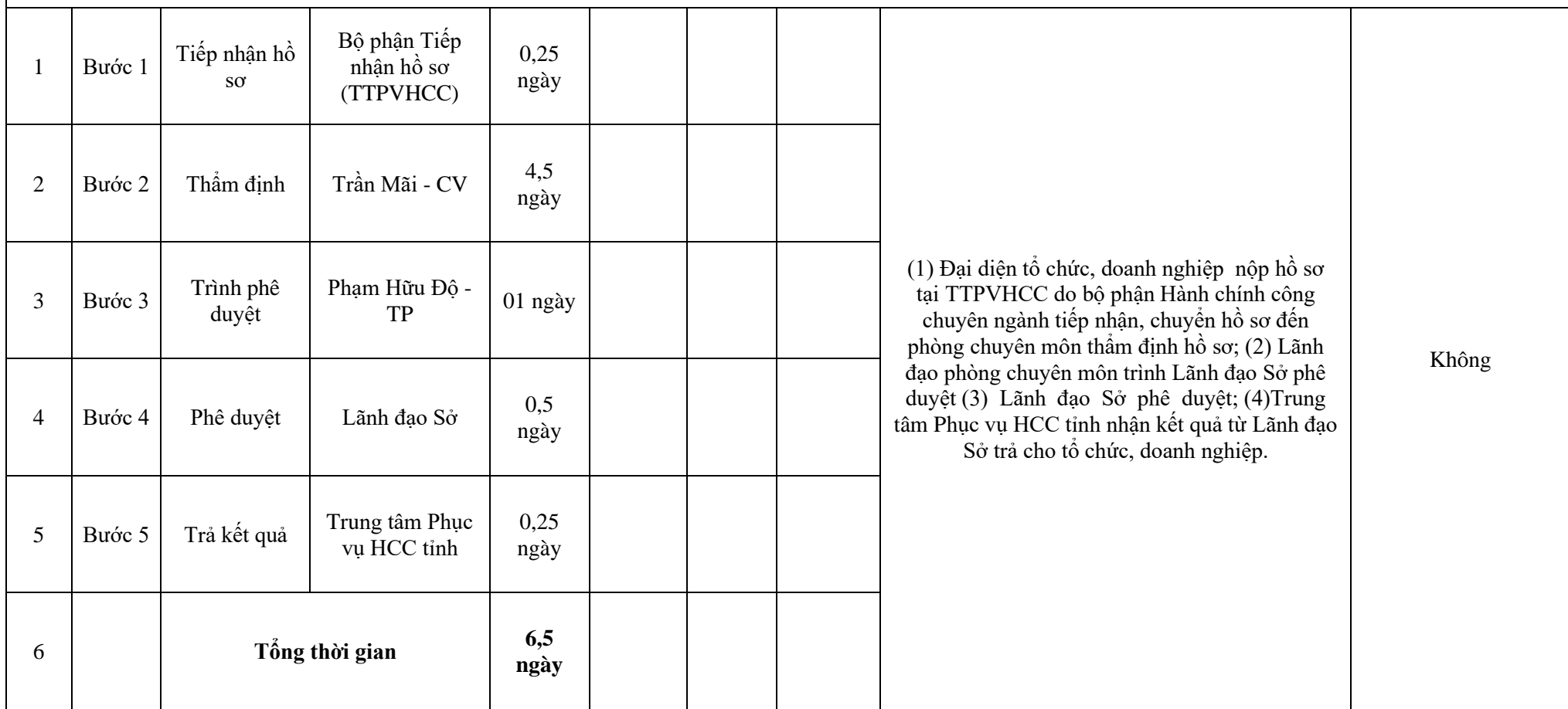

**38. Cấp lại giấy phép đào tạo lái xe ô tô trong trường hợp bị mất, bị hỏng, có sự thay đổi liên quan đến nội dung khác. Mã thủ tục: 1.005210. 000.00.00.H10. Dịch vụ công trực tuyến Toàn trình**

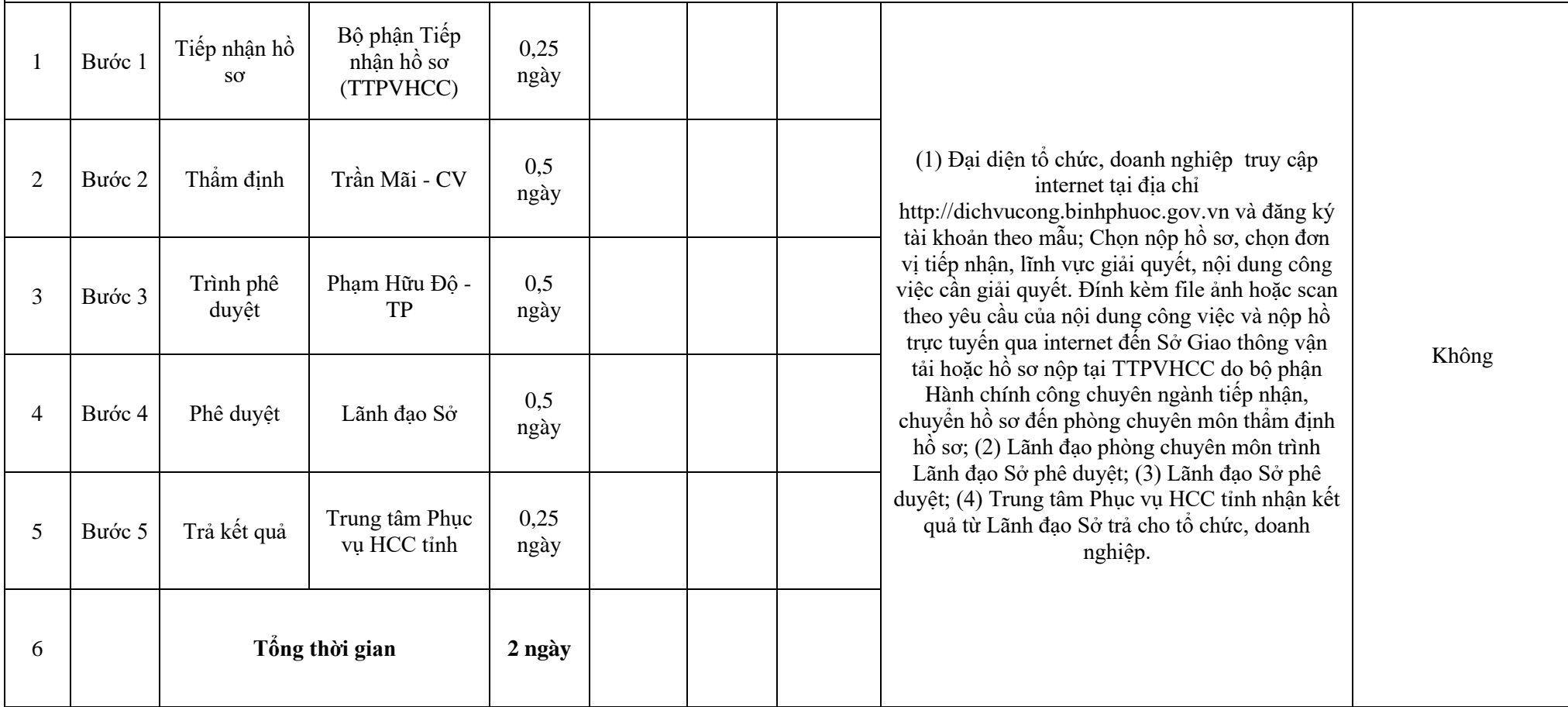

**39. Cấp giấy chứng nhận giáo viên dạy thực hành lái xe. Mã thủ tục: 1.001765. 000.00.00.H10. Dịch vụ công trực tuyến Một Phần**  $\frac{1}{1}$  Bước 1 Tiếp nhận hồ sơ Bộ phận Tiếp nhận hồ sơ (TTPVHCC) 0,25 ngày (1) Công dân hoặc đại diện tổ chức, doanh nghiệp nộp hồ sơ tại TTPVHCC do bộ phận Hành chính công chuyên ngành tiếp nhận, chuyển hồ sơ đến phòng chuyên môn thẩm định hồ sơ; (2) Lãnh đạo phòng chuyên môn trình Lãnh đạo Sở phê duyệt (3) Lãnh đạo Sở phê duyệt; (4)Trung tâm Phục vụ HCC tỉnh nhận kết quả từ Lãnh đạo Sở trả cho công dân, tổ chức, doanh nghiệp. Không 2 Bước 2 Thẩm định Hoàng Sơn - CV  $3,5$ ngày  $3 \left| \text{Buroc } 3 \right|$  Trình phê duyệt Phạm Hữu Độ - TP 0,5 ngày 4 Bước 4 Phê duyệt Lãnh đạo Sở  $\begin{bmatrix} 0.5 \\ 0.5 \end{bmatrix}$ ngày  $5$  Bước  $5$  Trả kết quả Trung tâm Phục vu HCC tỉnh 0,25 ngày 6 **Tổng thời gian 5 ngày**

36
**40. Cấp lại Giấy chứng nhận giáo viên dạy thực hành lái xe (trường hợp bị mất, bị hỏng, có sự thay đổi liên quan đến nội dung của Giấy chứng nhận giáo viên dạy thực hành lái xe). Mã thủ tục: 1.004993. 000.00.00.H10. Dịch vụ công trực tuyến Một phần** 1 Bước 1 Tiếp nhận hồ sơ Bộ phận Tiếp nhận hồ sơ (TTPVHCC) 0,25 ngày 2 Bước 2 Thẩm định Hoàng Sơn - CV  $0,5$ 

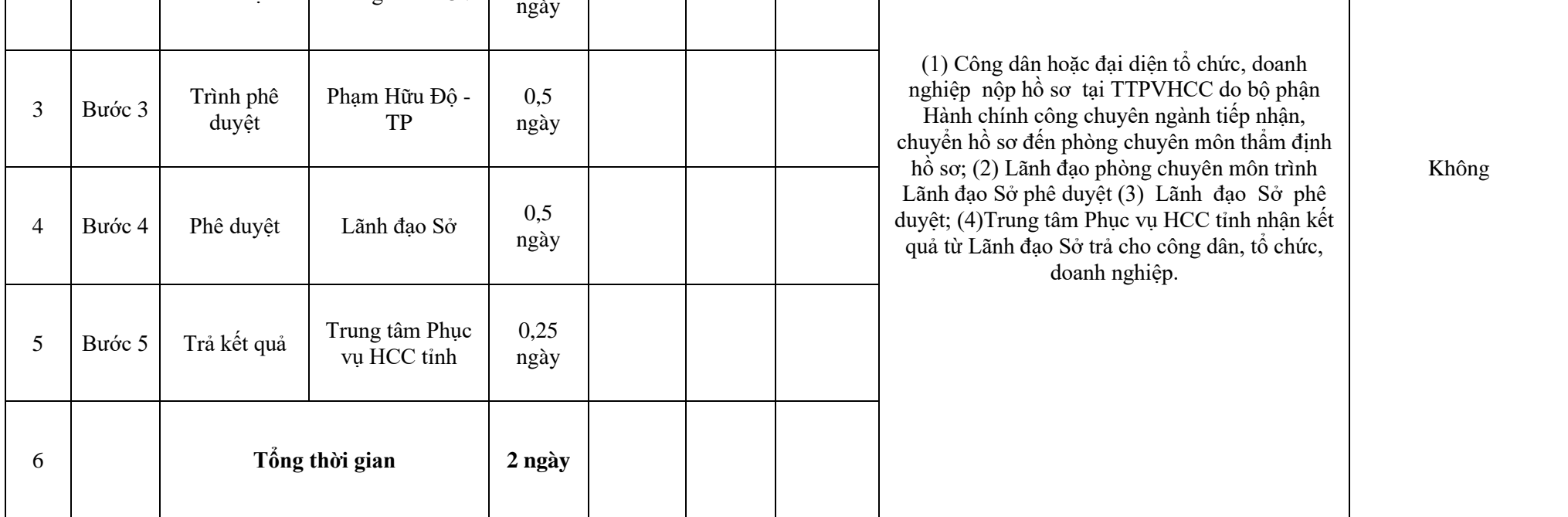

**41. Cấp giấy chứng nhận trung tâm sát hạch lái xe loại 3 đủ điều kiện hoạt động. Mã thủ tục: 1.004995. 000.00.00.H10. Dịch vụ công trực tuyến Một phần**  $\frac{1}{1}$  Bước  $\frac{1}{1}$  Tiếp nhận hồ sơ Bộ phận Tiếp nhận hồ sơ (TTPVHCC) 0,25 ngày (1) Đại diện tổ chức, doanh nghiệp nộp hồ sơ tại TTPVHCC do bộ phận Hành chính công chuyên ngành tiếp nhận, chuyển hồ sơ đến phòng chuyên môn thẩm định hồ sơ; (2) Lãnh đạo phòng chuyên môn trình Lãnh đạo Sở phê duyệt (3) Lãnh đạo Sở phê duyệt; (4)Trung tâm Phục vụ HCC tỉnh nhận kết quả từ Lãnh đạo Sở trả cho tổ chức, doanh nghiệp. Không 2 Bước 2 Thẩm định Trần Mãi - CV  $\begin{bmatrix} 2.5 \\ 2.5 \end{bmatrix}$ ngày 3 Bước 3 Trình phê duyệt Phạm Hữu Độ -TP 0,5 ngày 4 Bước 4 Phê duyệt Lãnh đạo Sở  $\begin{bmatrix} 0.5 \\ 0.5 \end{bmatrix}$ ngày <sup>5</sup> Bước 5 Trả kết quả Trung tâm Phục vu HCC tỉnh 0,25 ngày 6 **Tổng thời gian 4 ngày**

38

**42. Cấp lại giấy chứng nhận trung tâm sát hạch lái xe đủ điều kiện hoạt động. Mã thủ tục: 1.004987. 000.00.00.H10. Dịch vụ công trực tuyến** Một phần

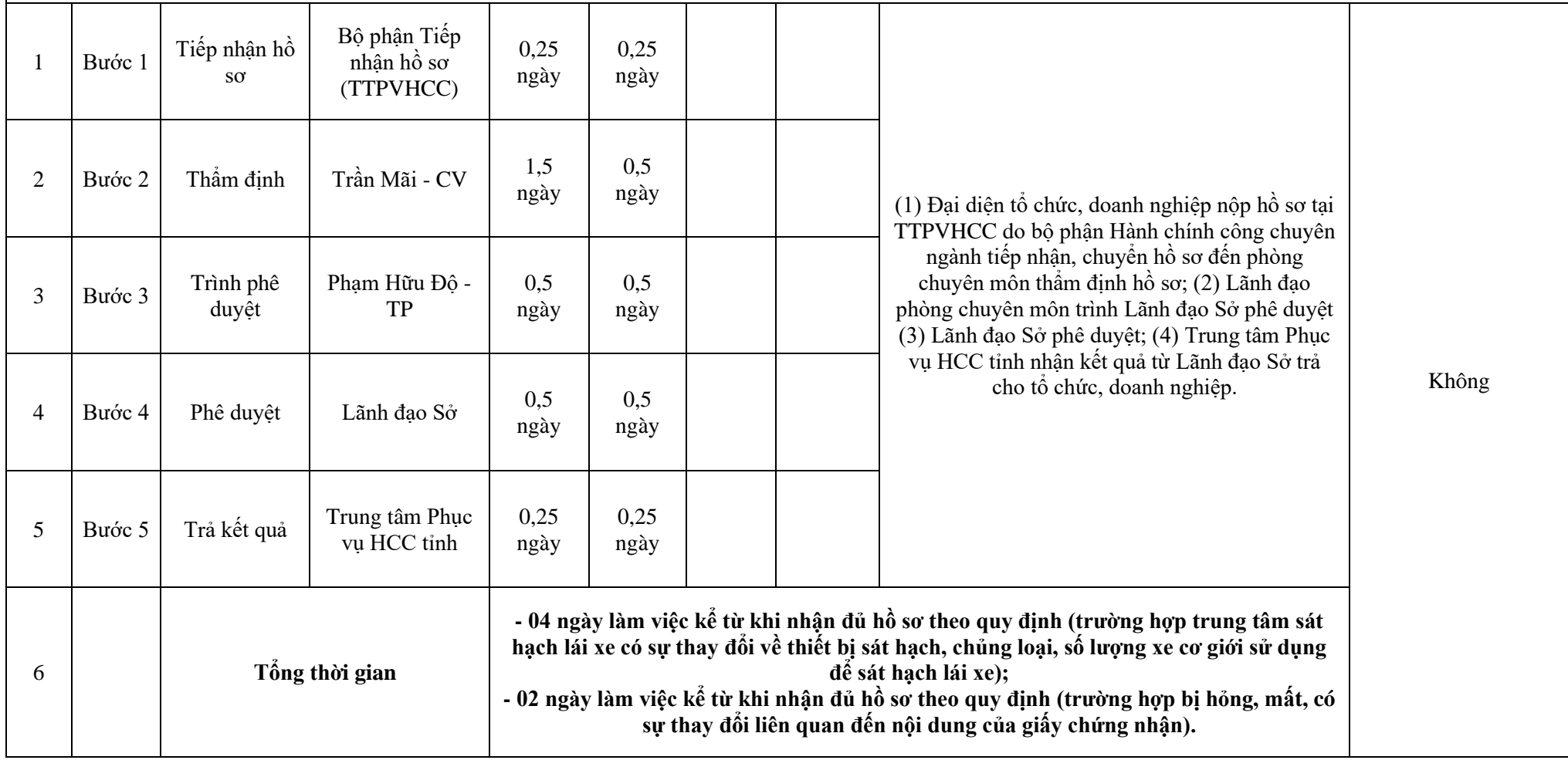

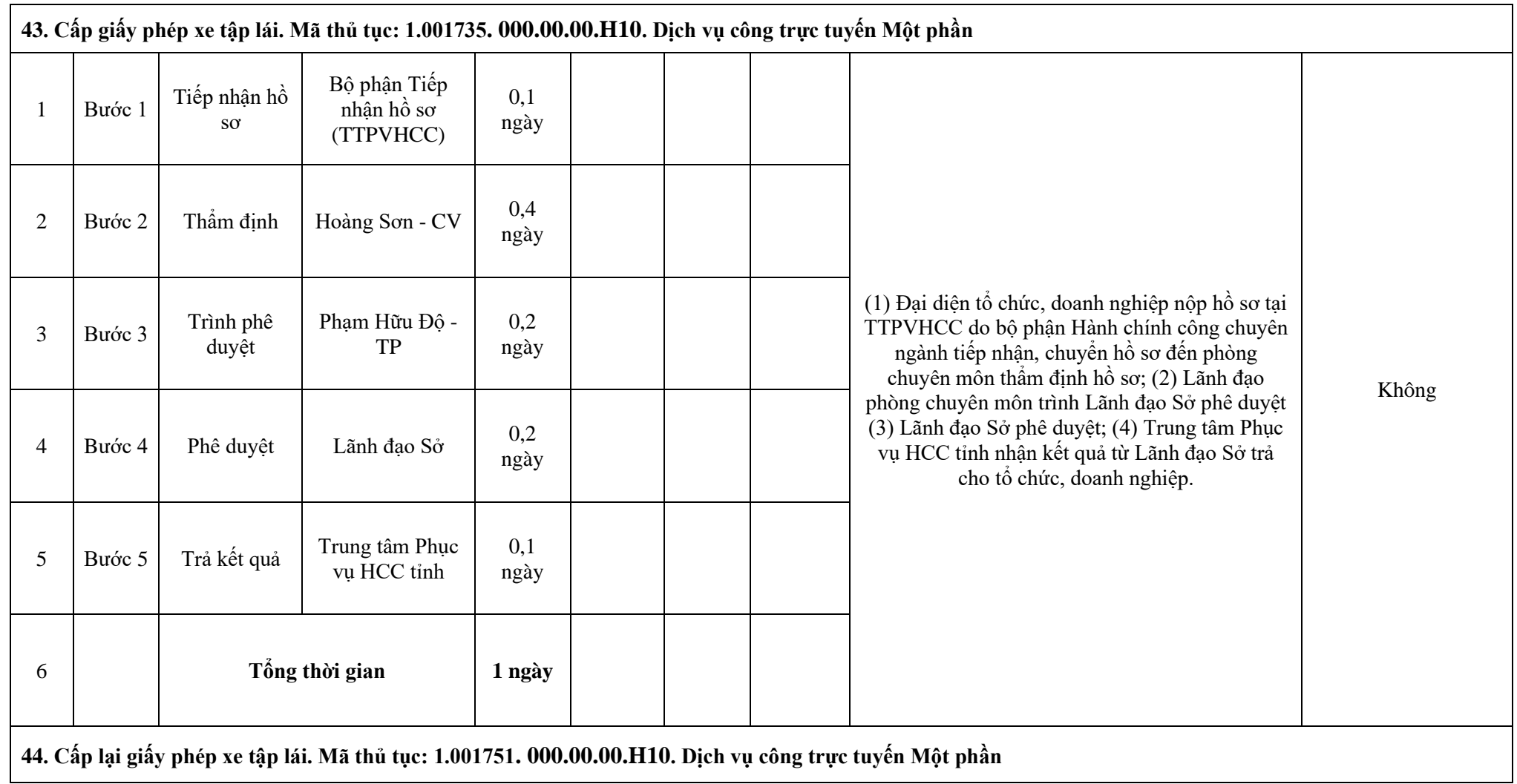

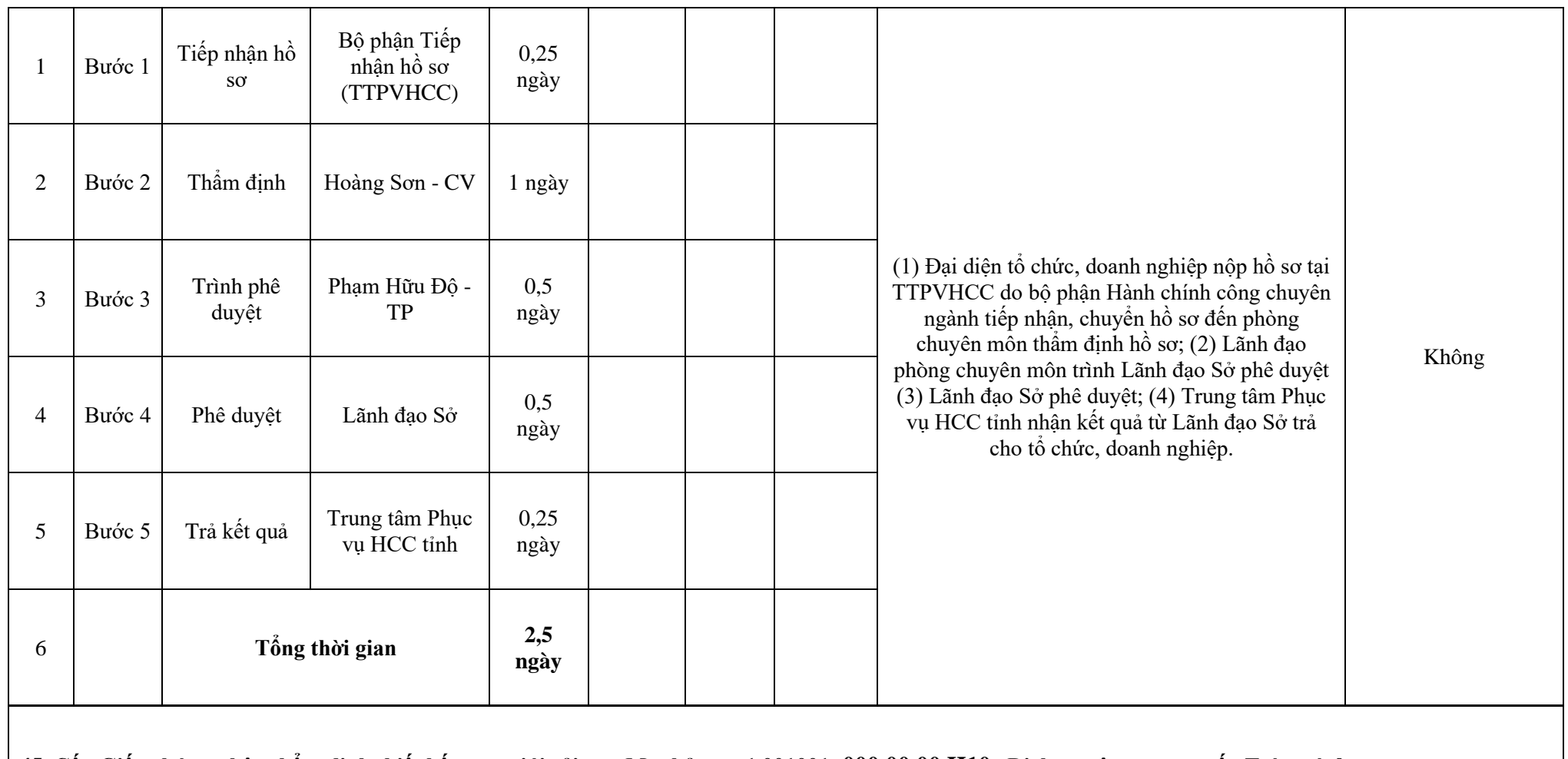

**45. Cấp Giấy chứng nhận thẩm định thiết kế xe cơ giới cải tạo. Mã thủ tục: 1.001001. 000.00.00.H10. Dịch vụ công trực tuyến Toàn trình**

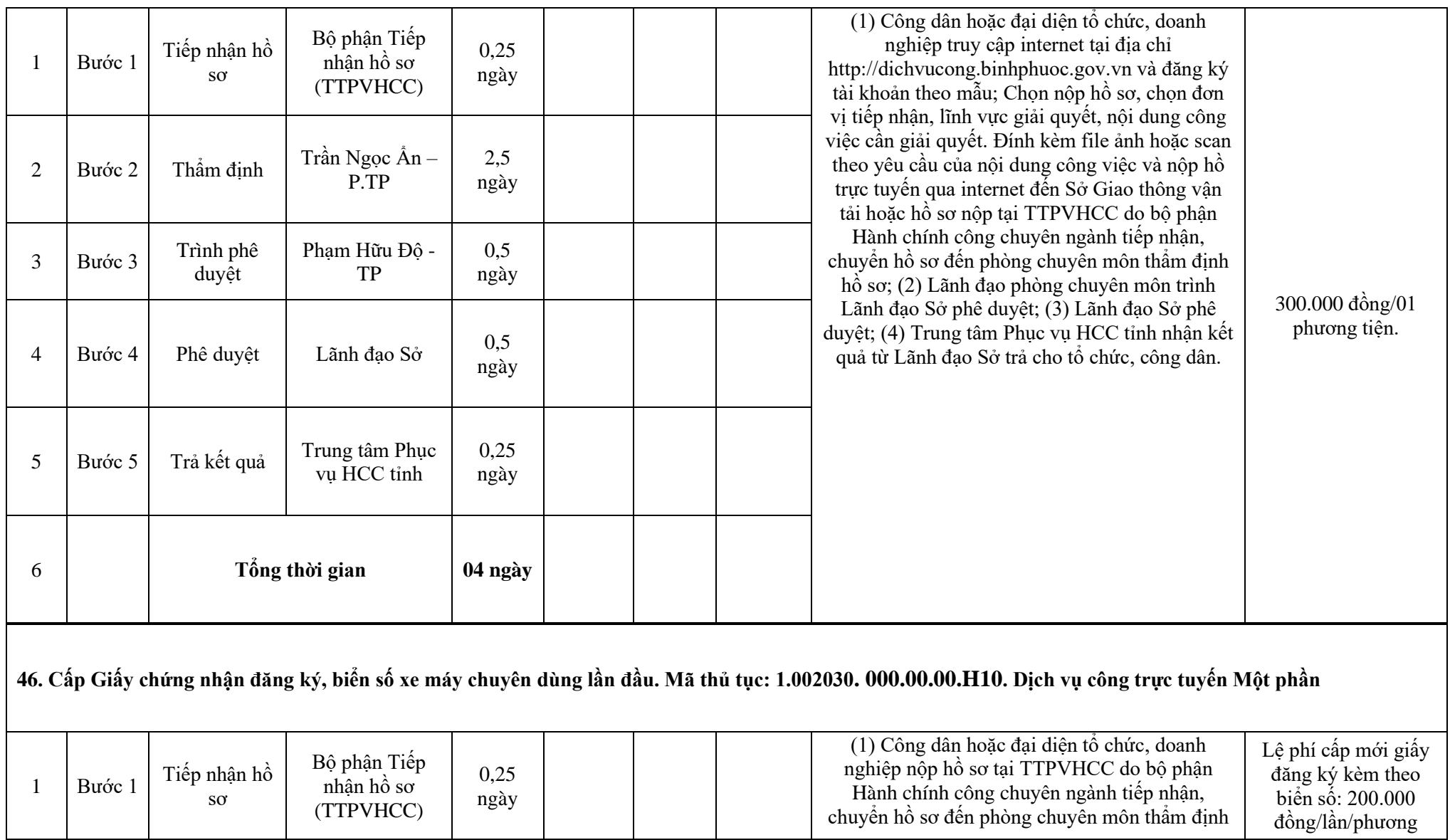

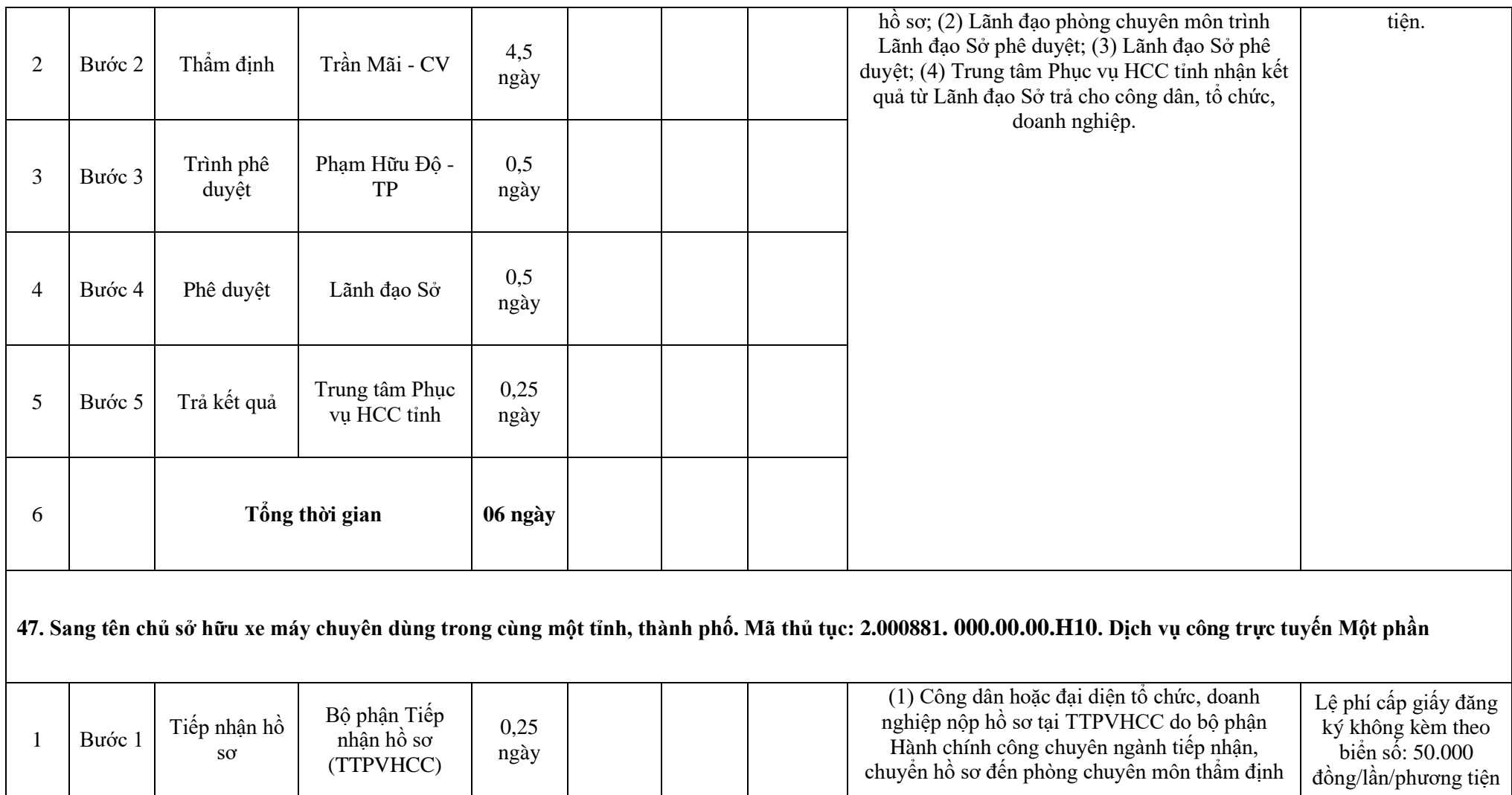

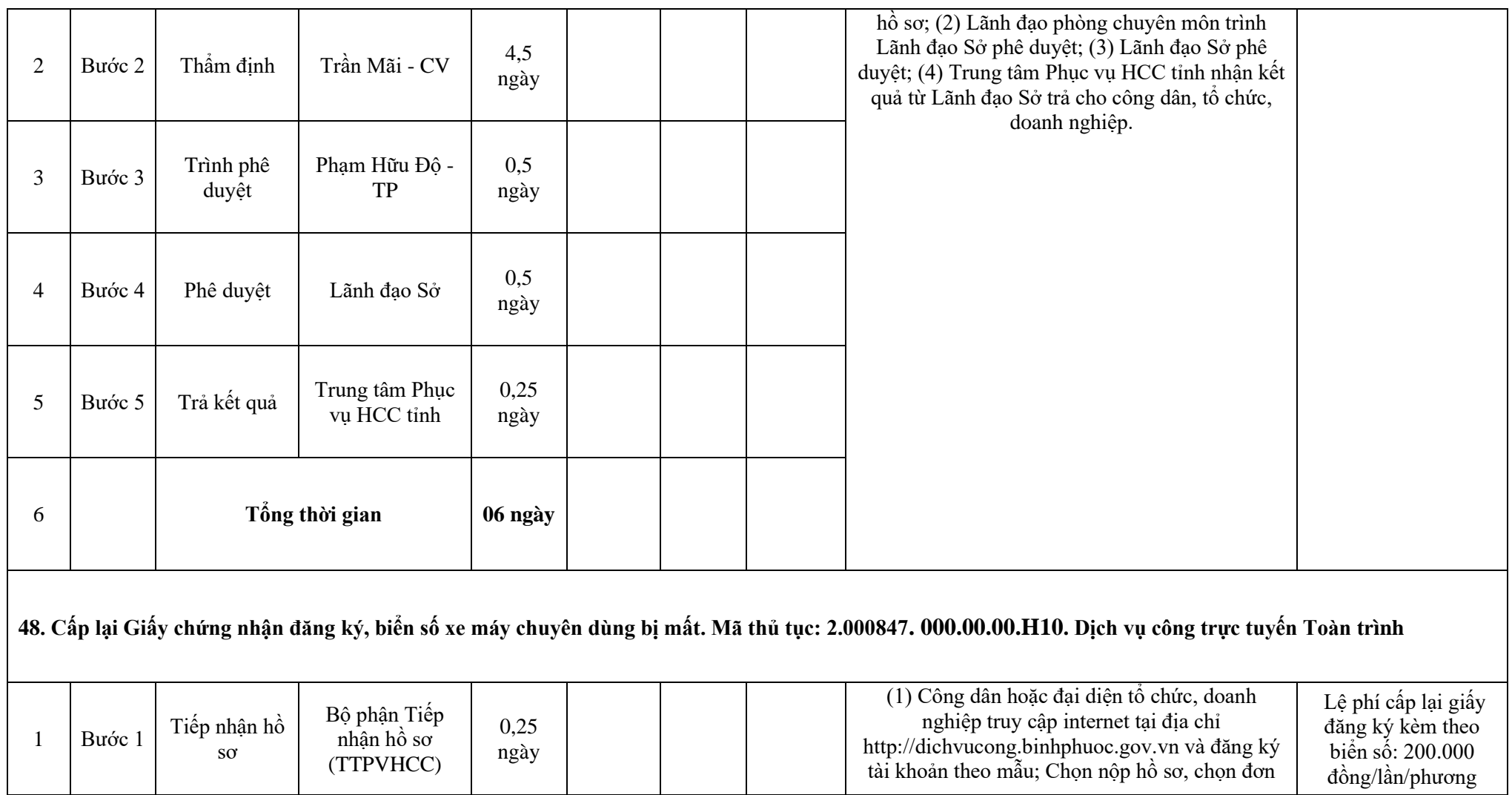

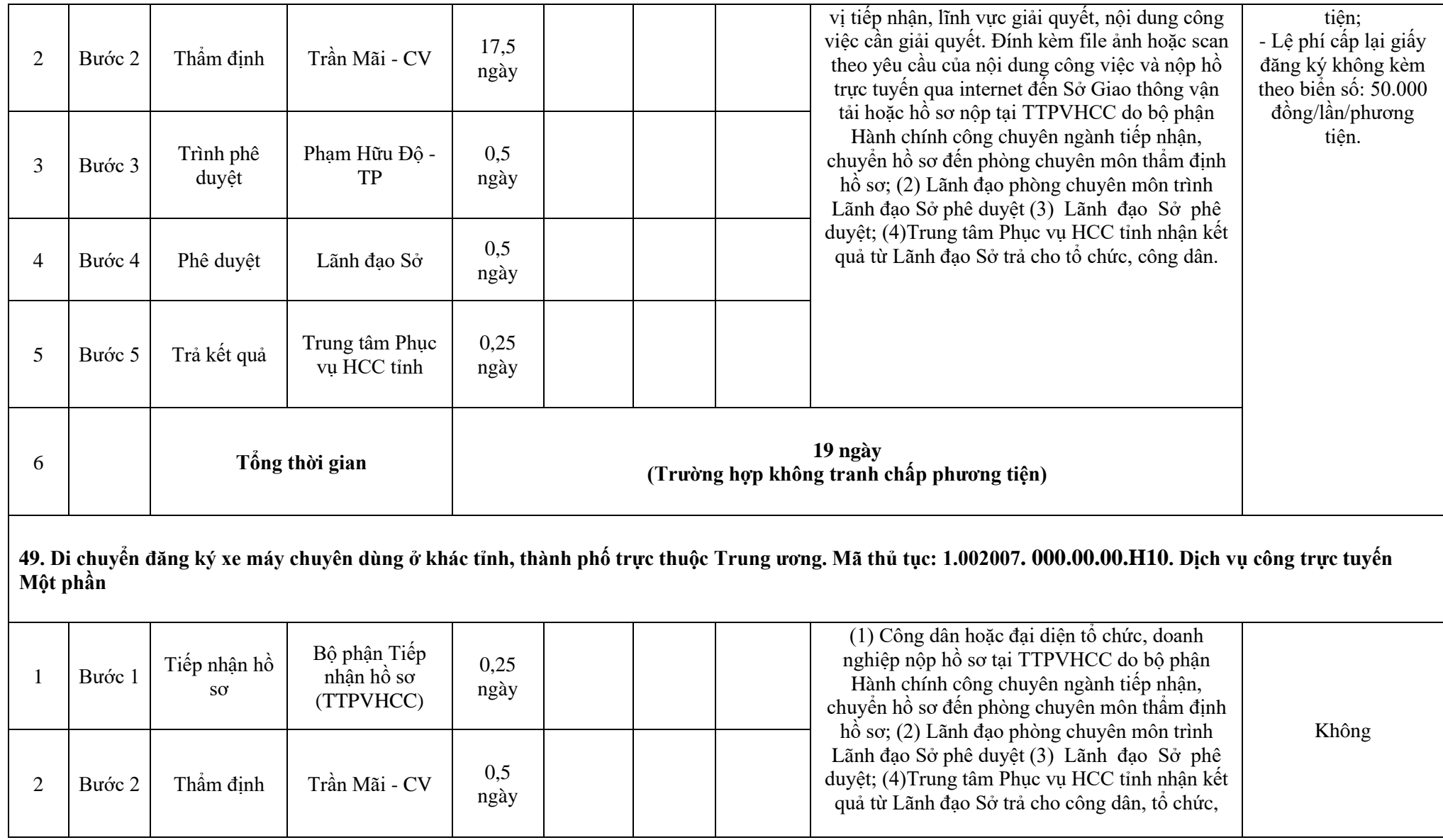

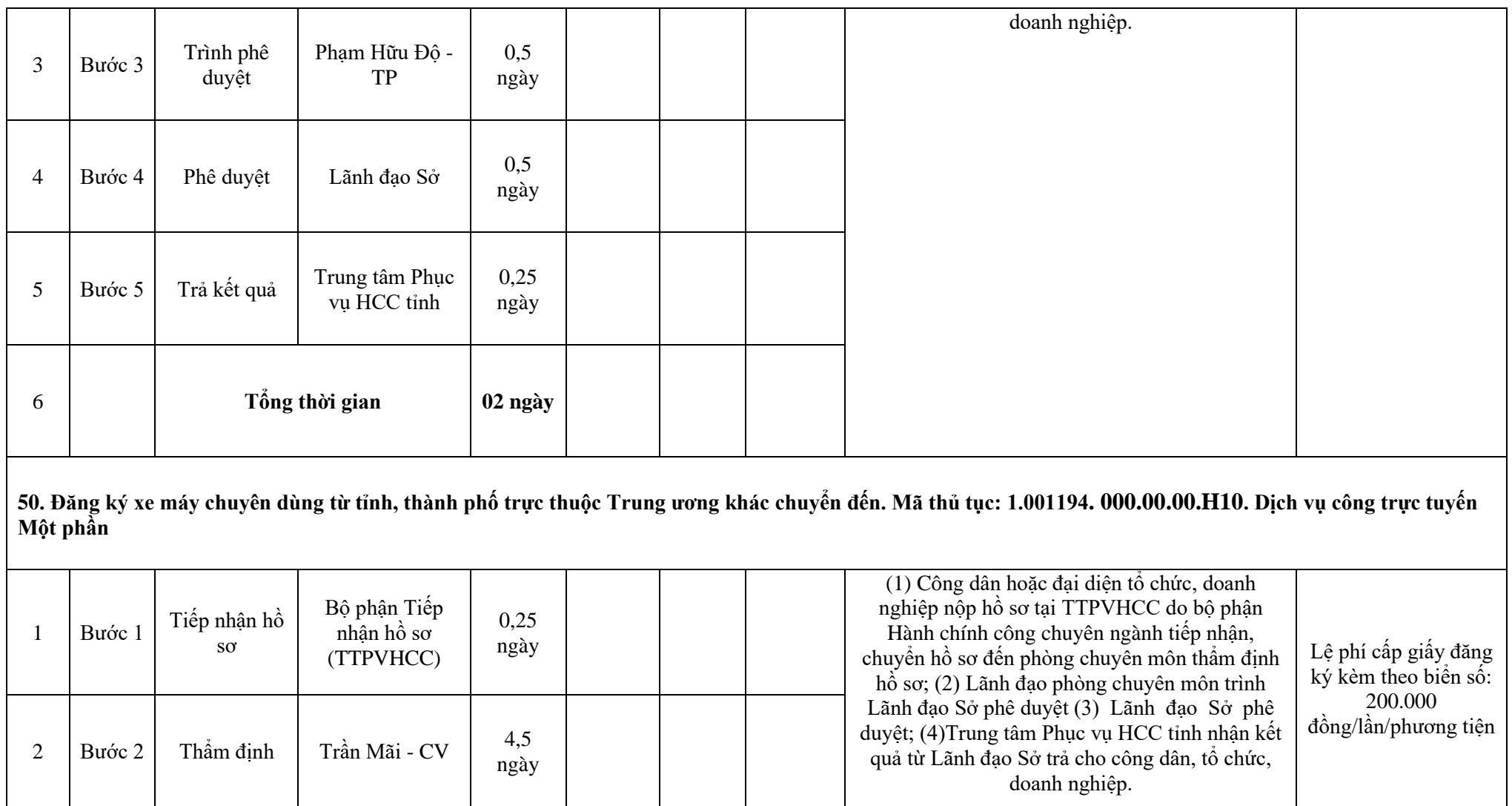

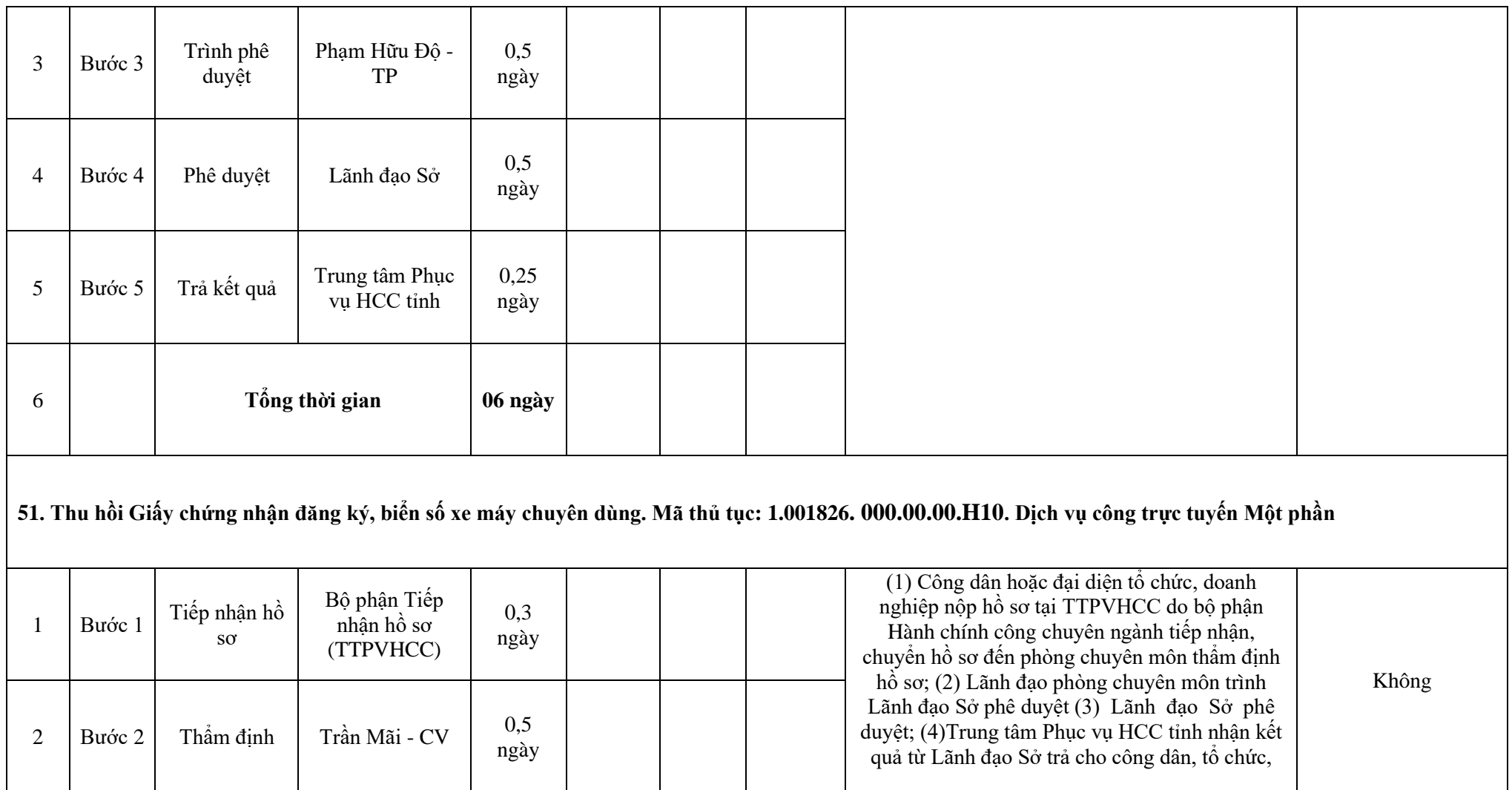

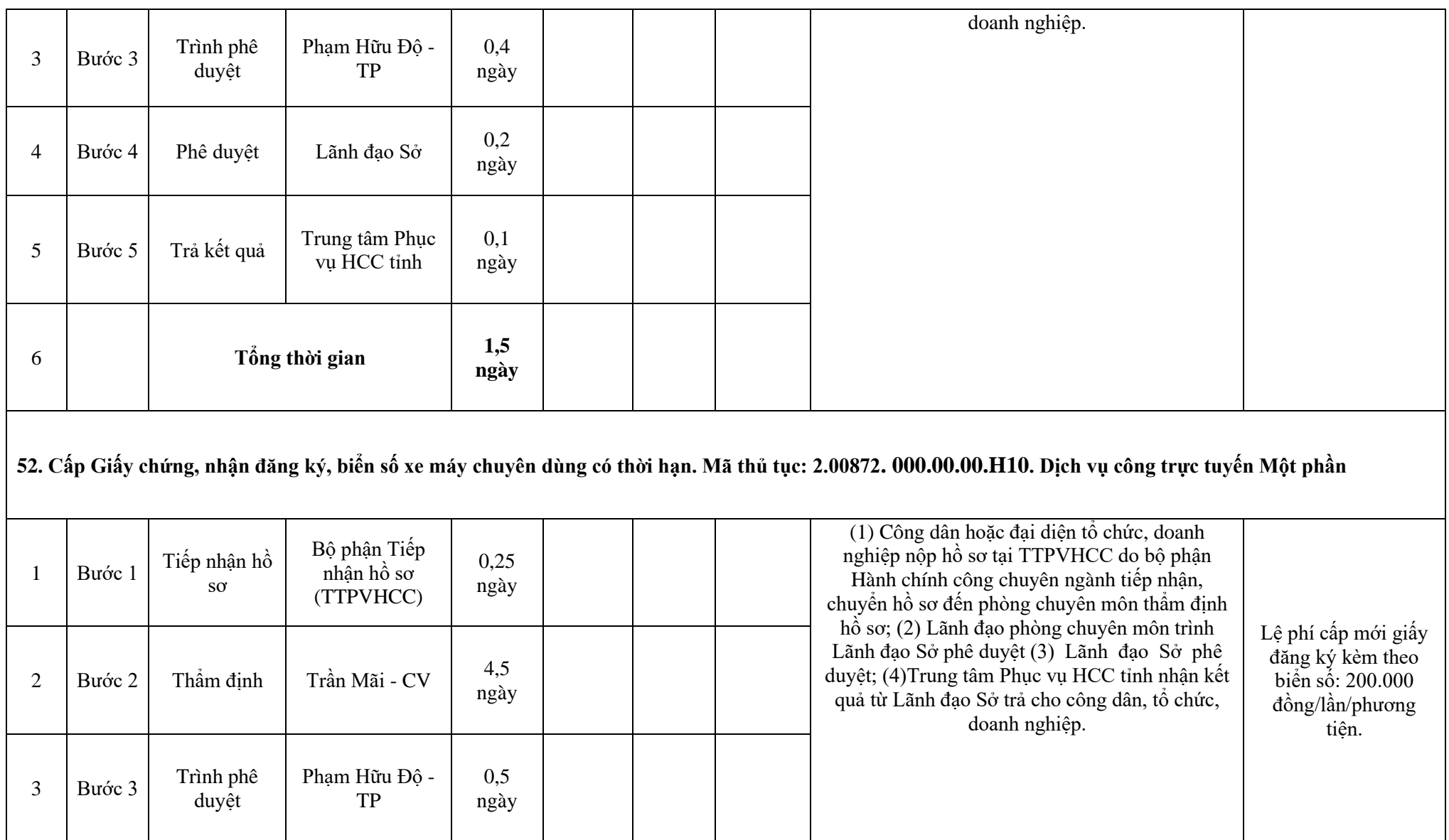

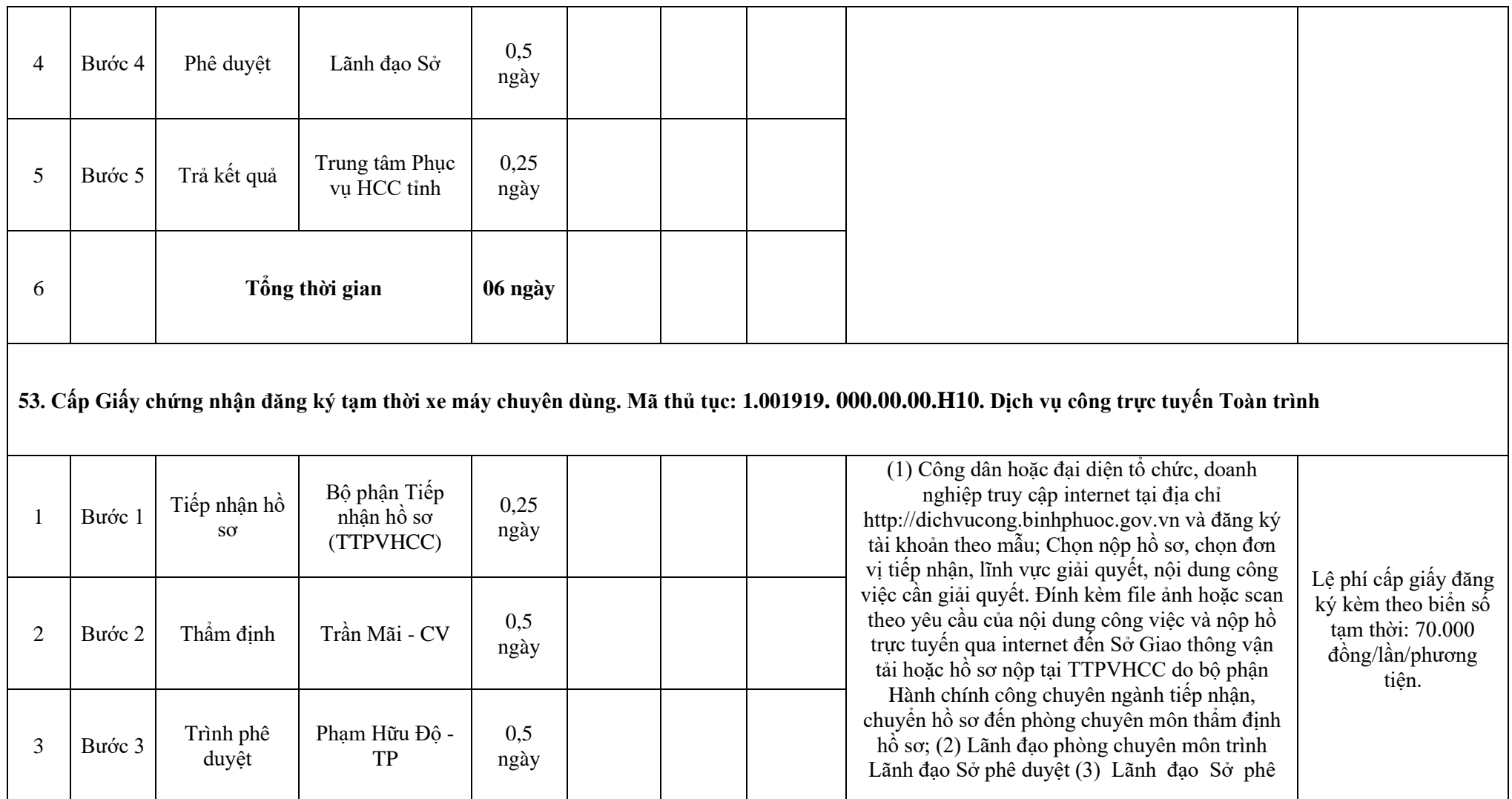

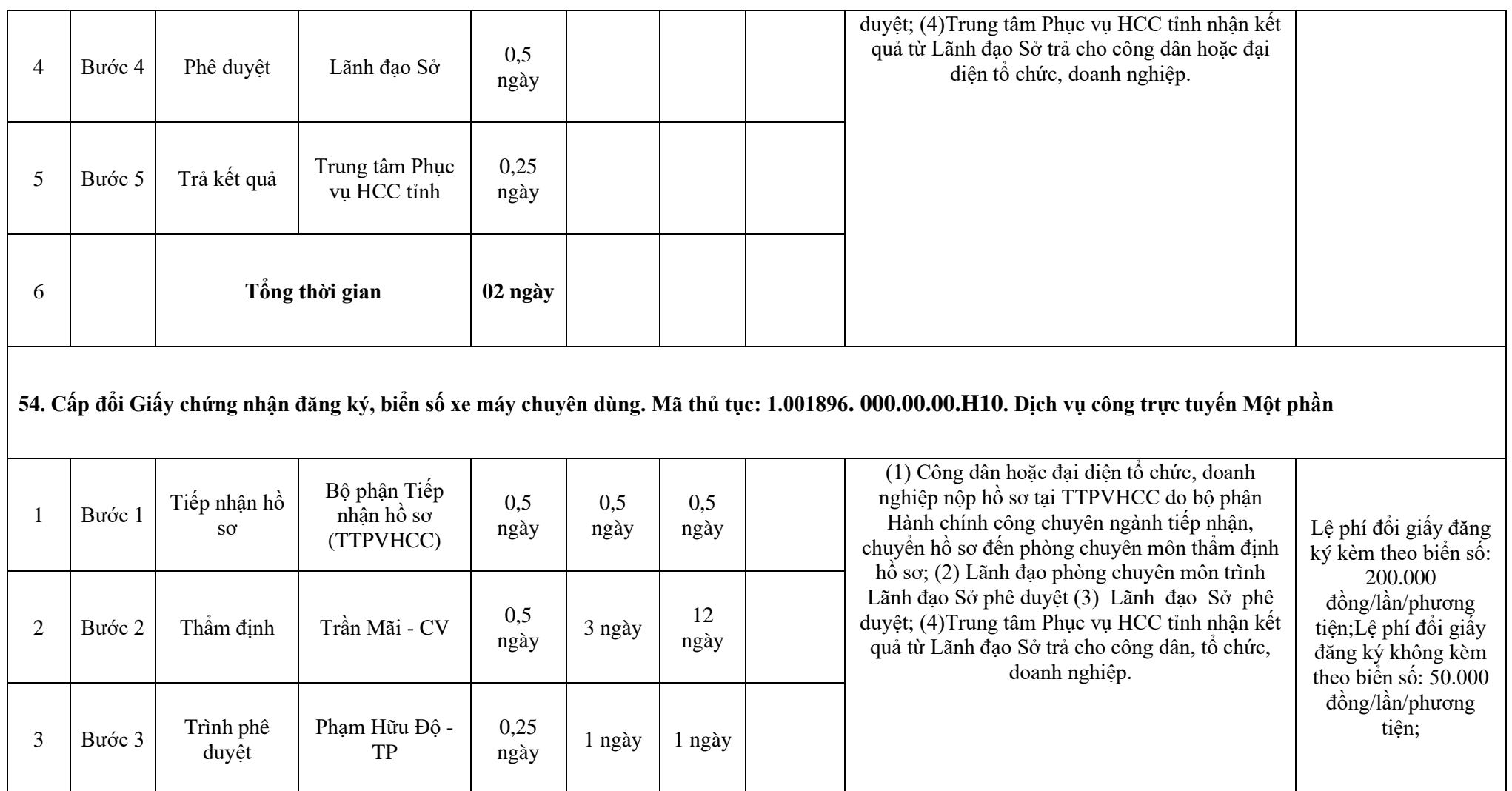

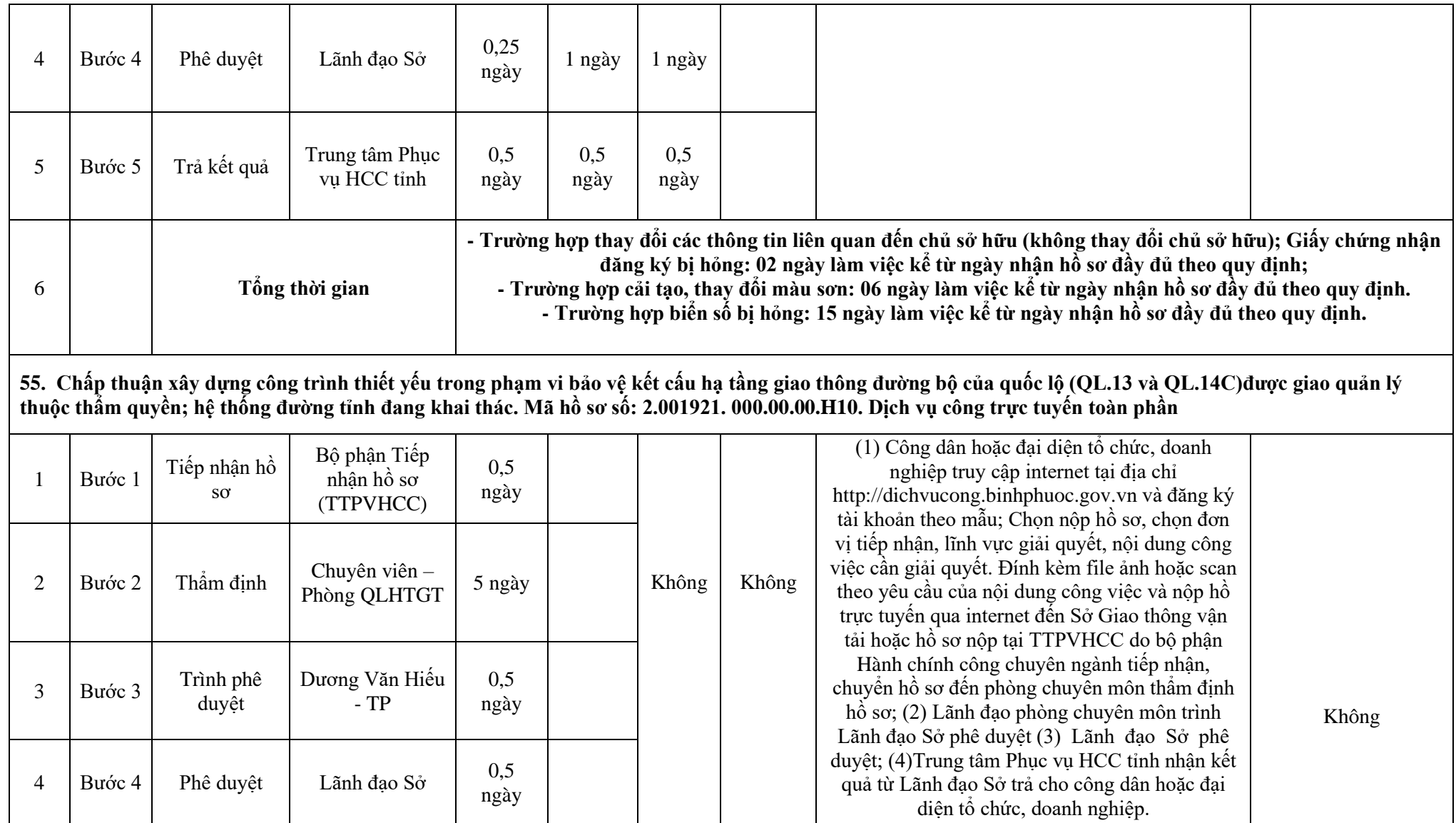

51

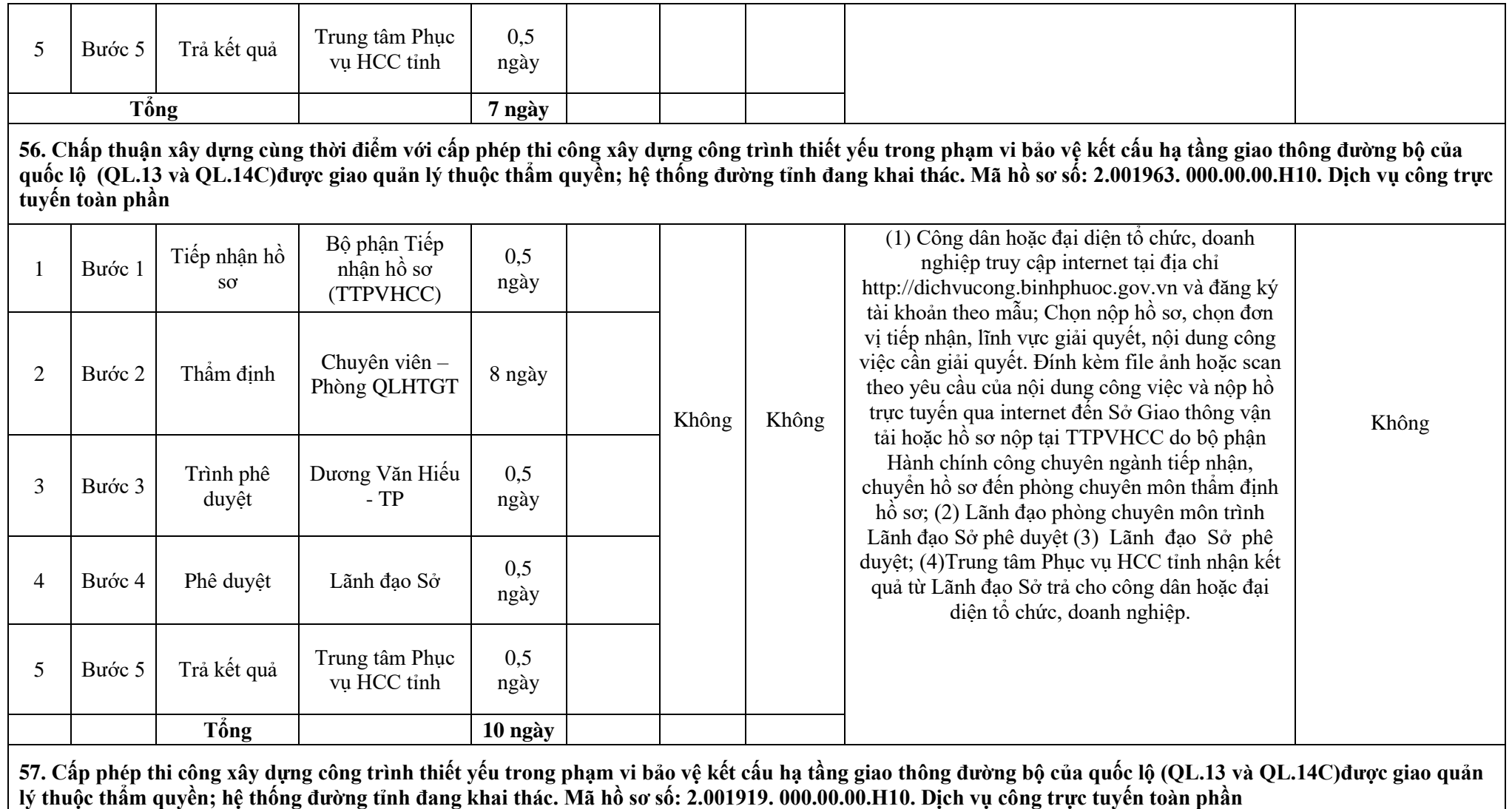

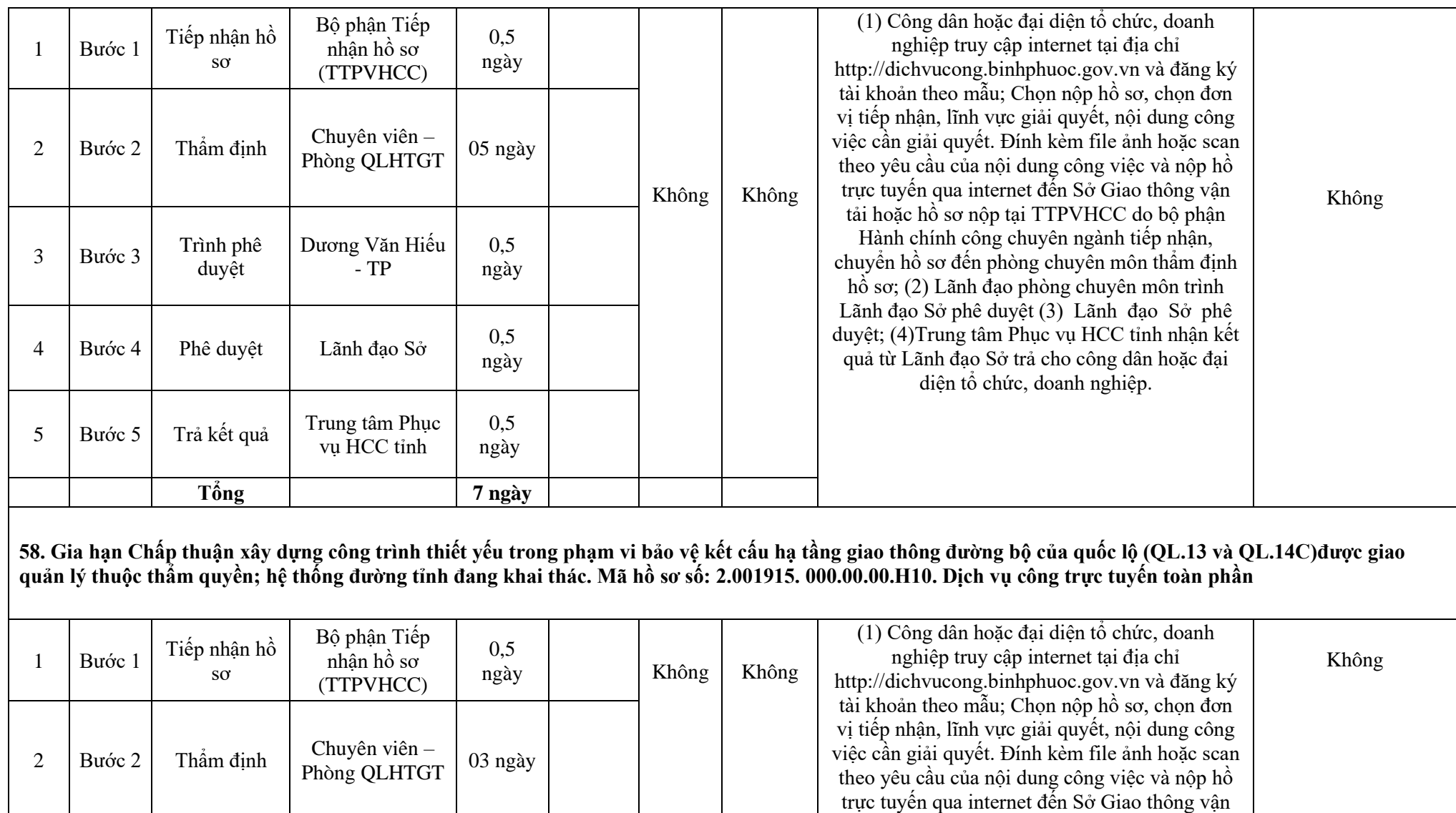

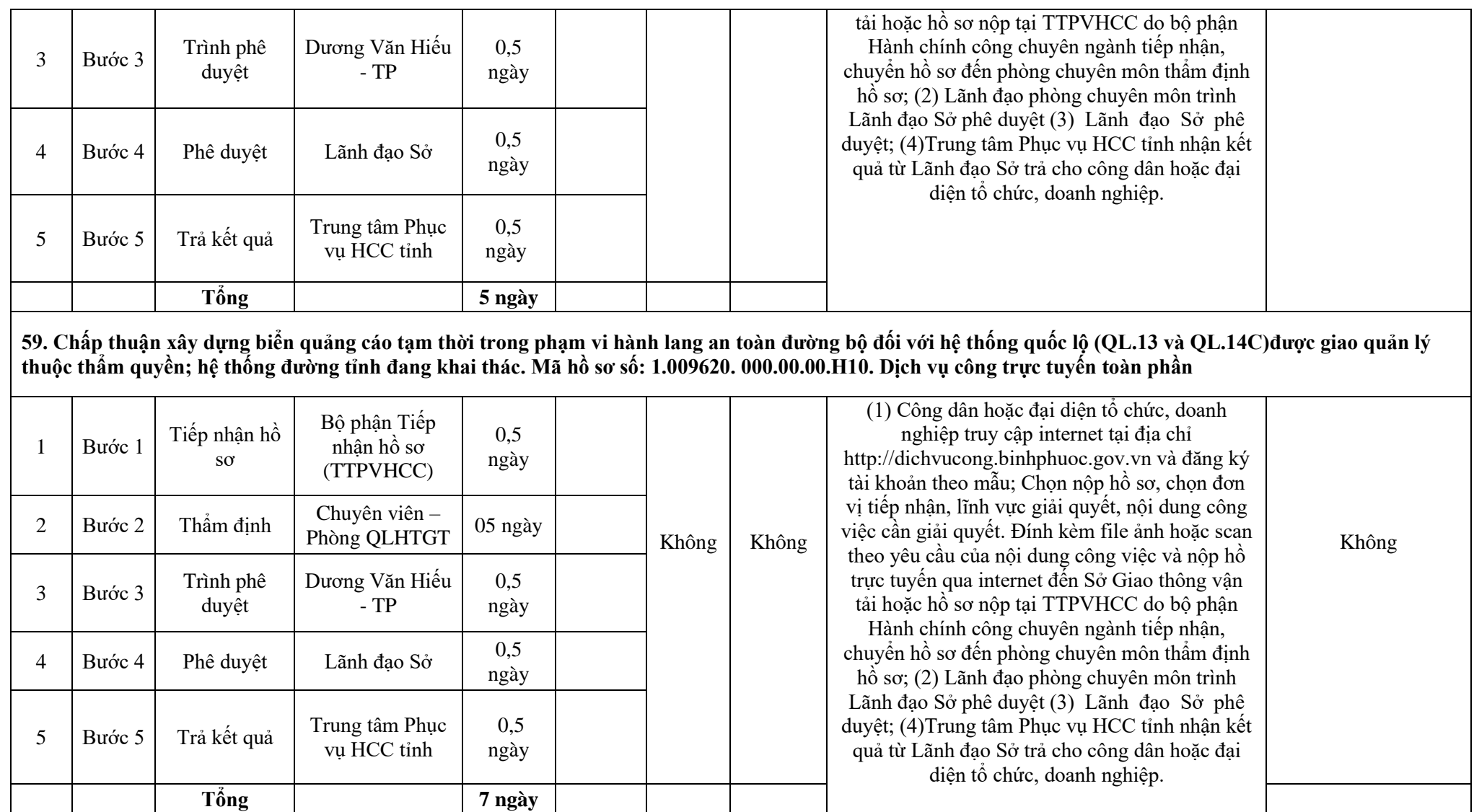

**60. Cấp phép thi công xây dựng biển quảng cáo tạm thời trong phạm vi hành lang an toàn đường bộ của quốc lộ (QL.13 và QL.14C)được giao quản lý thuộc thẩm quyền; hệ thống đường tỉnh đang khai thác. Mã hồ sơ số: 1.001035. 000.00.00.H10. Dịch vụ công trực tuyến toàn phần**

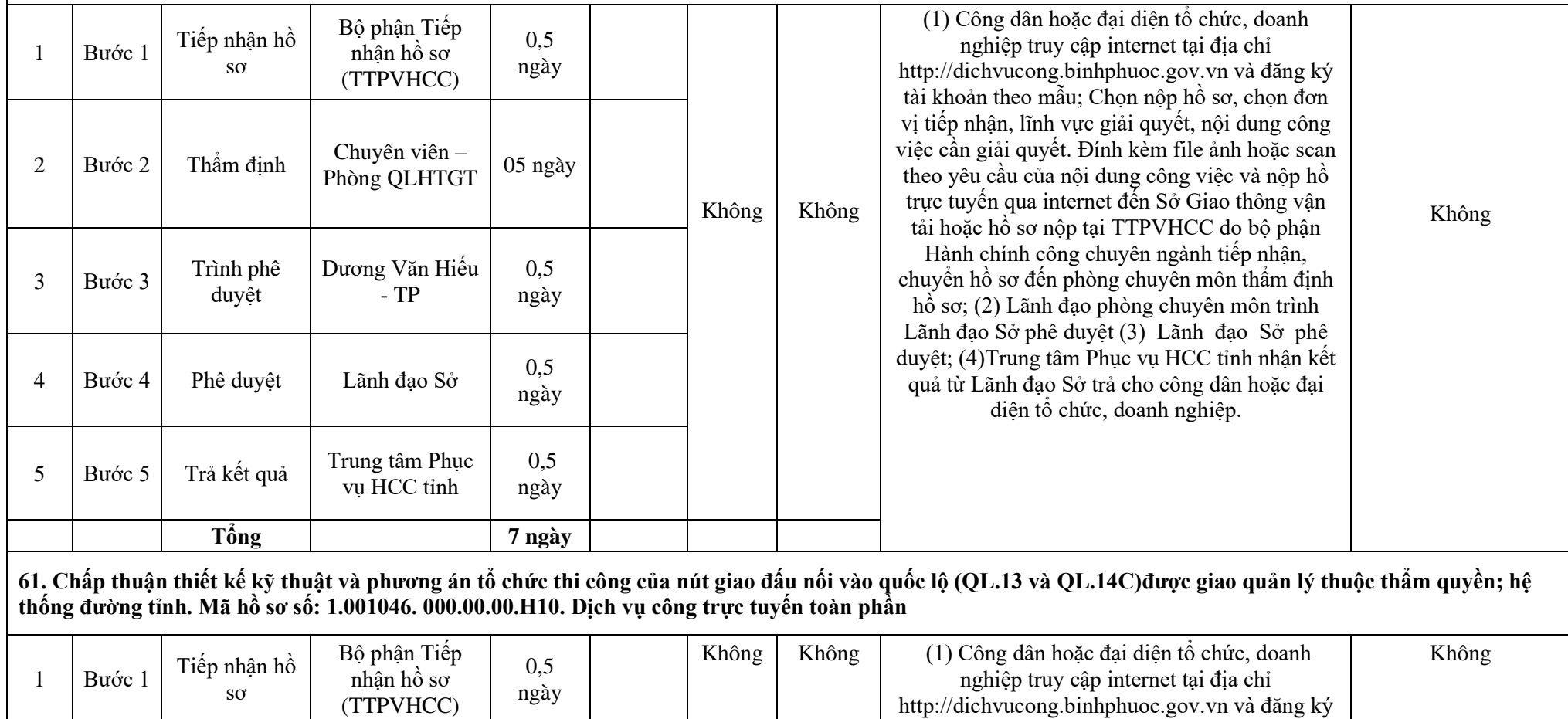

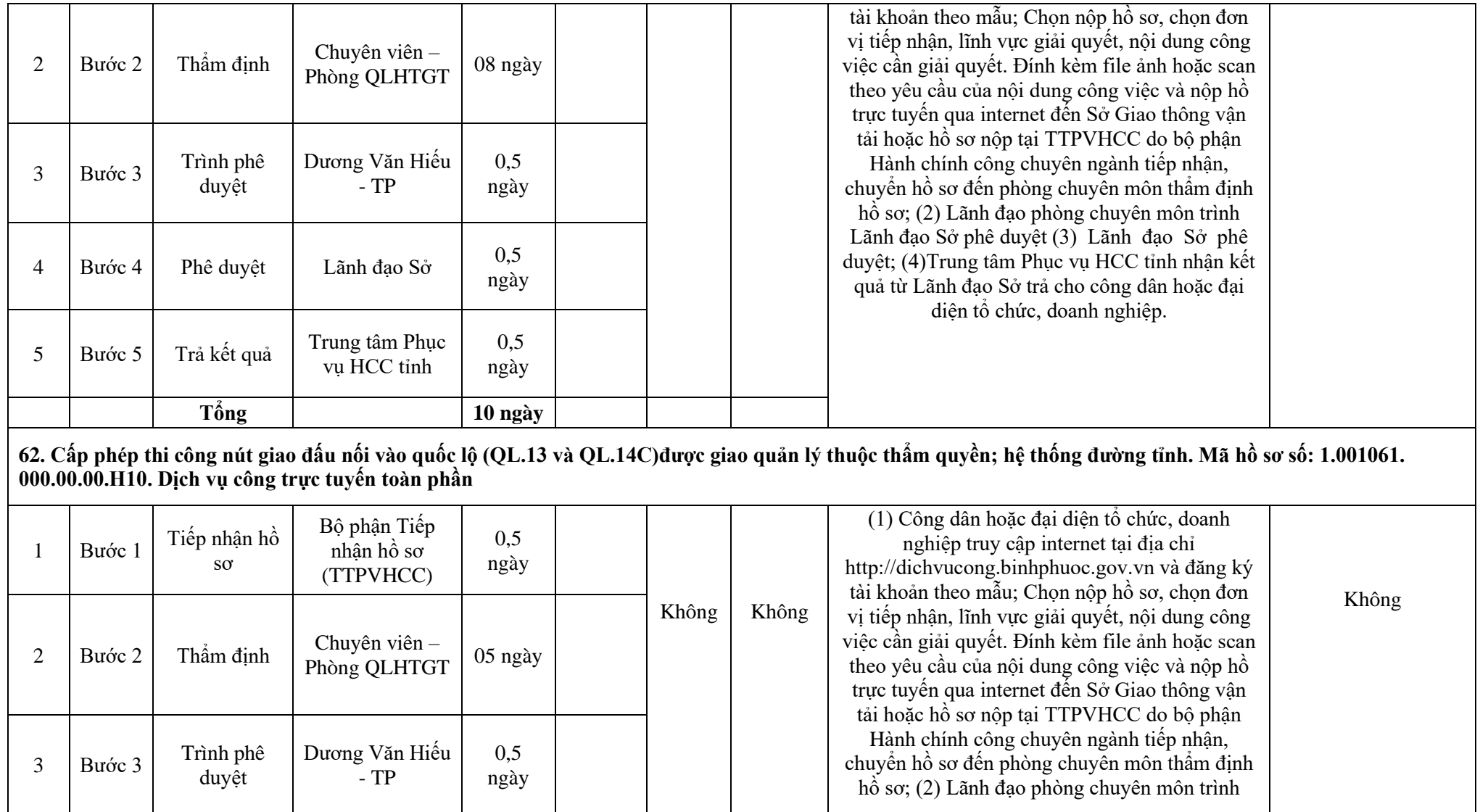

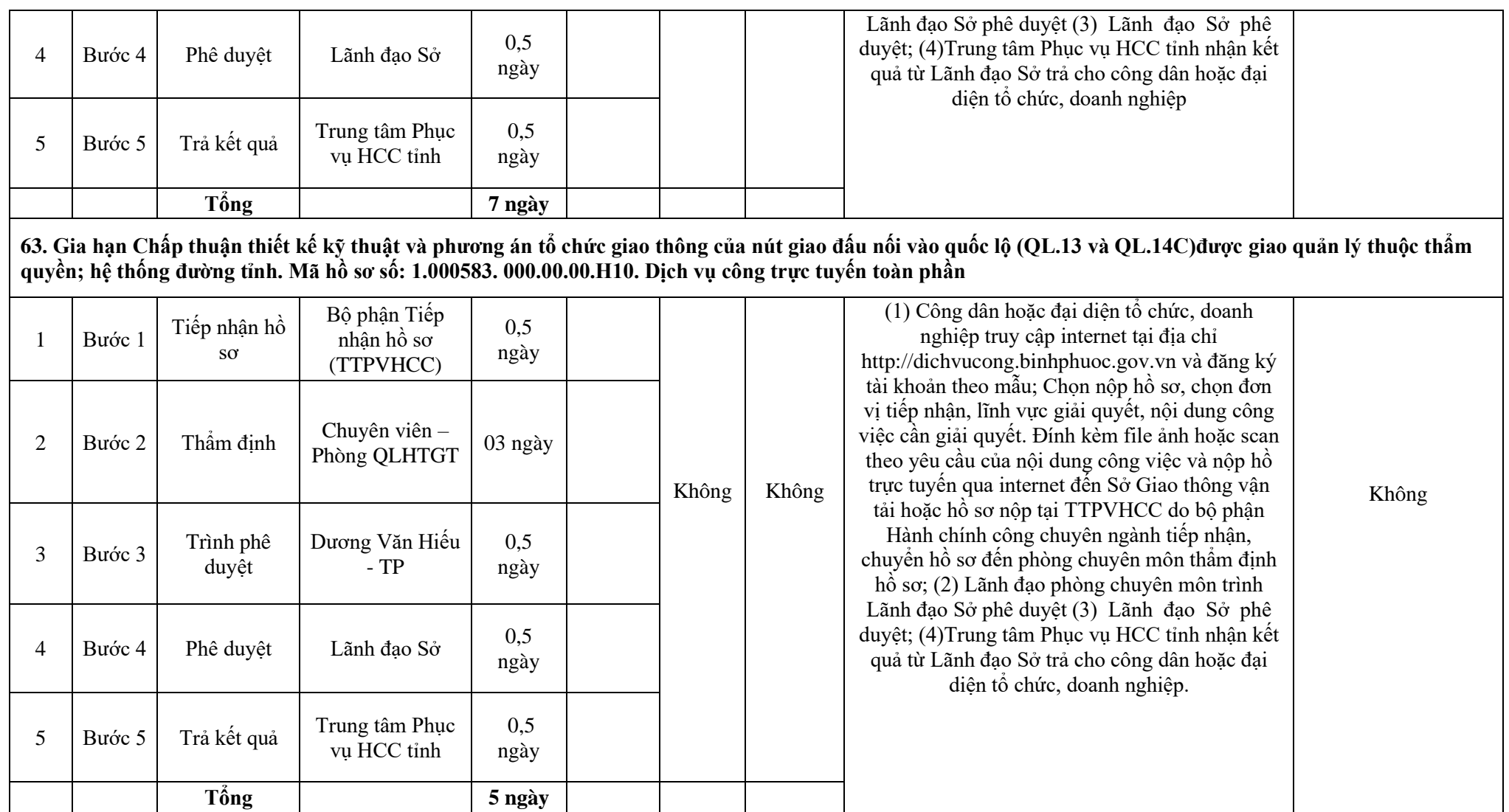

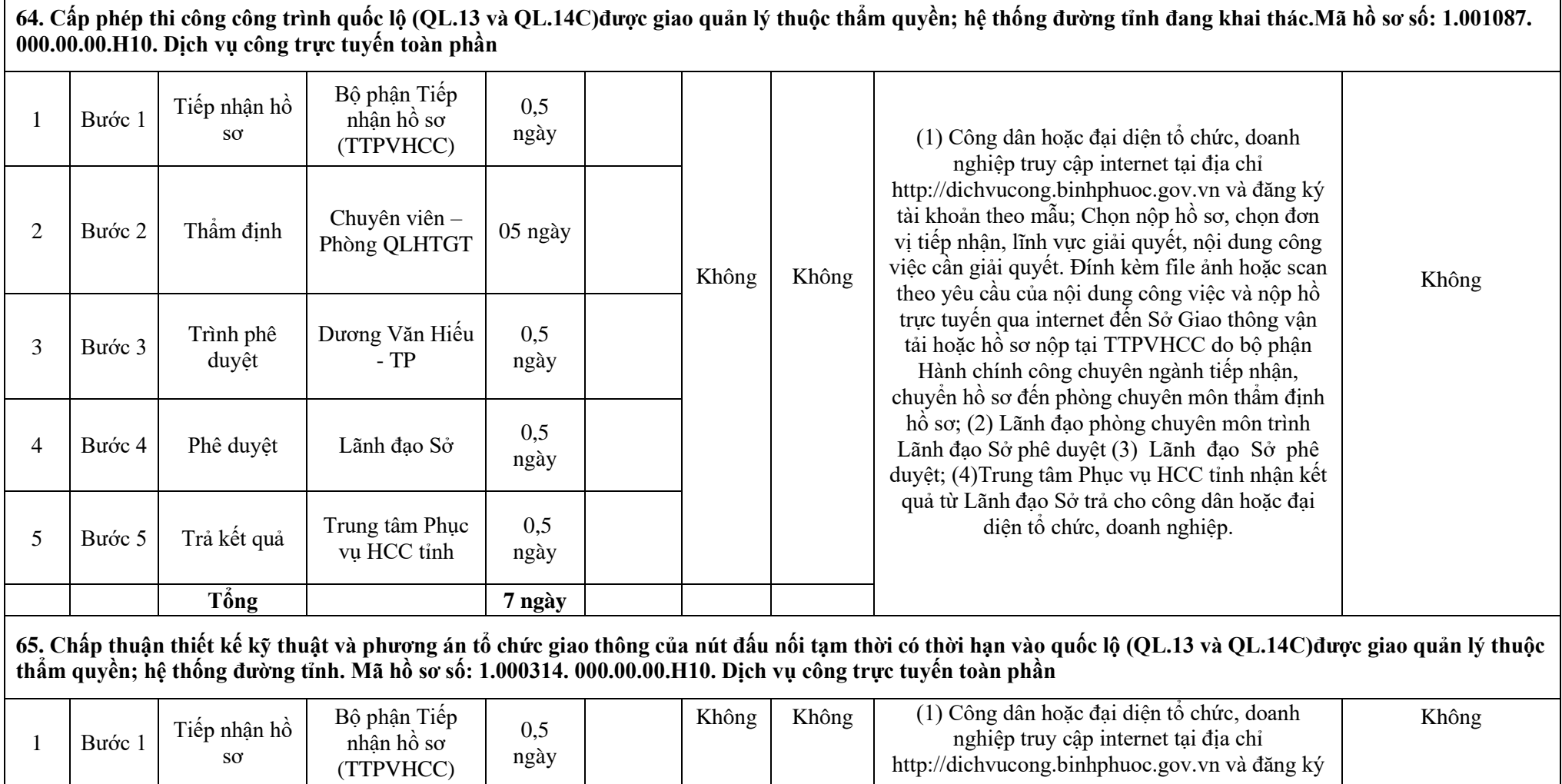

58

- F

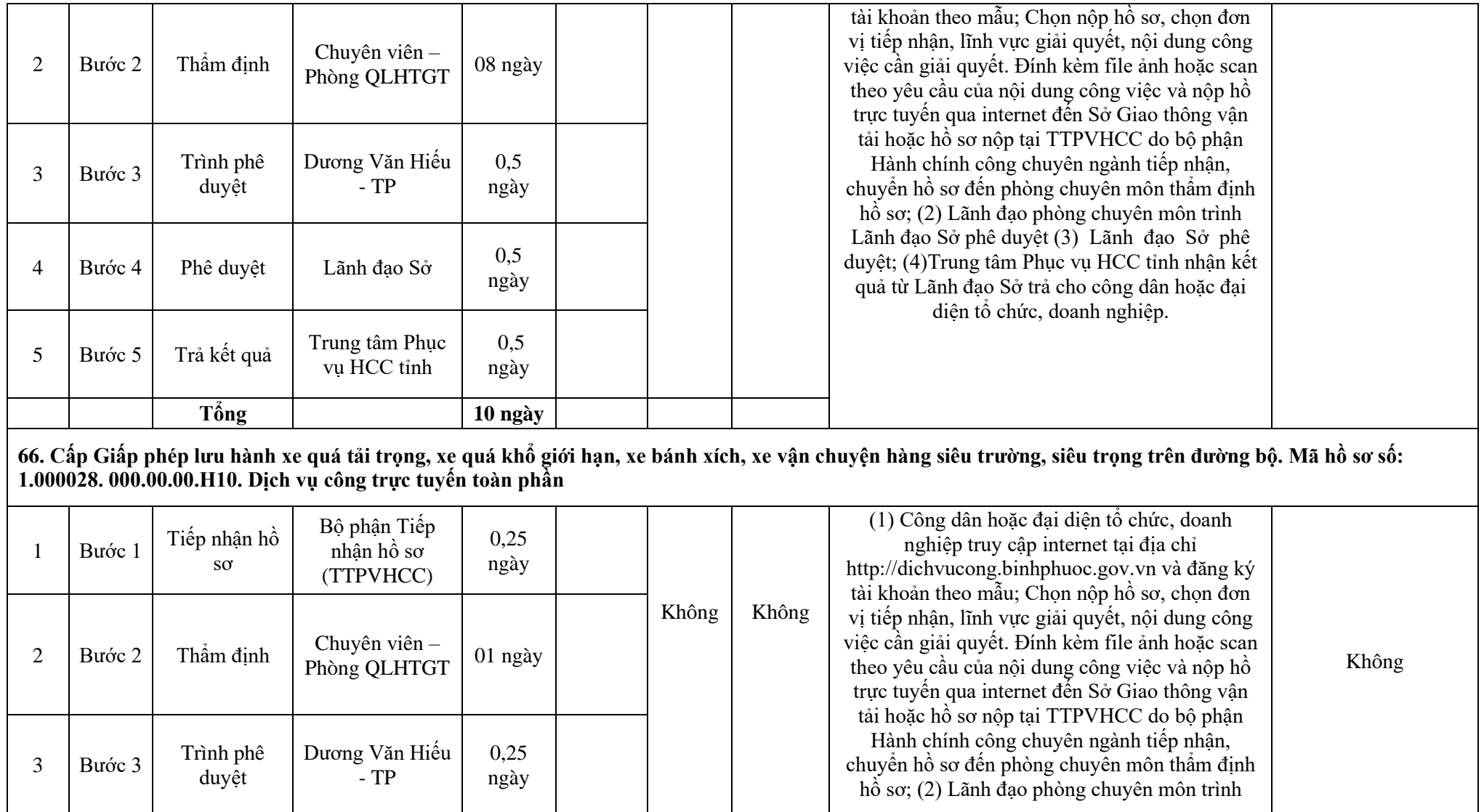

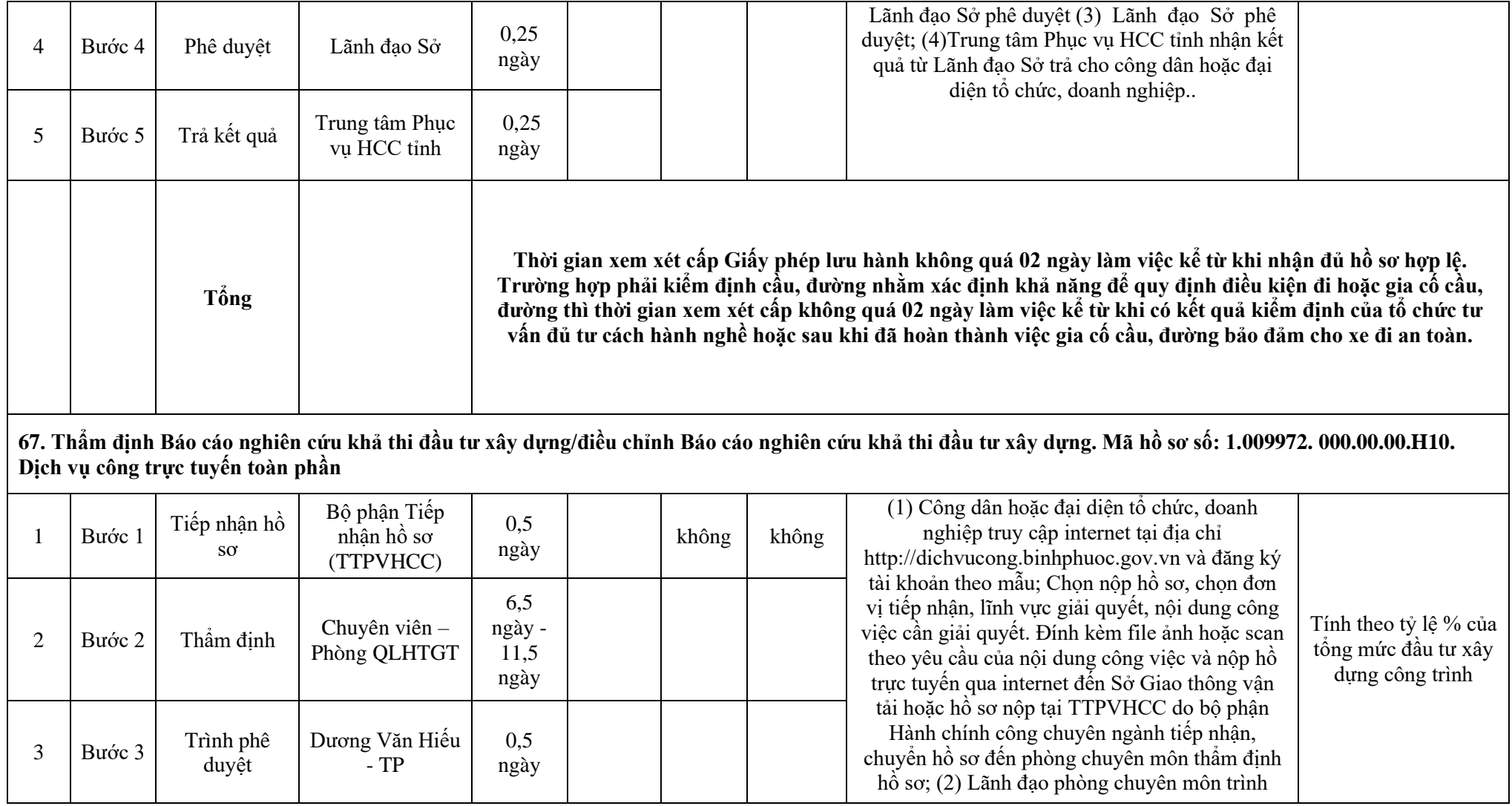

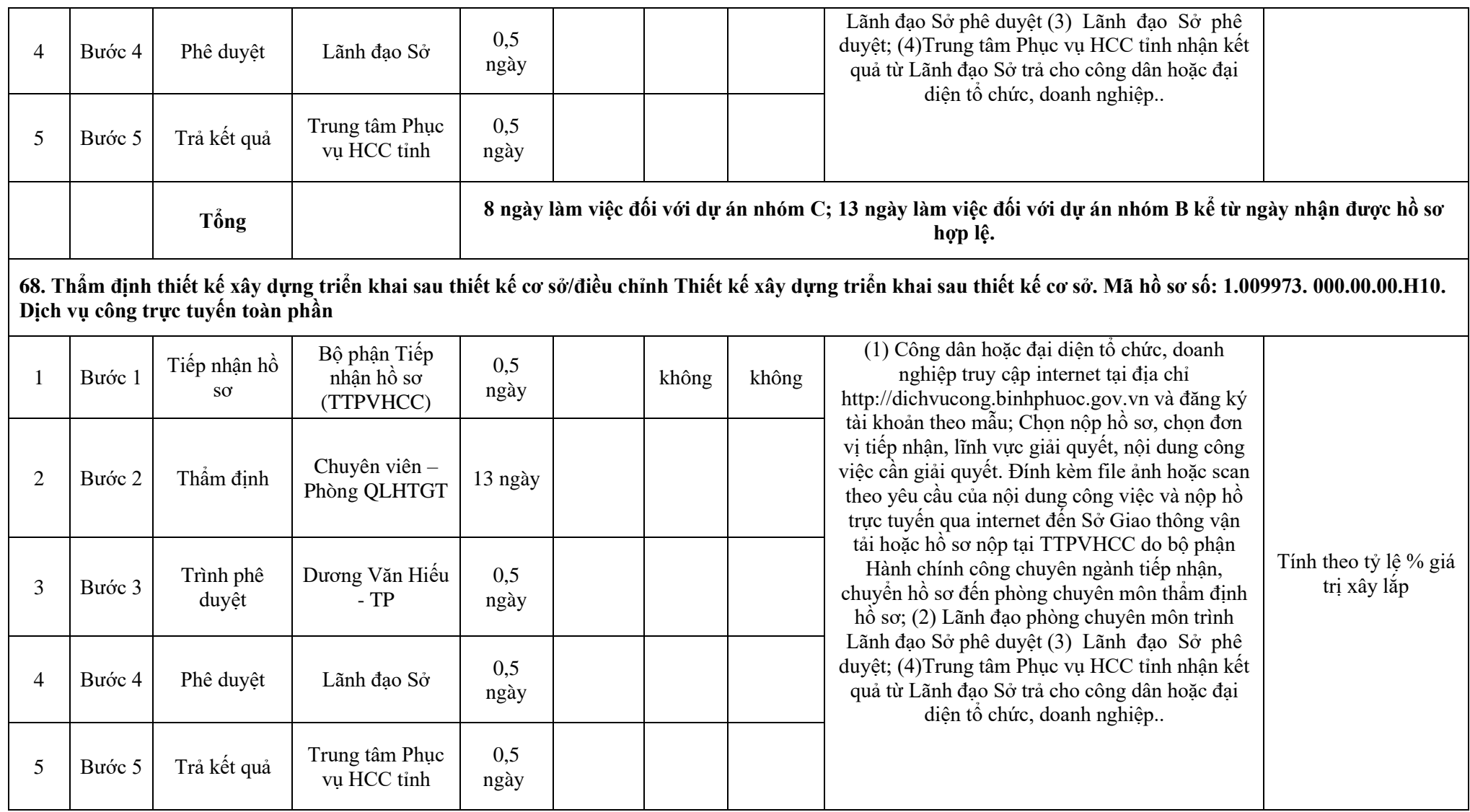

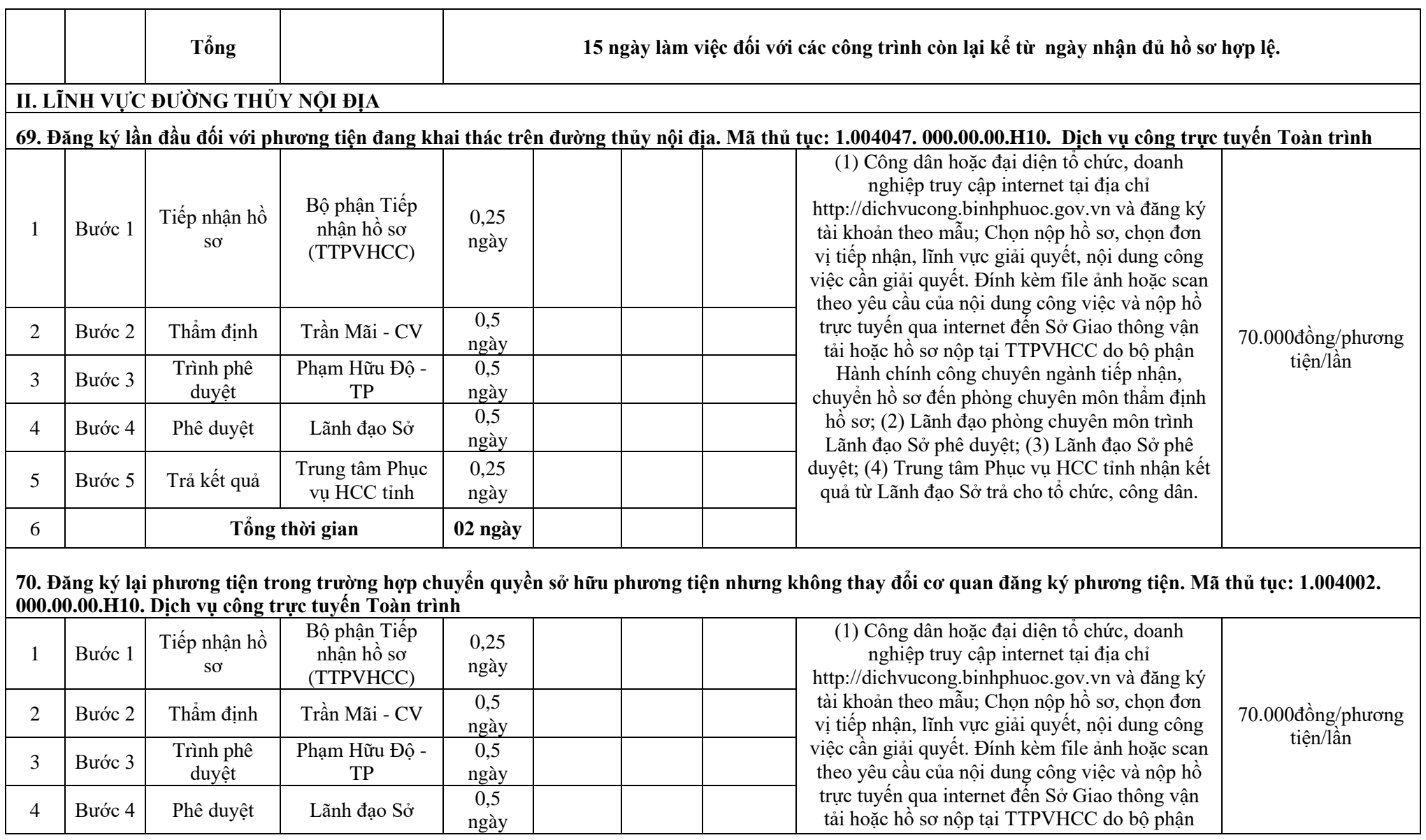

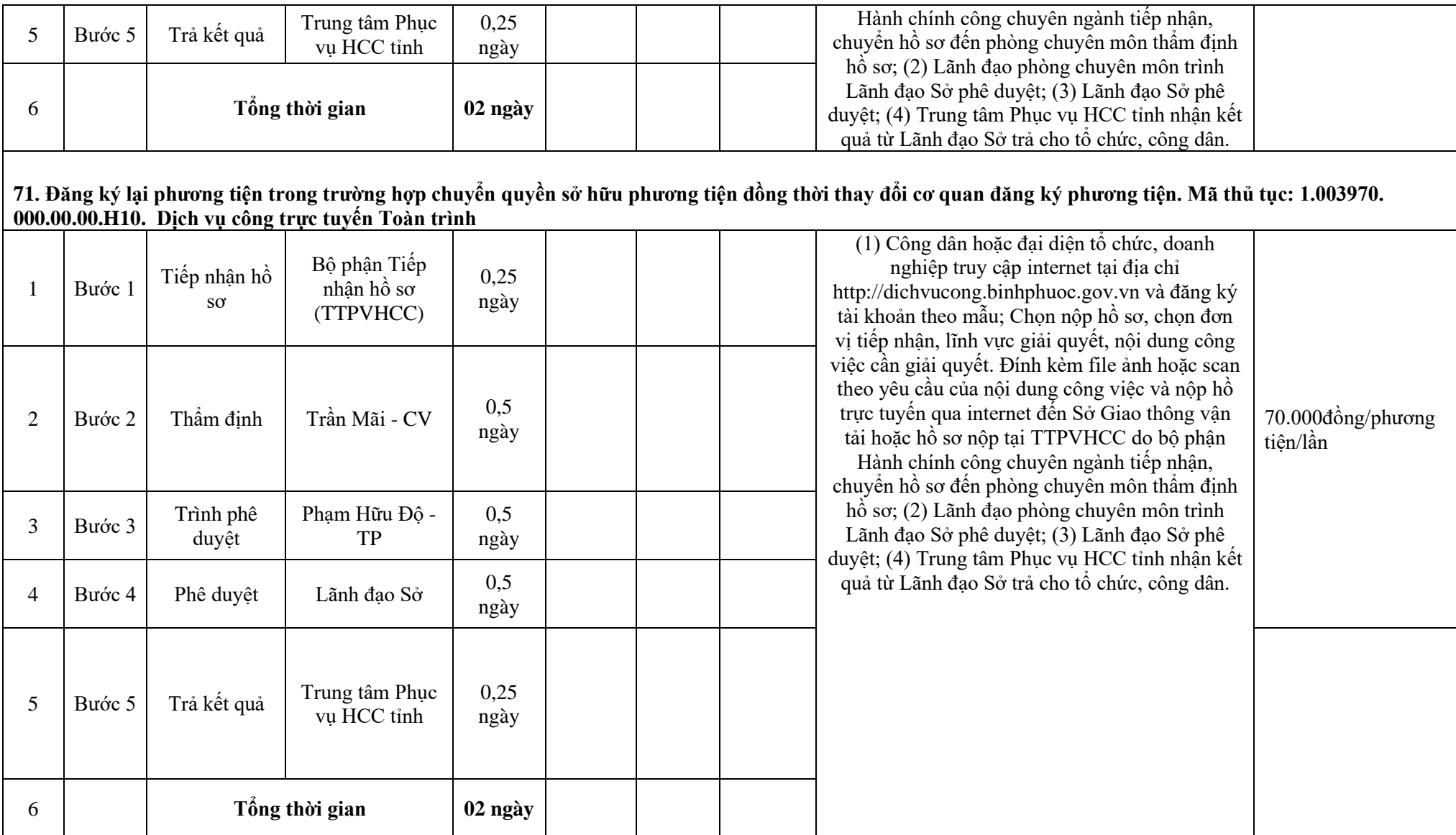

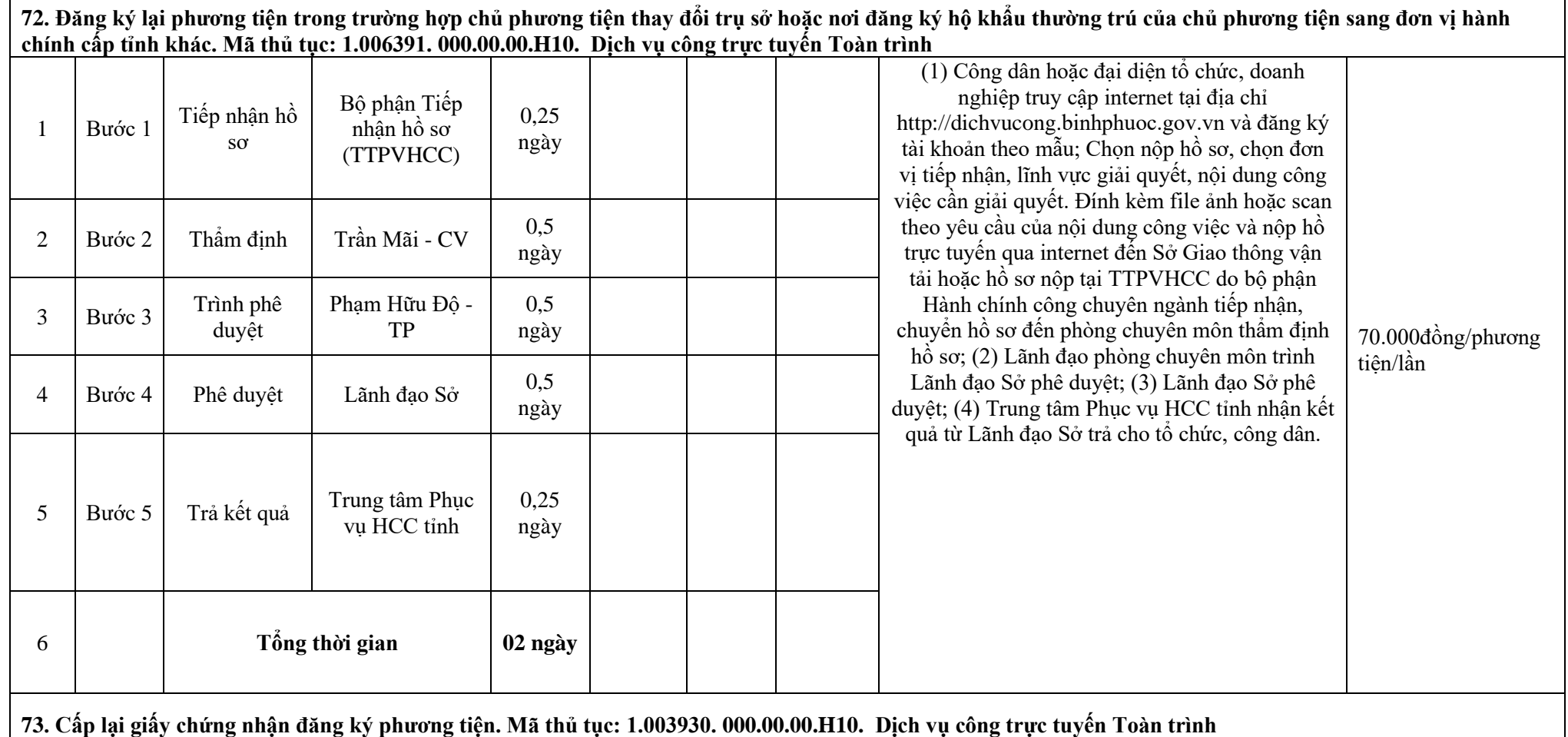

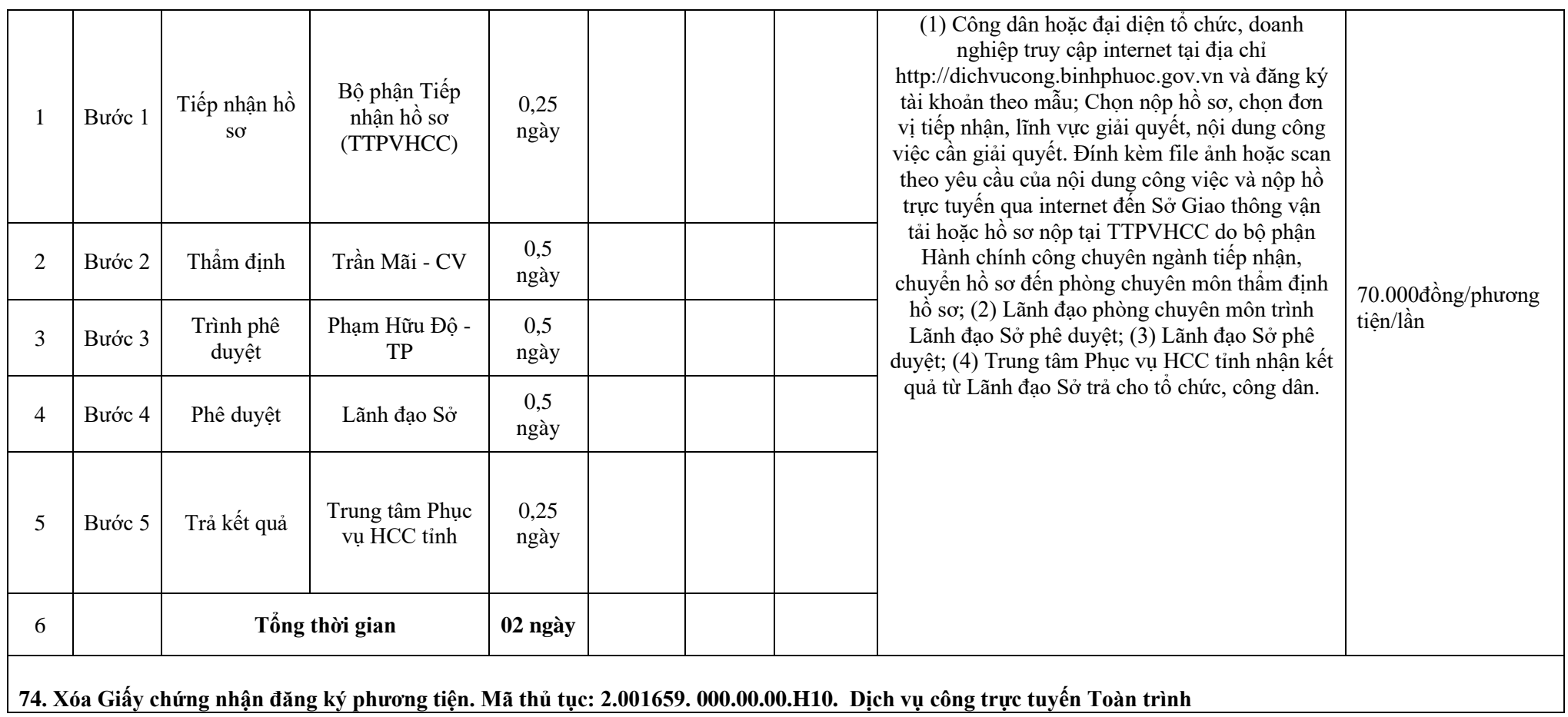

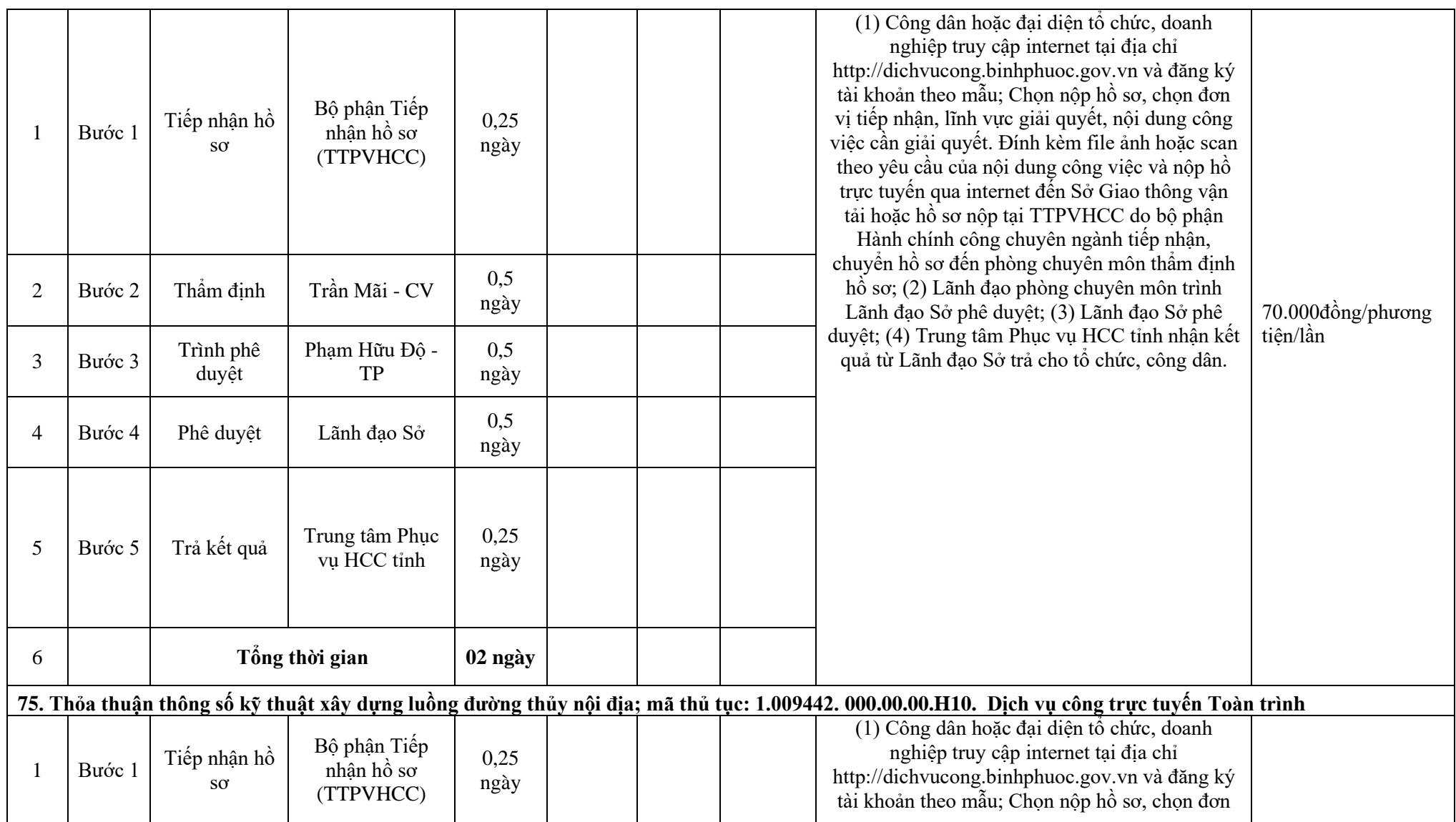

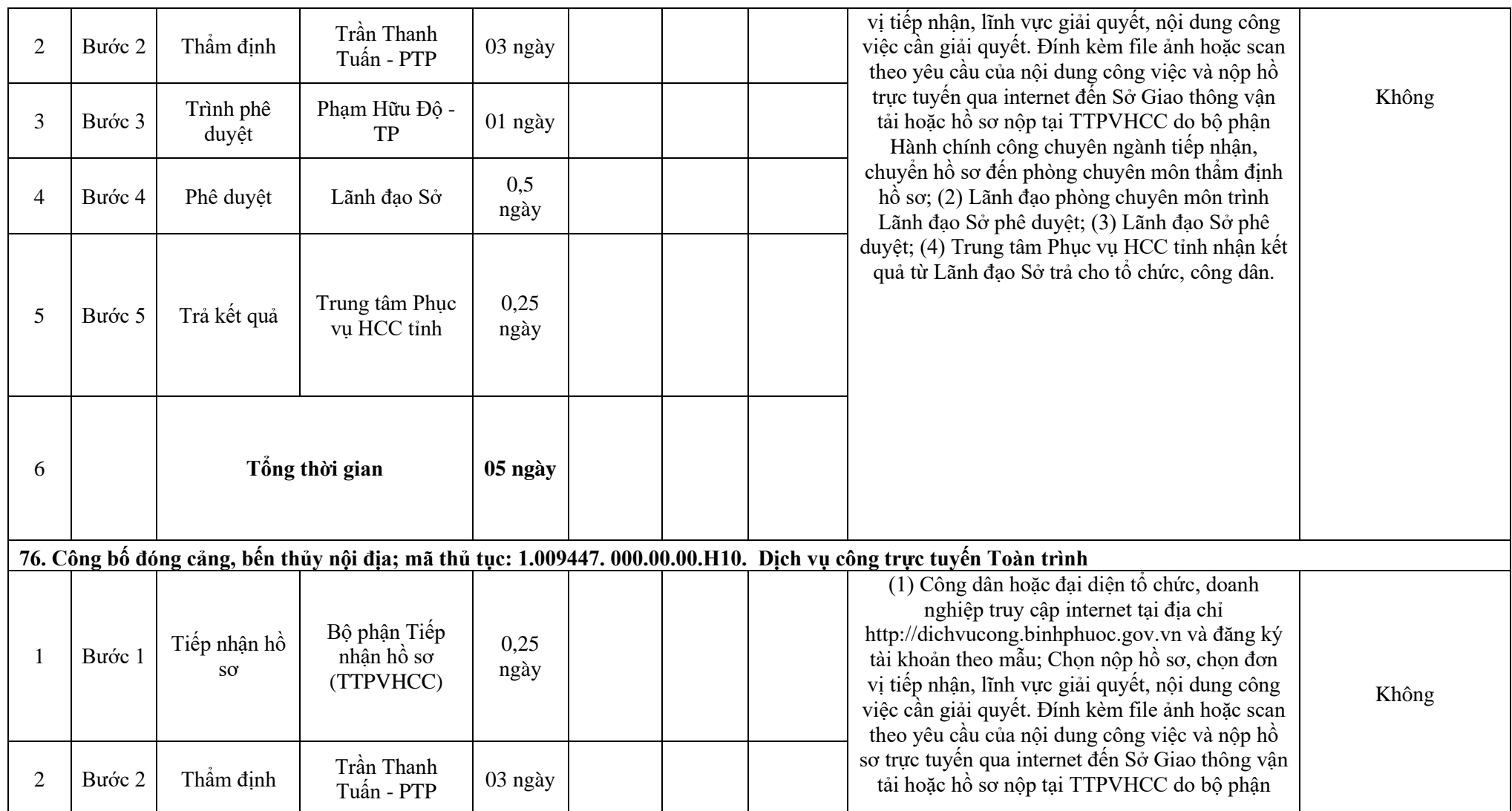

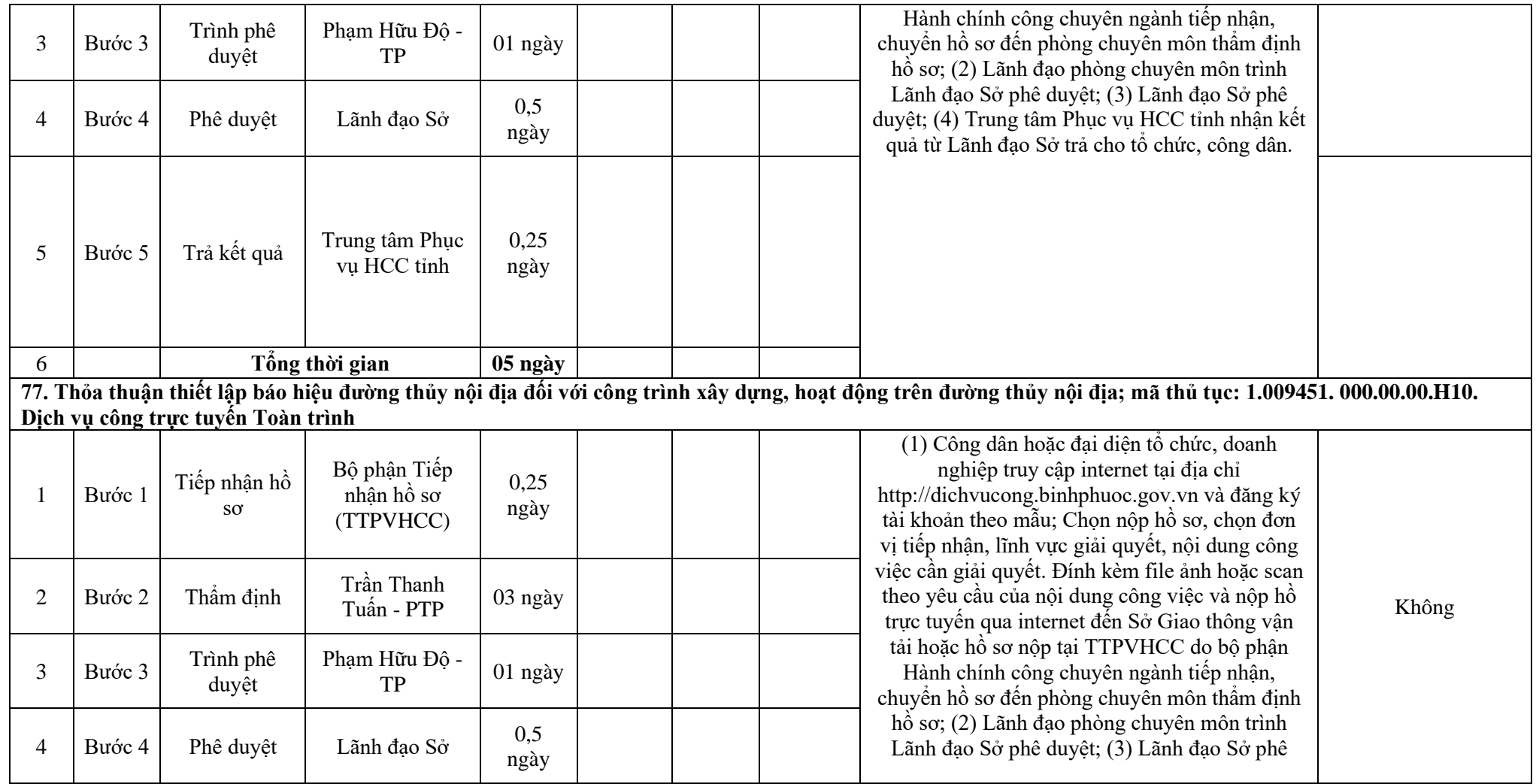

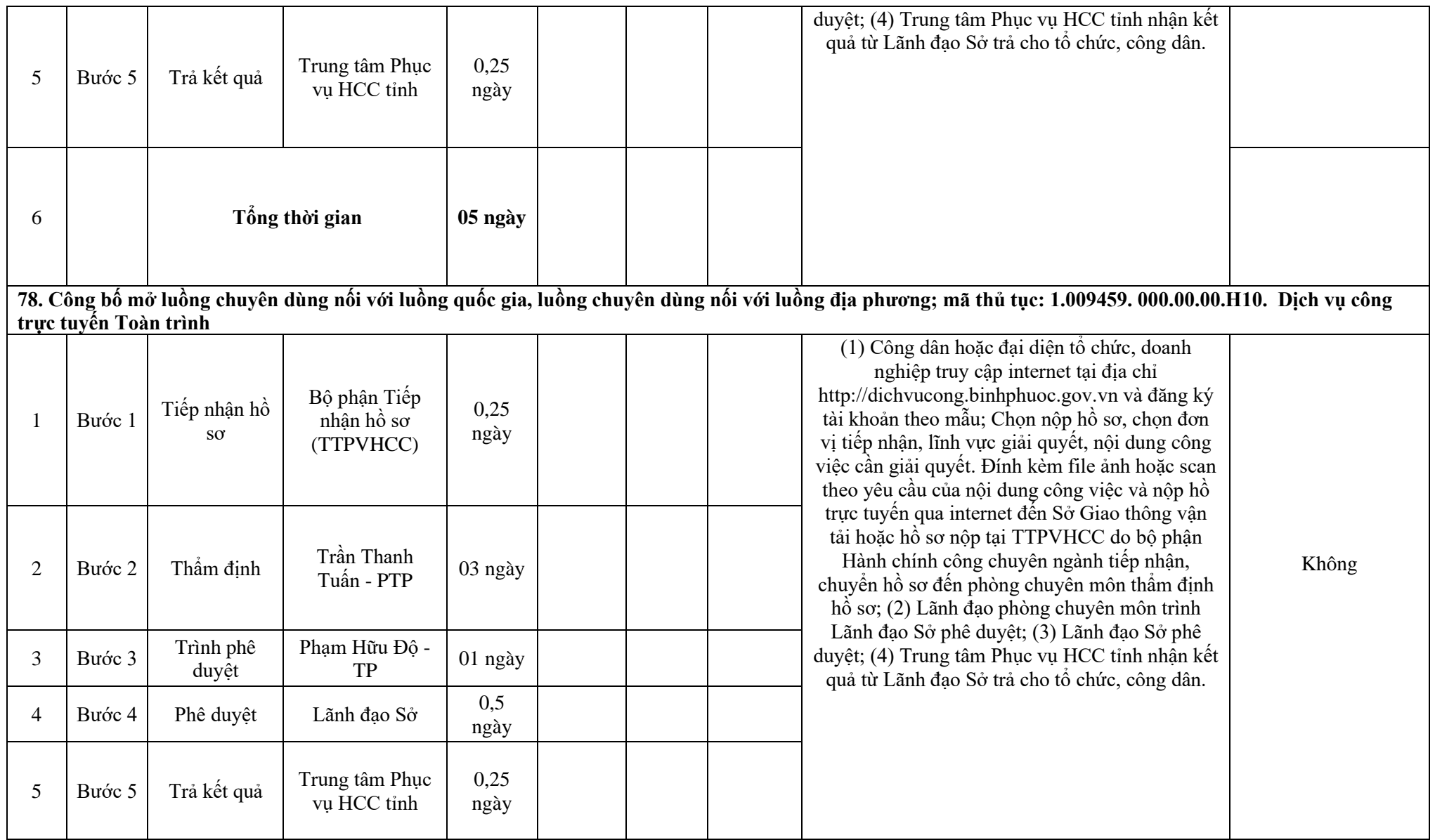

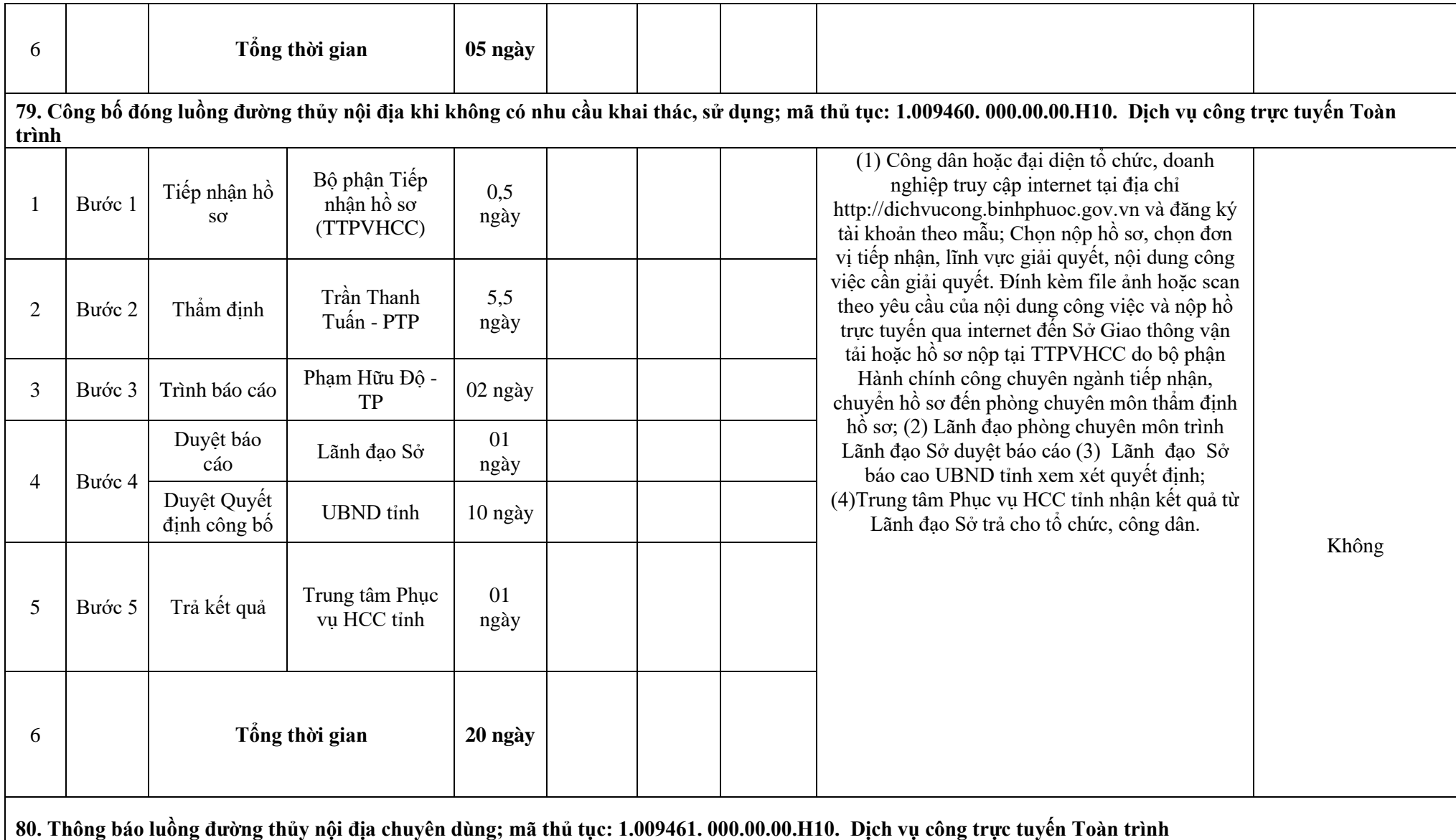

70

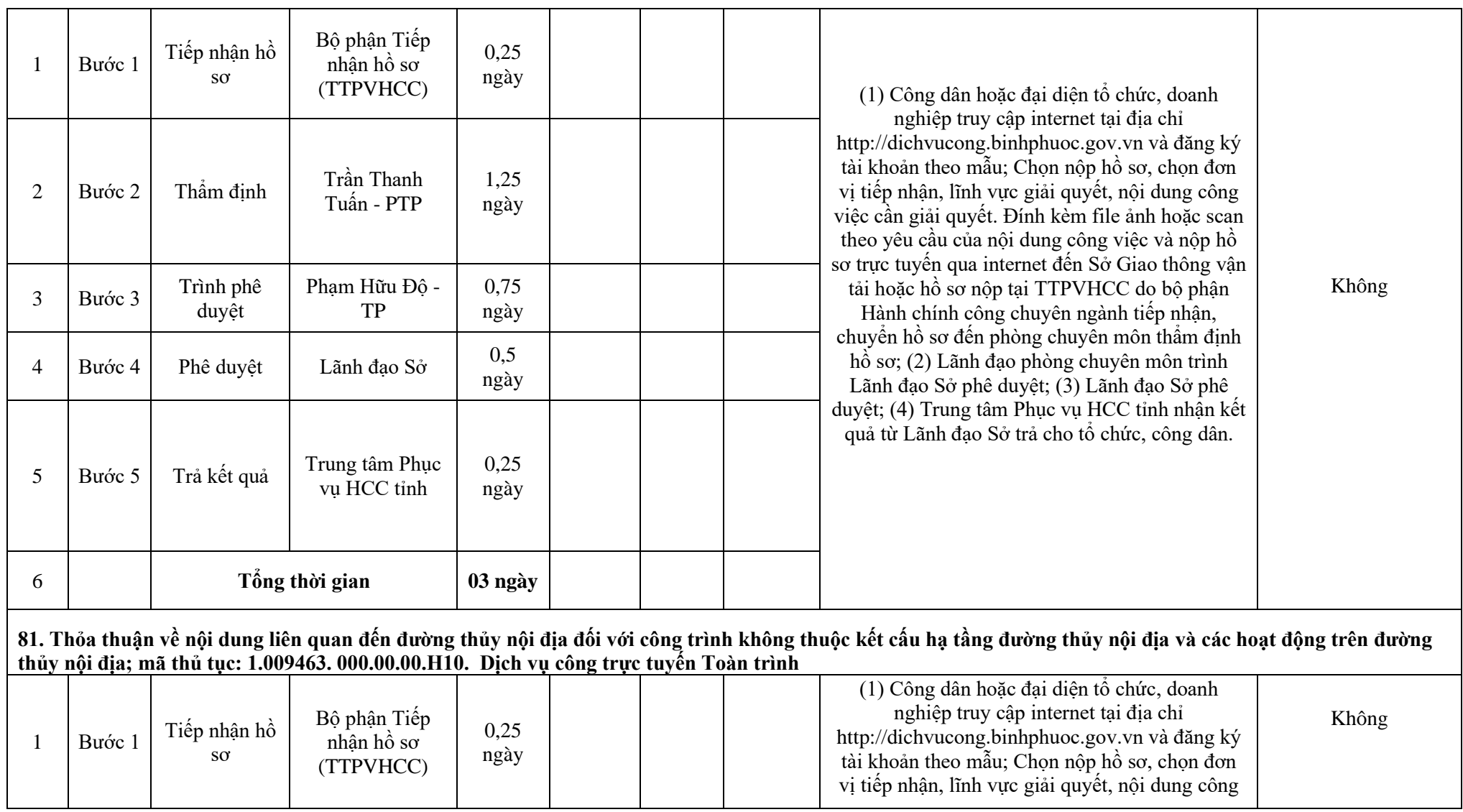

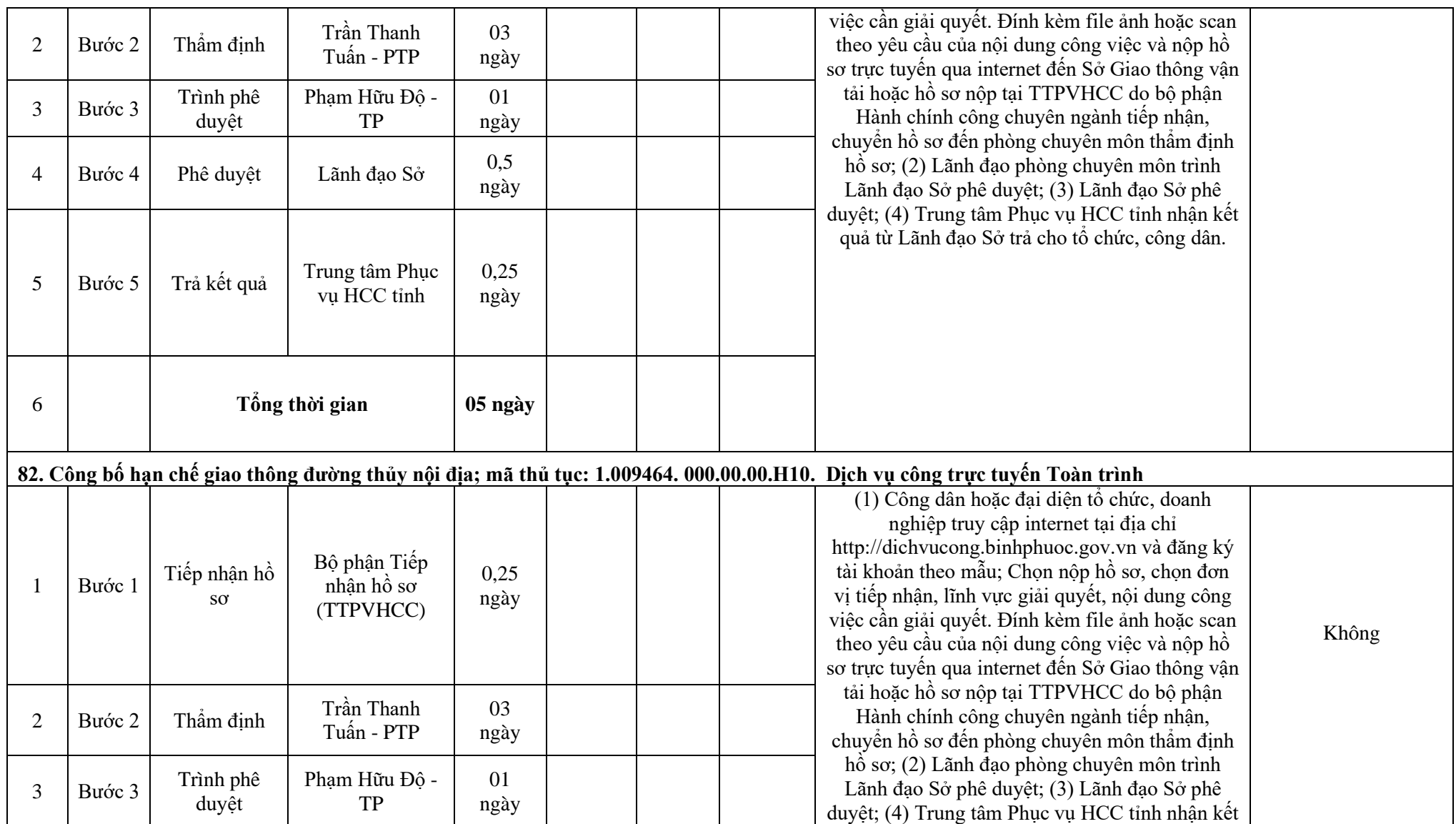
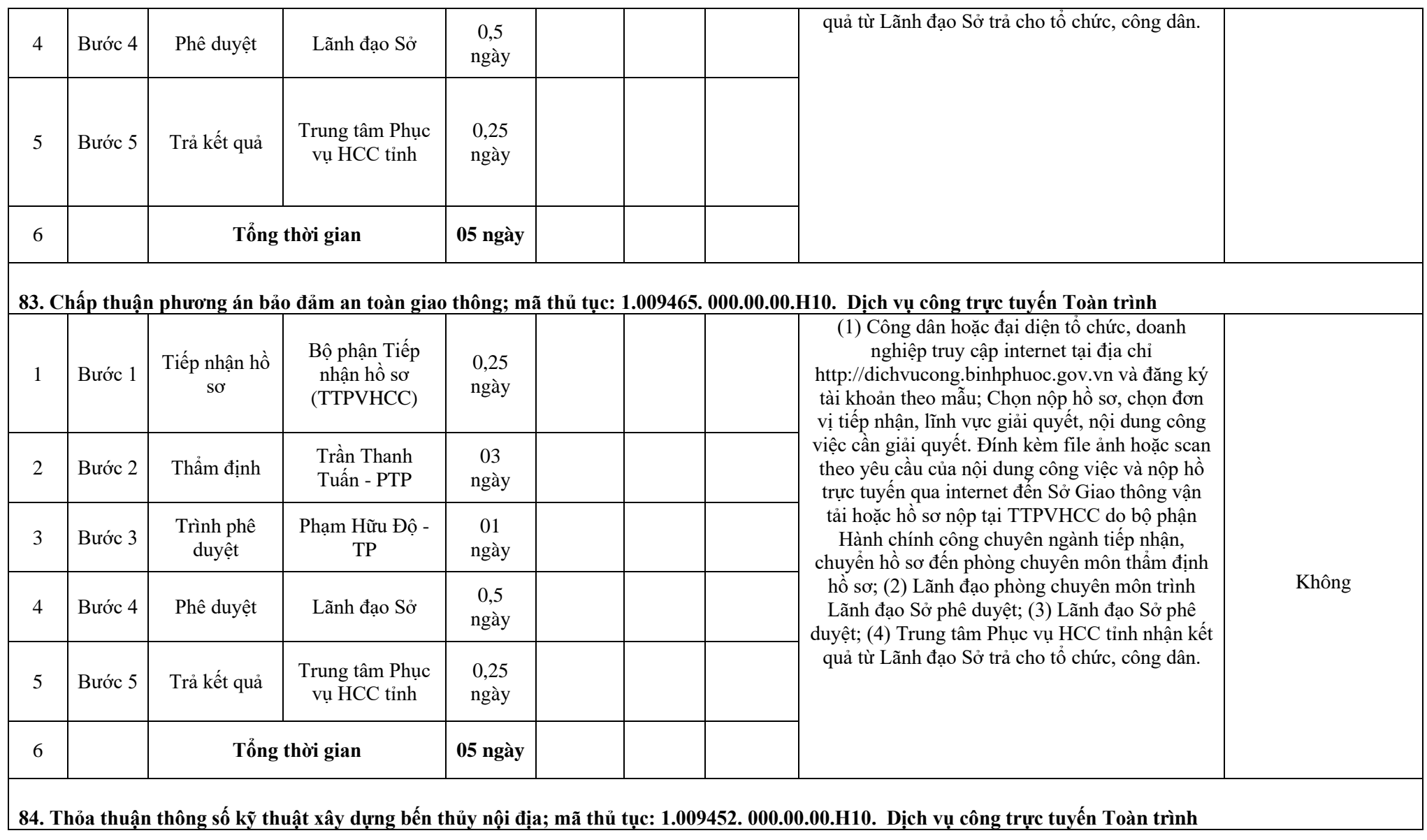

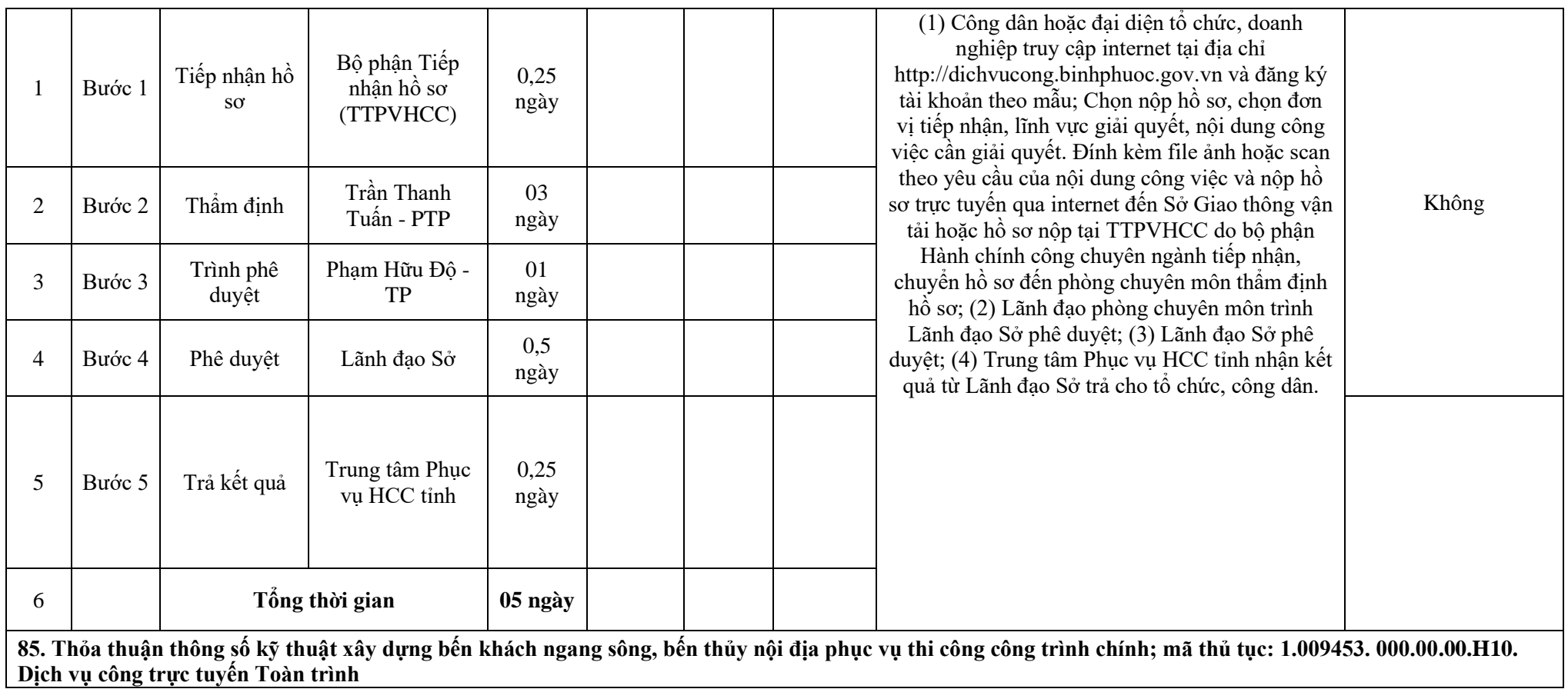

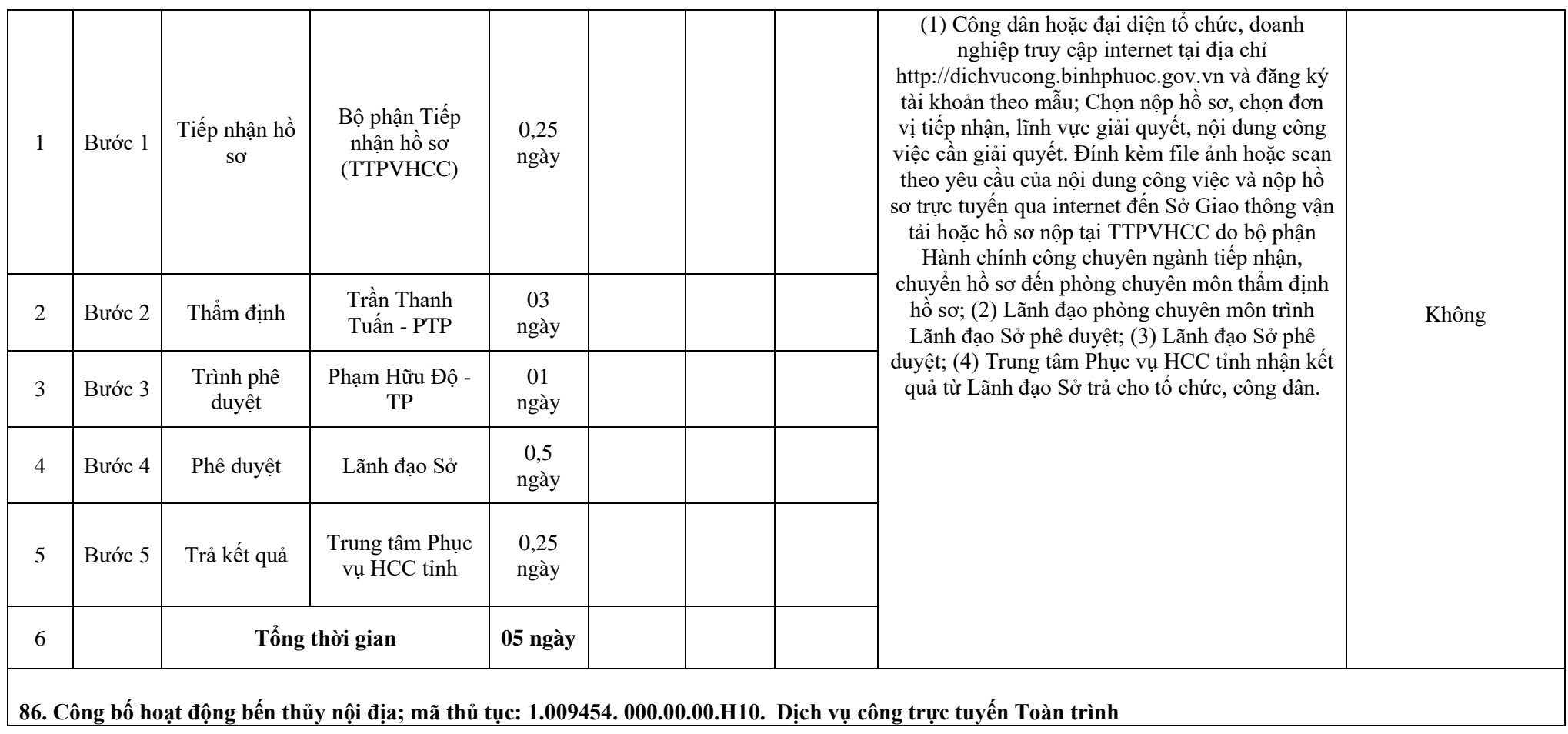

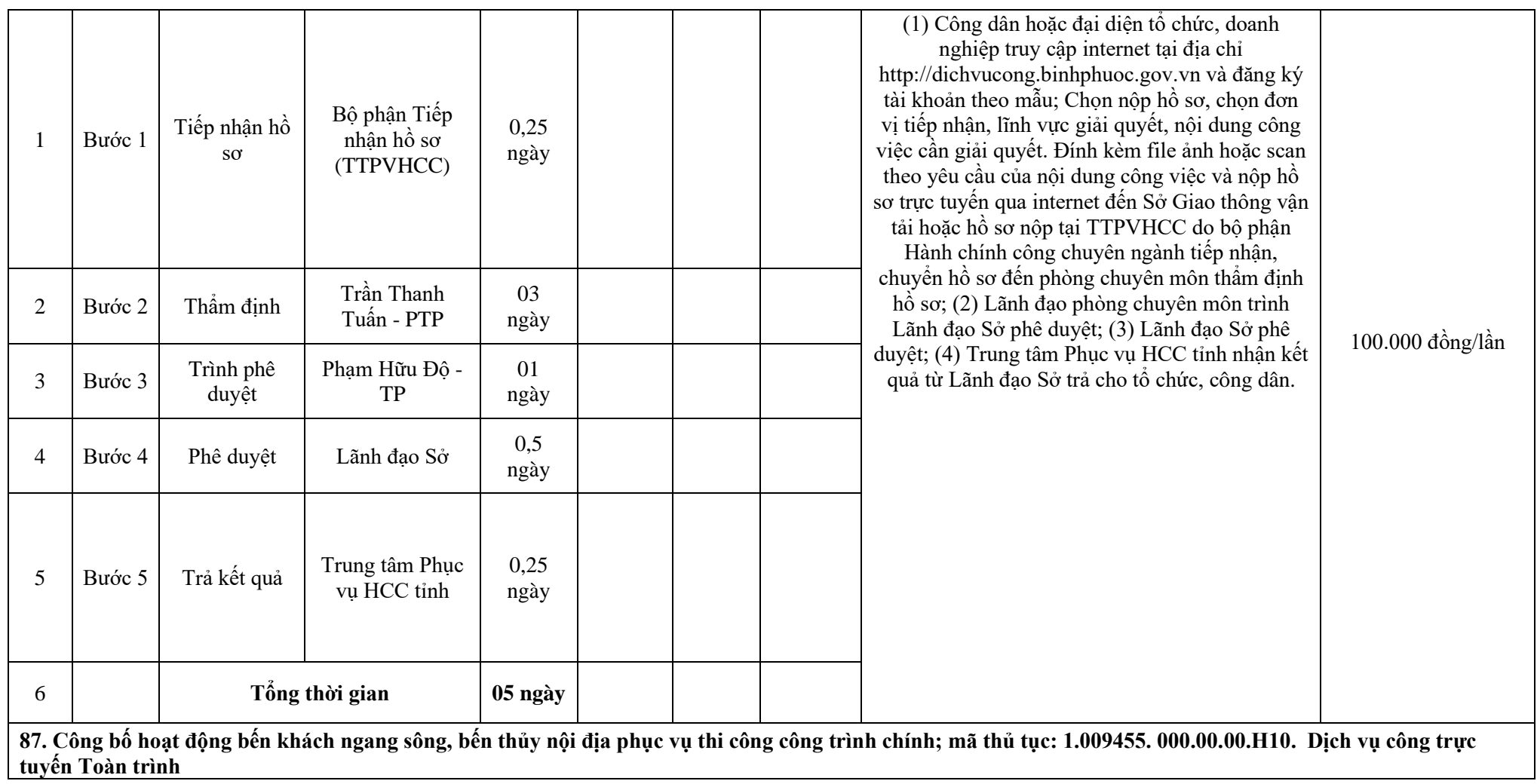

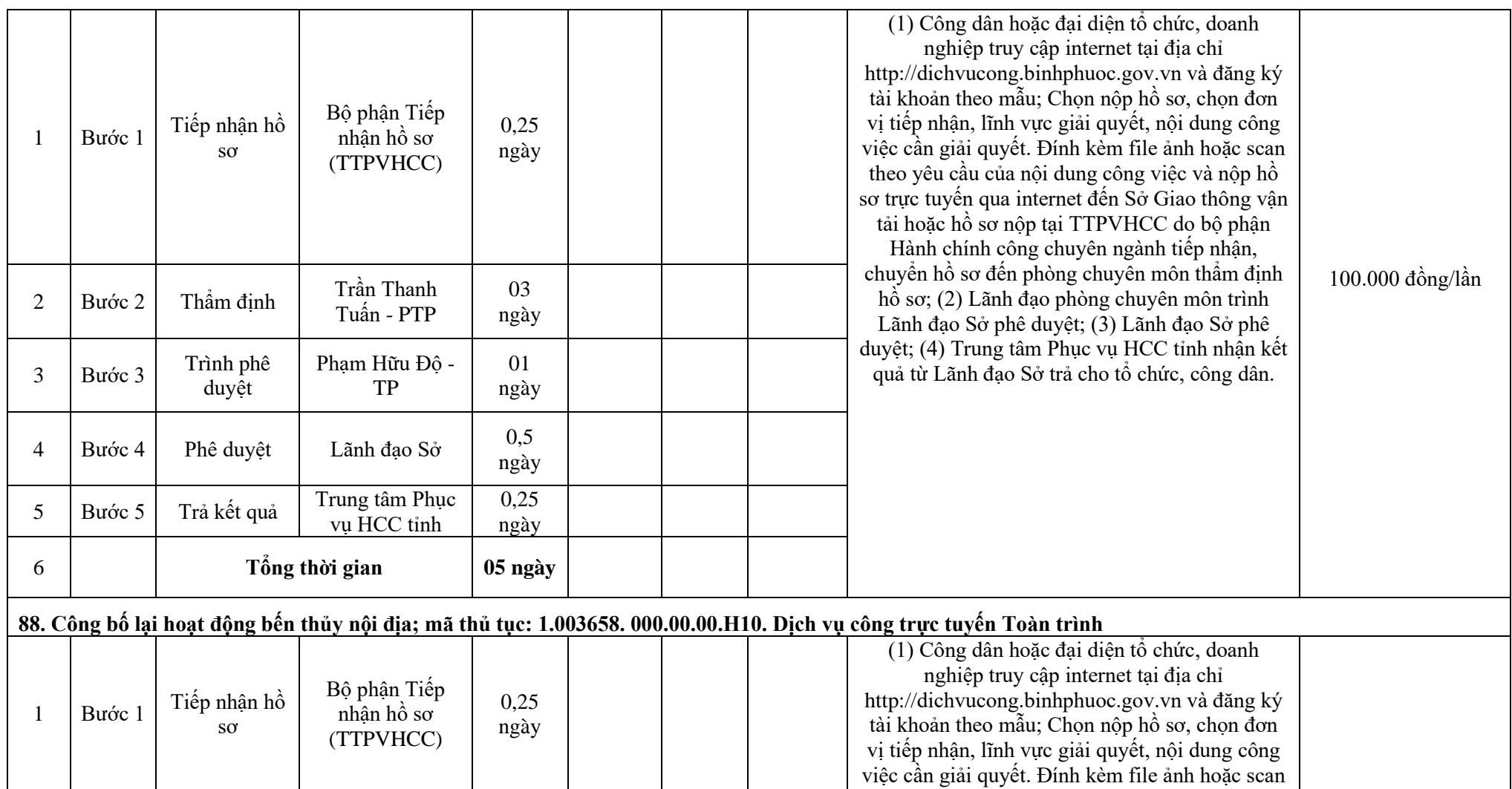

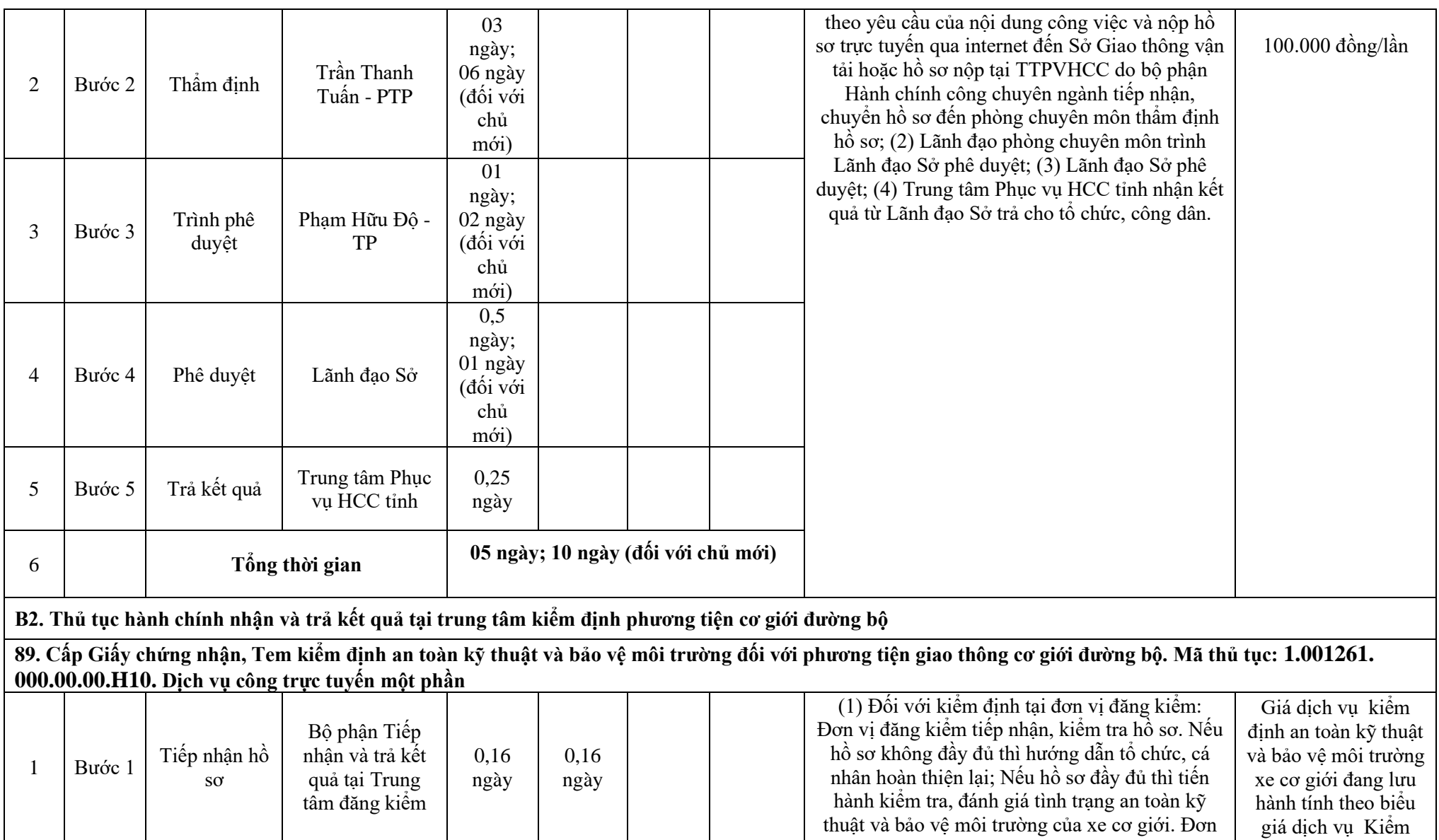

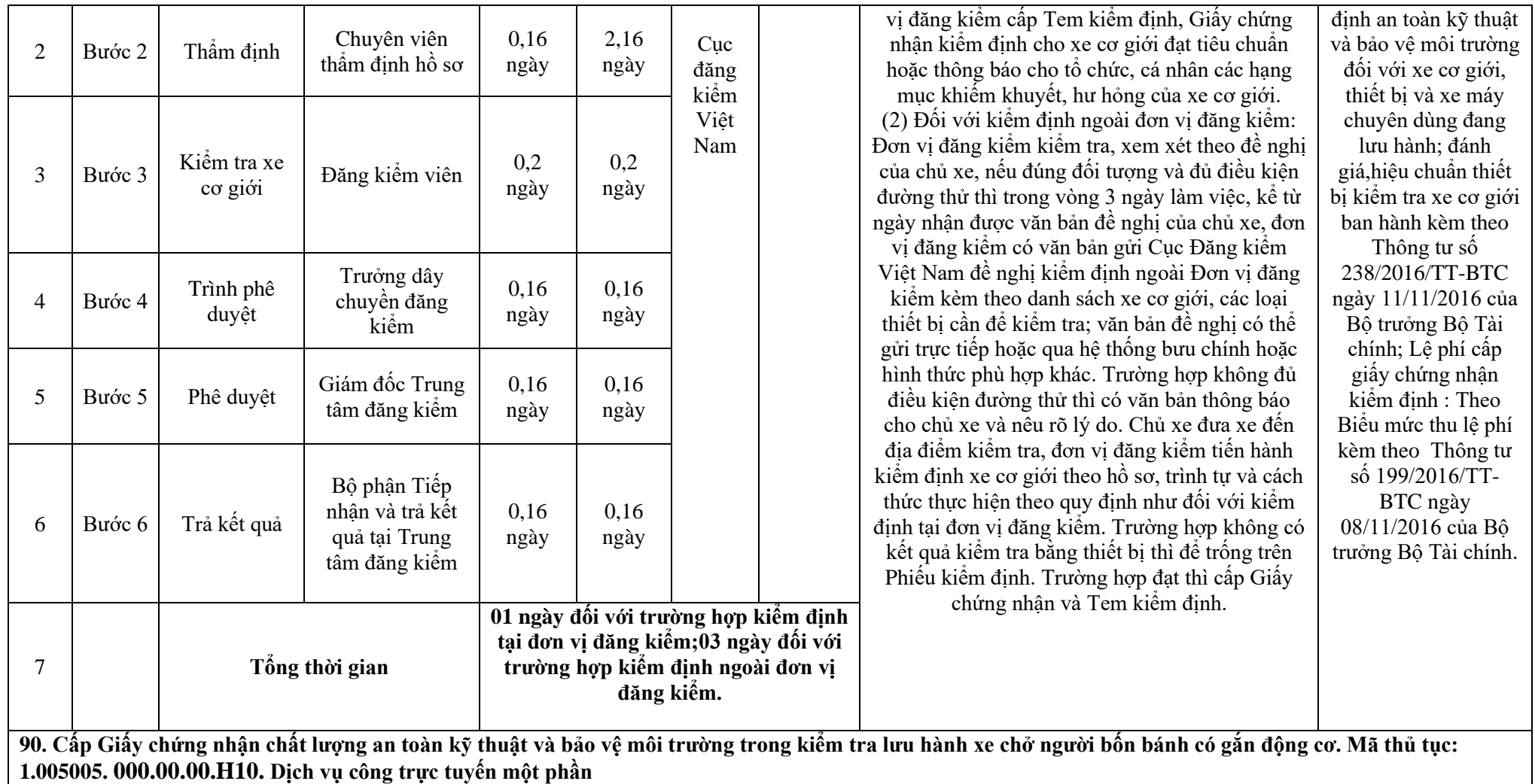

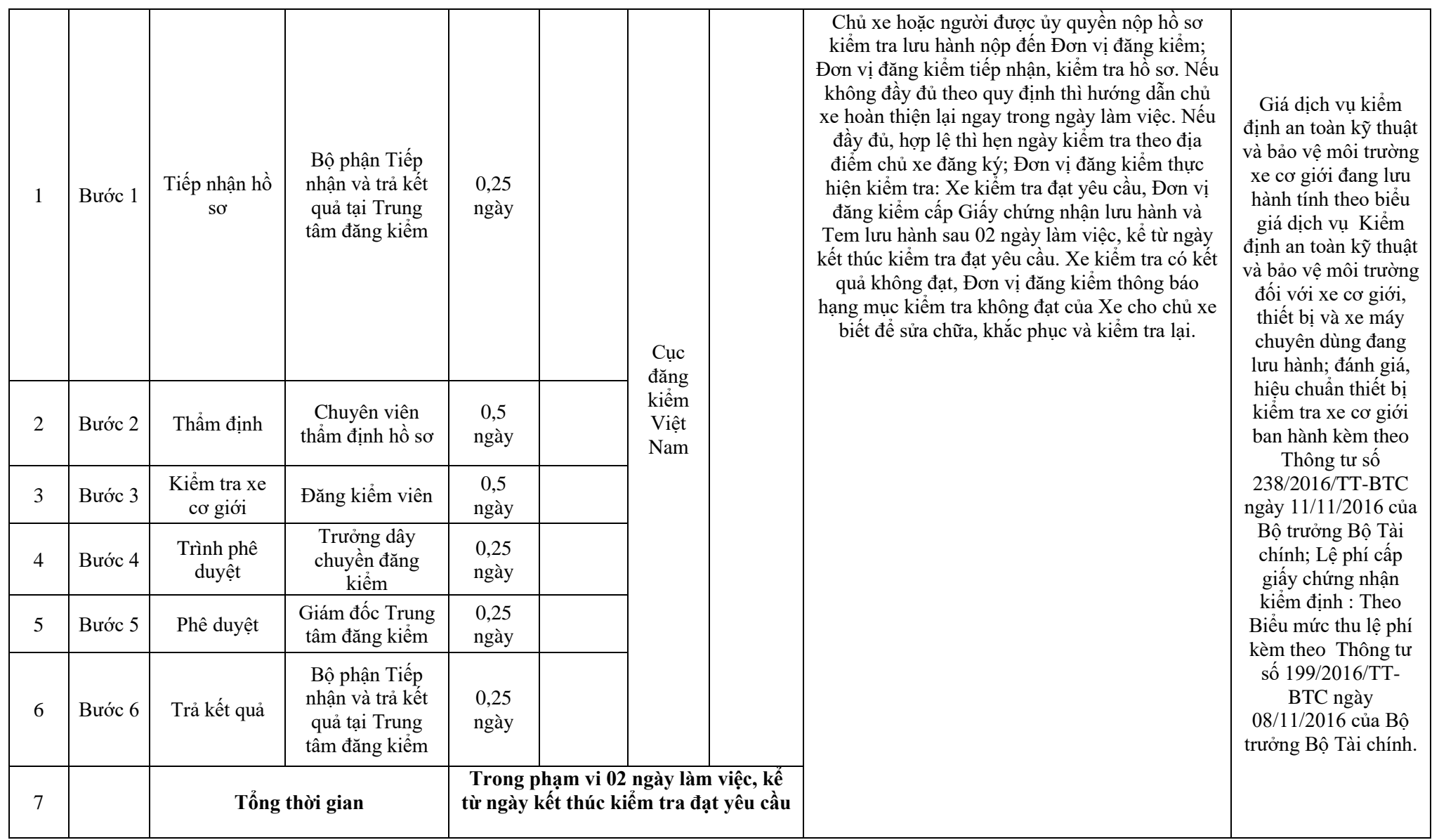

**90. Cấp Giấy chứng nhận chất lượng an toàn kỹ thuật và bảo vệ môi trường trong kiểm tra lưu hành xe chở người bốn bánh có gắn động cơ. Mã thủ tục: 1.005005. 000.00.00.H10. Dịch vụ công trực tuyến một phần**

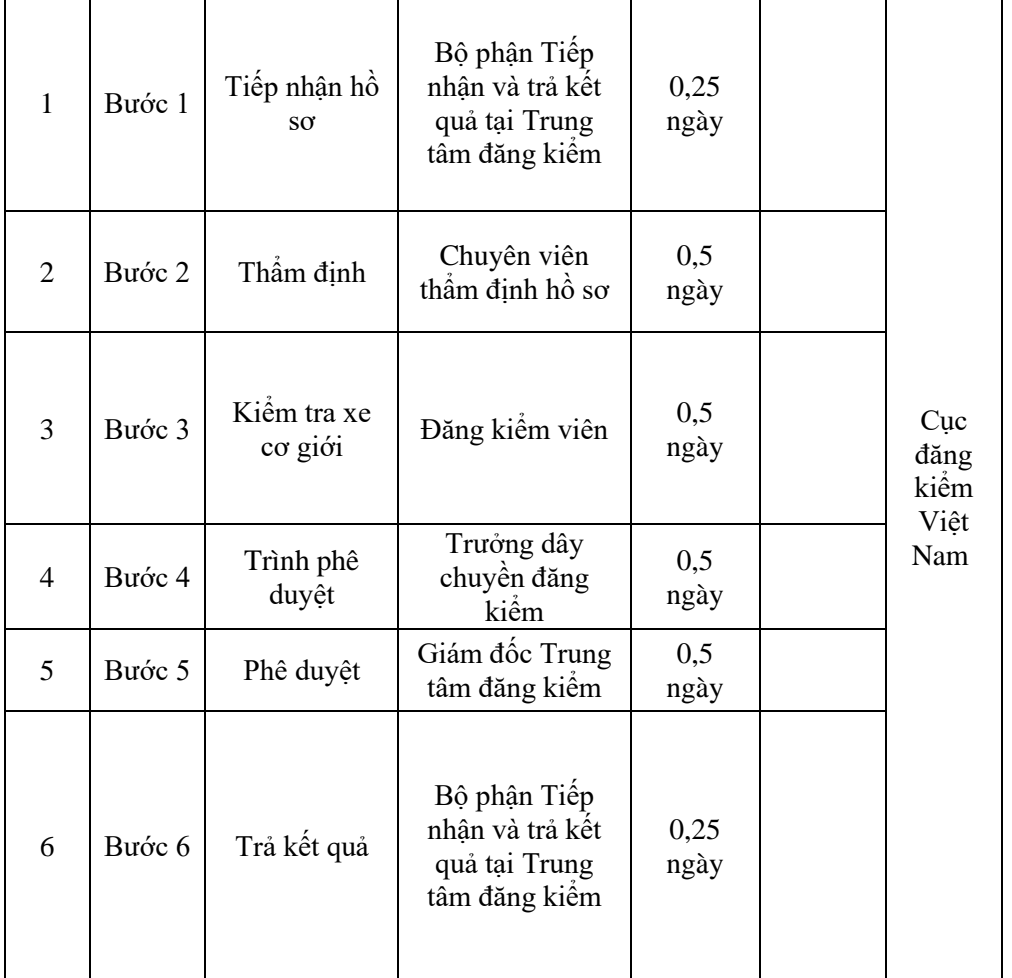

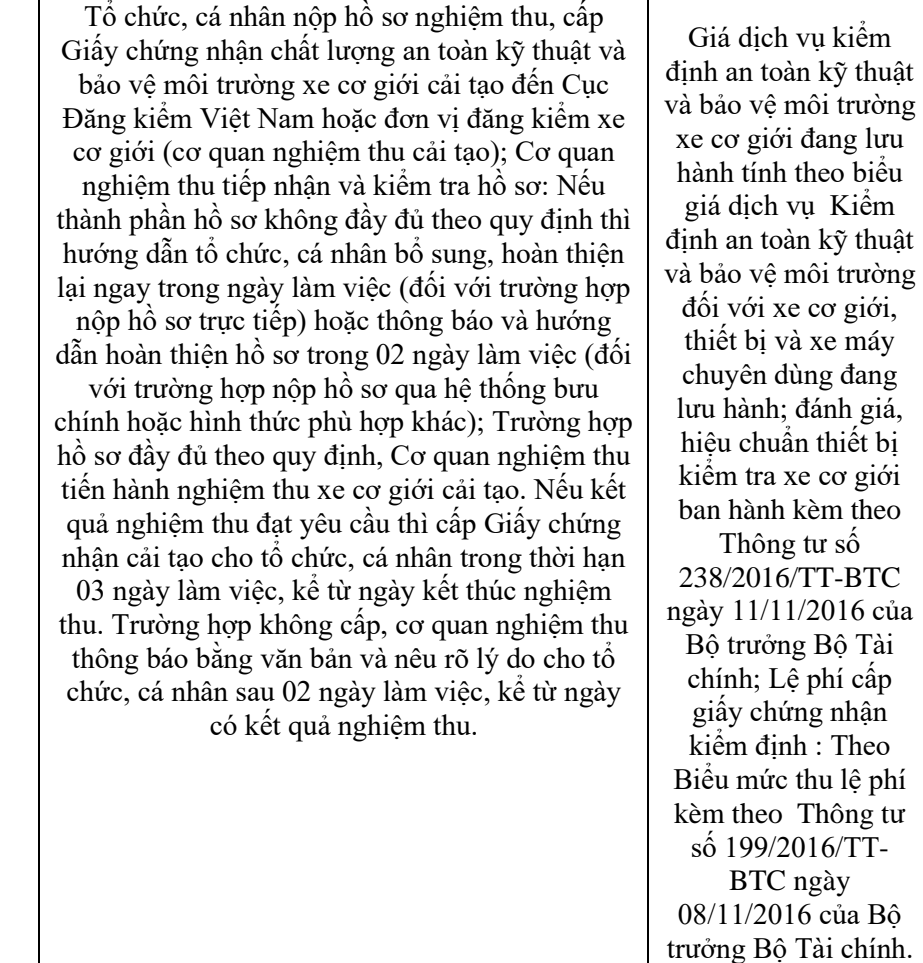

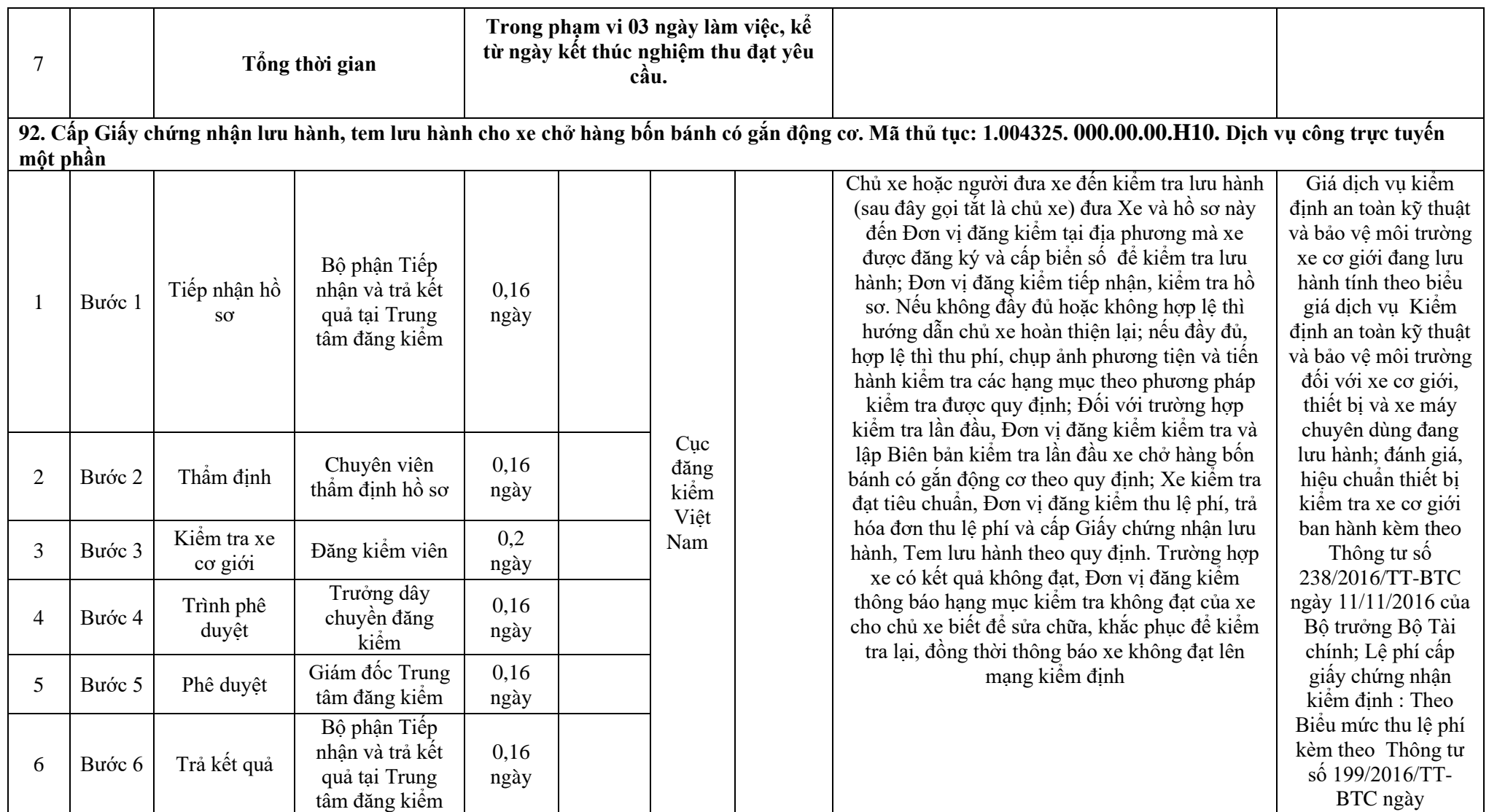

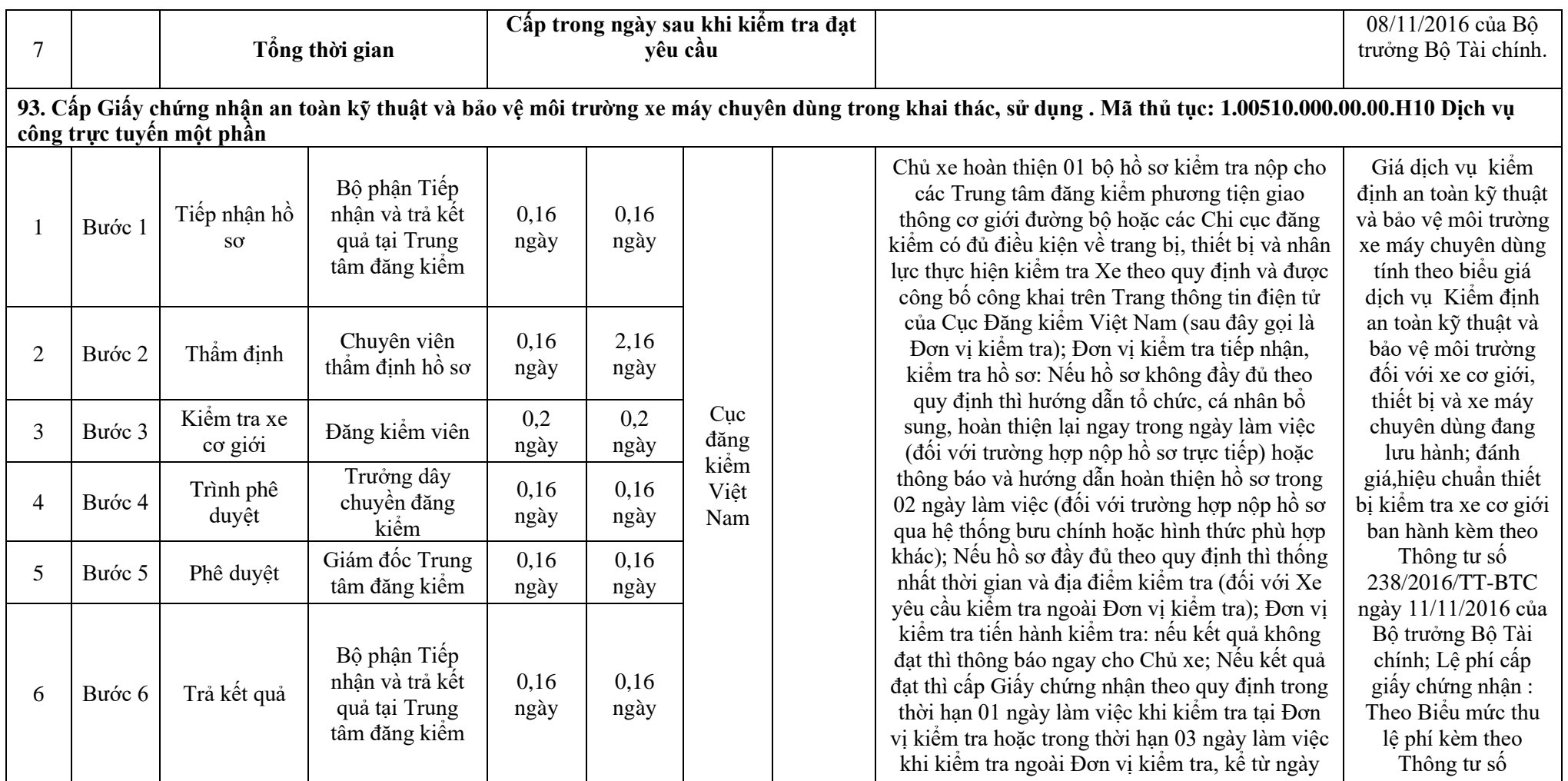

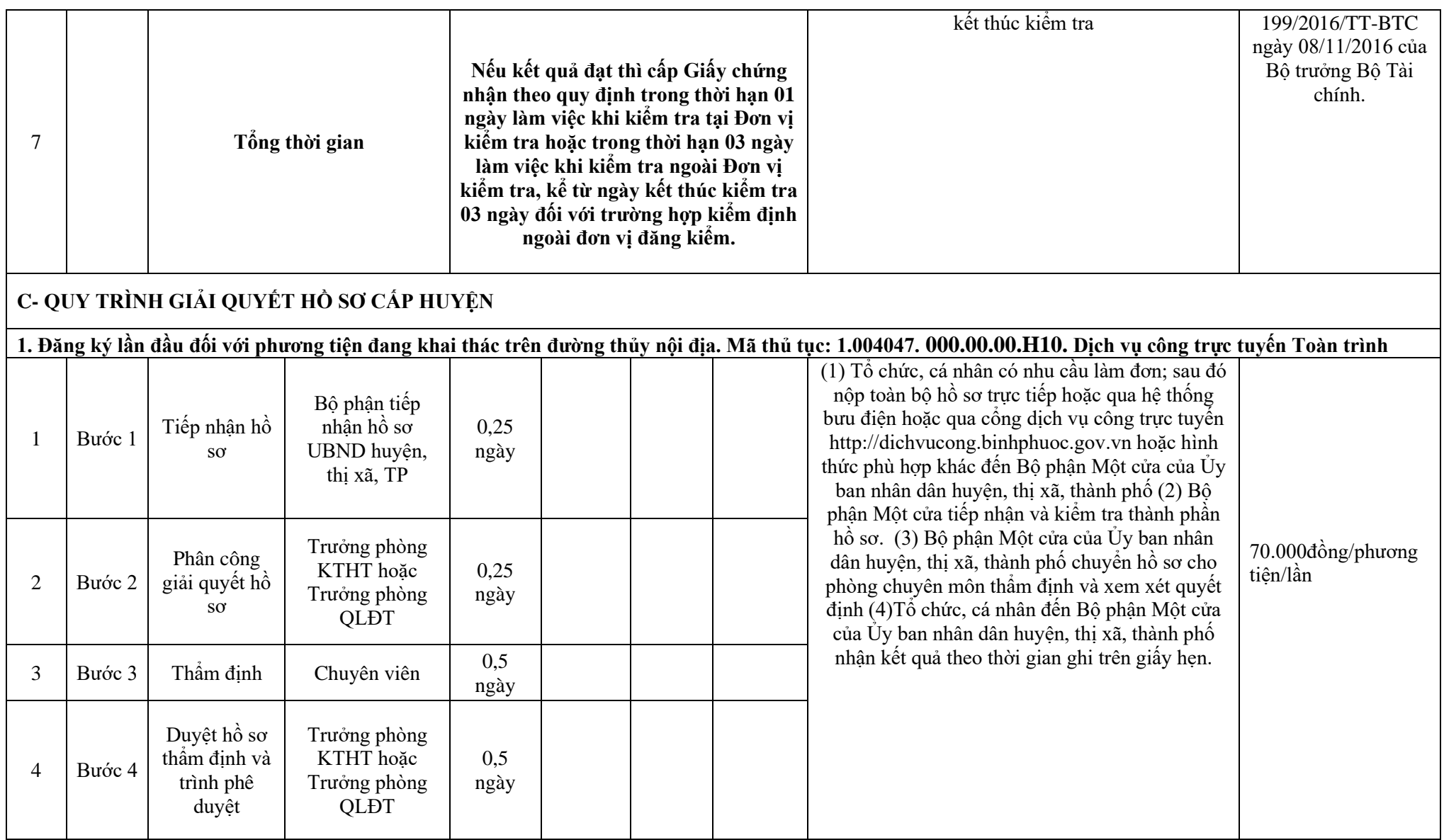

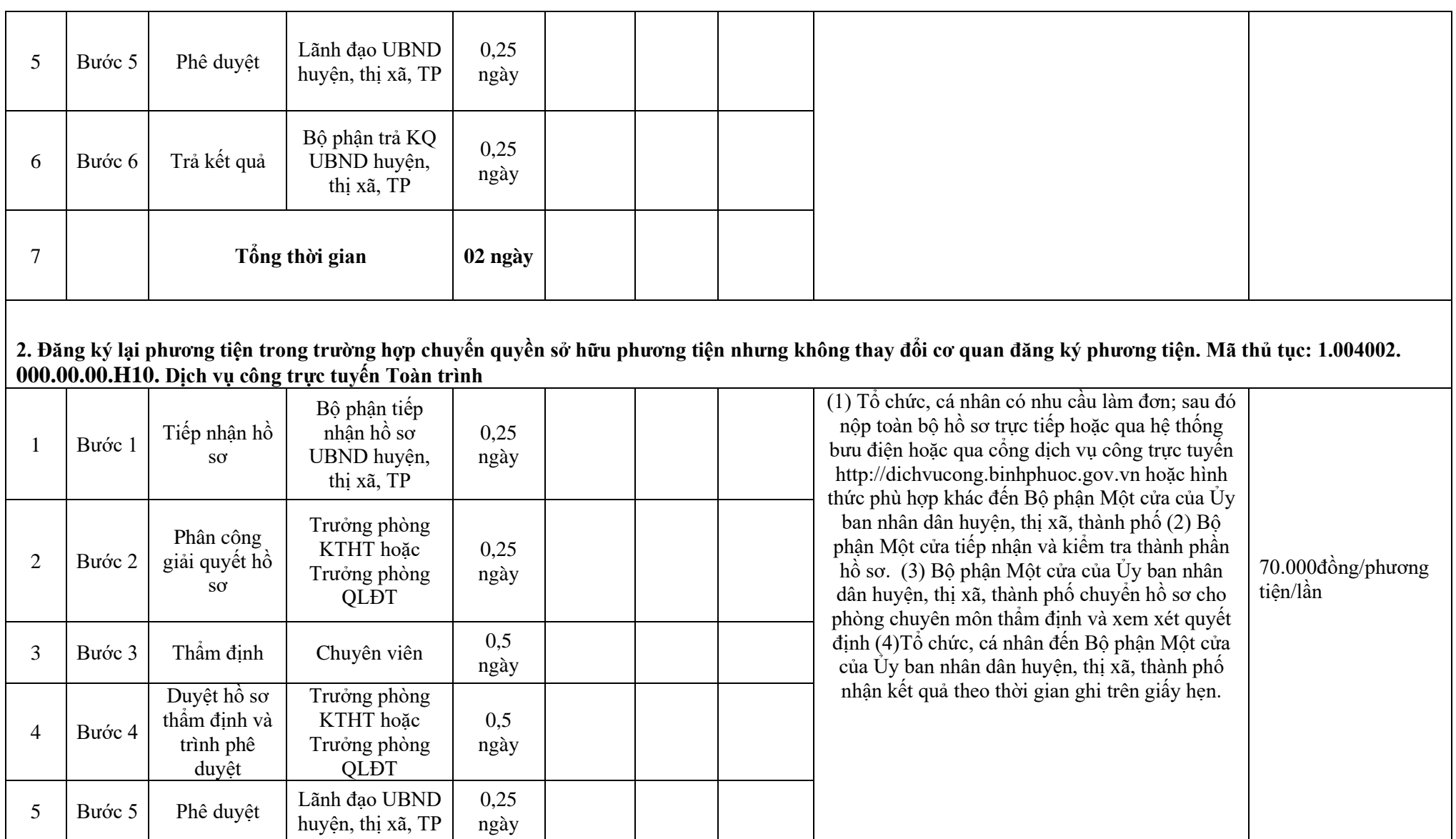

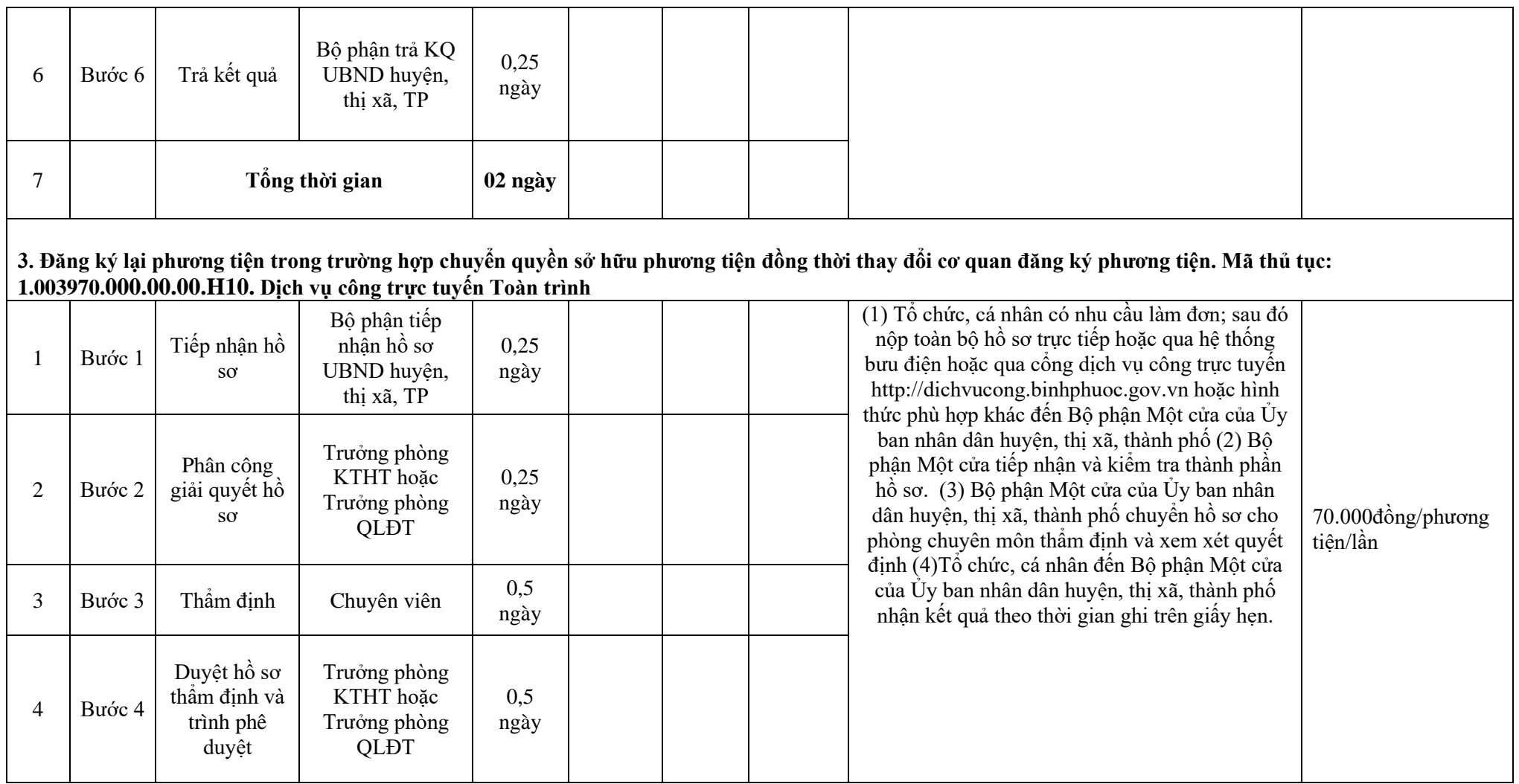

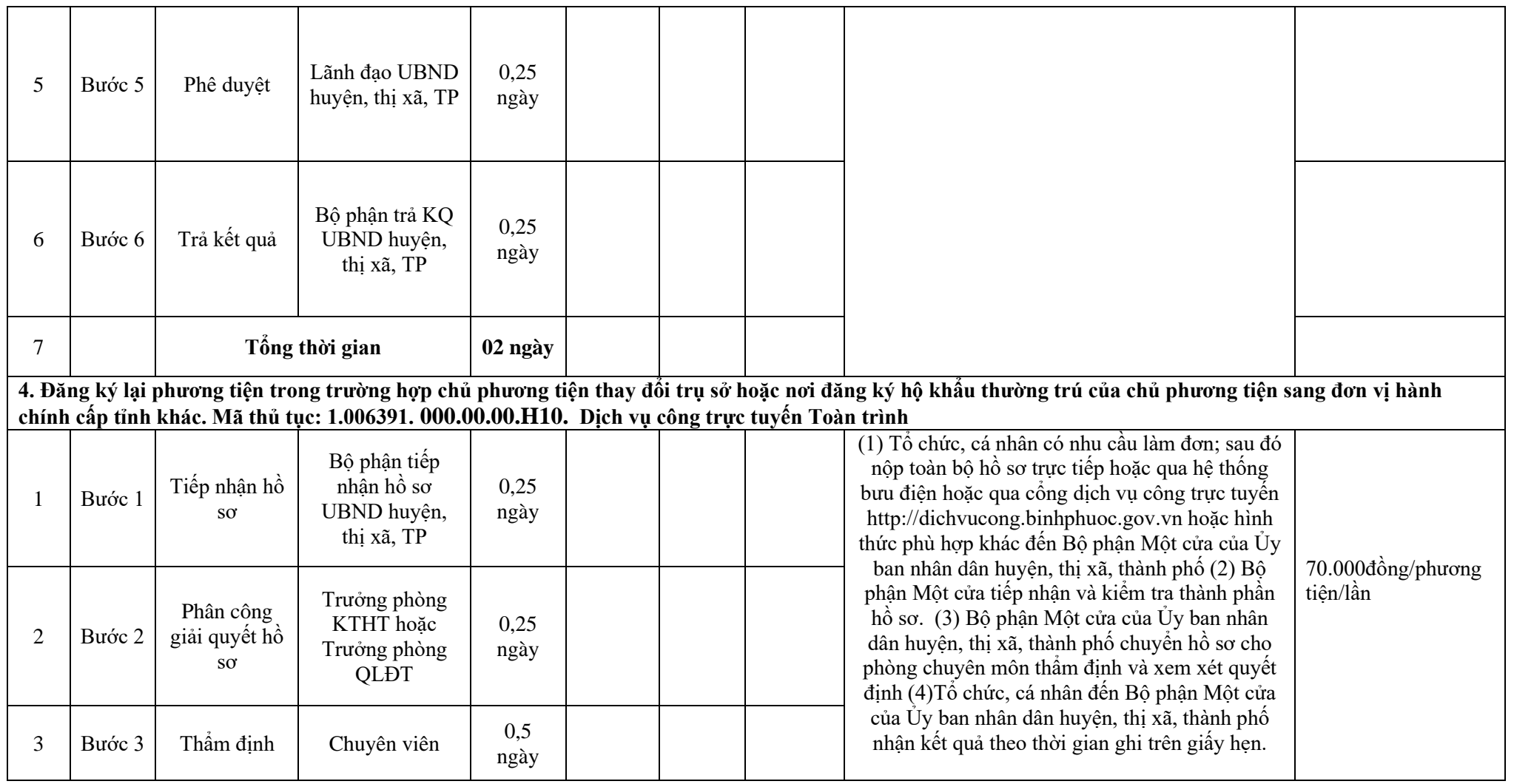

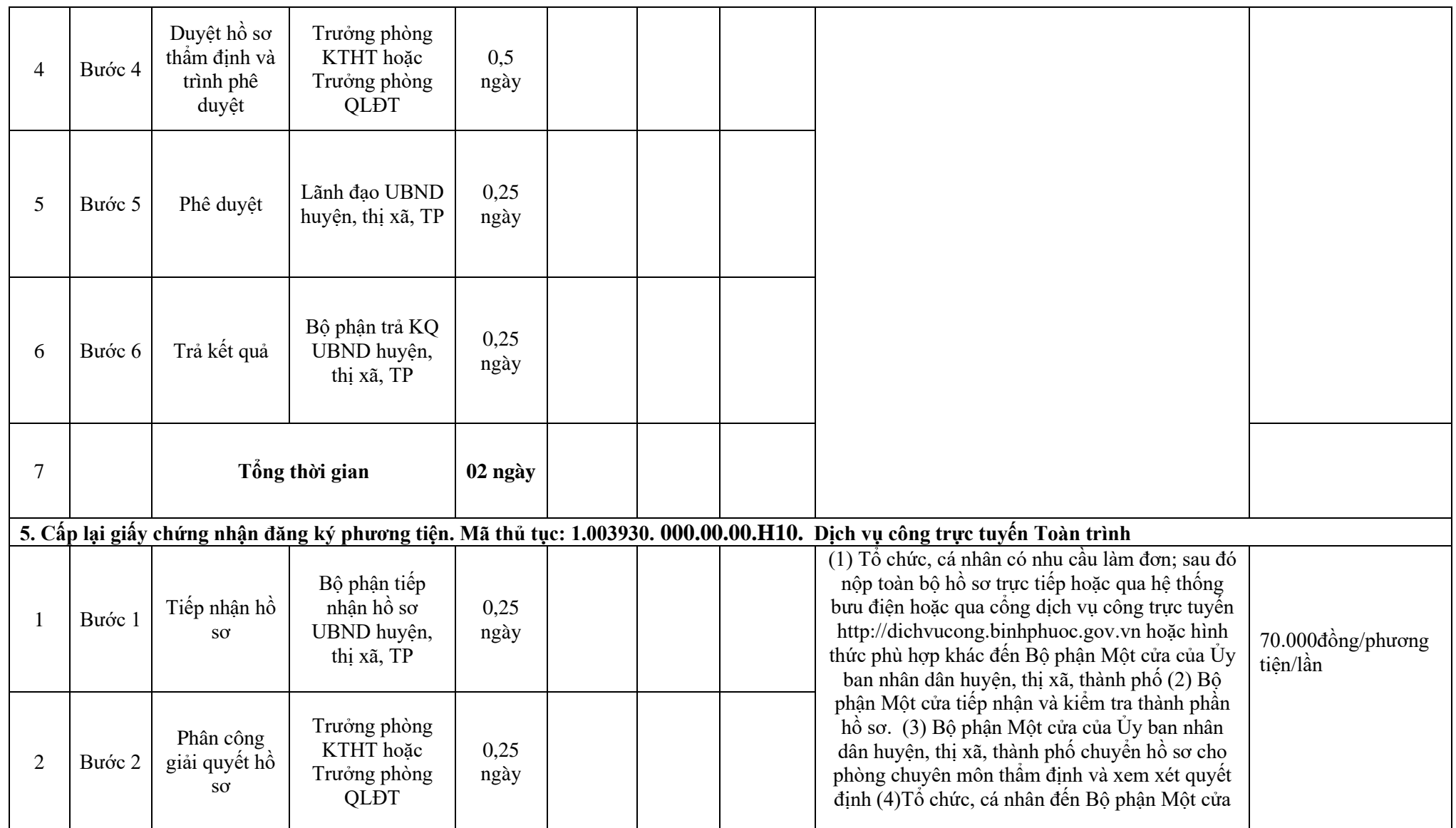

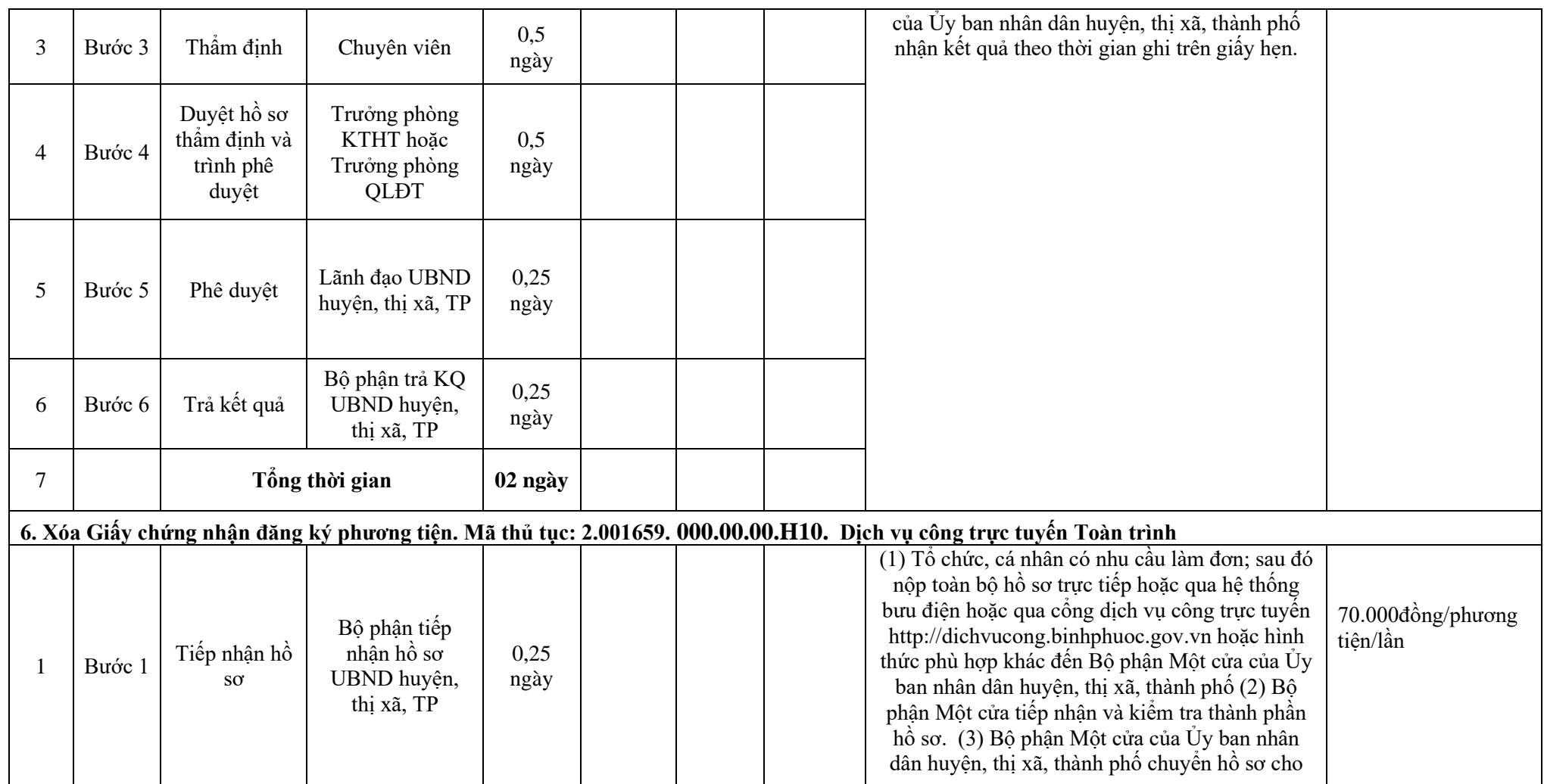

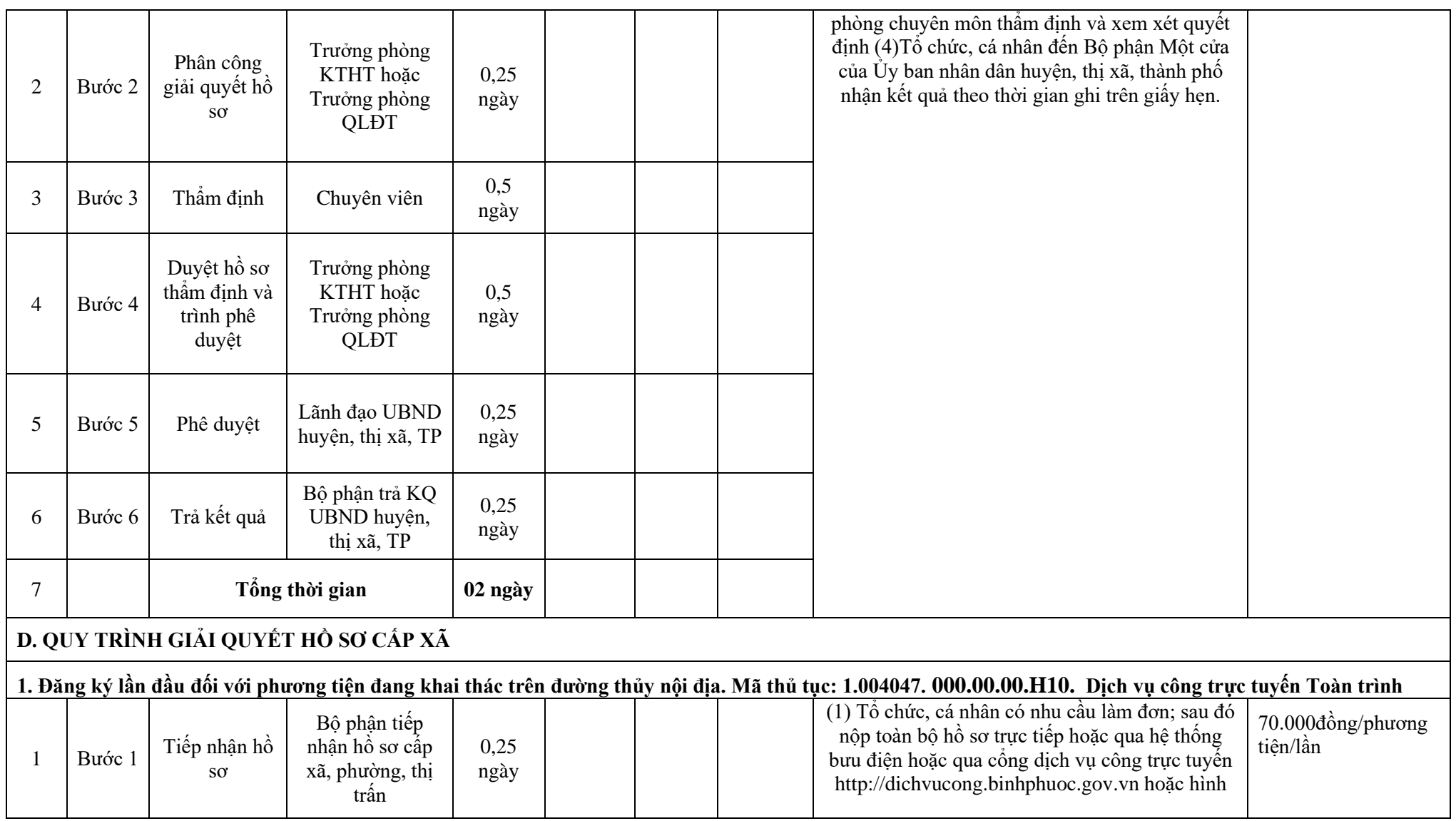

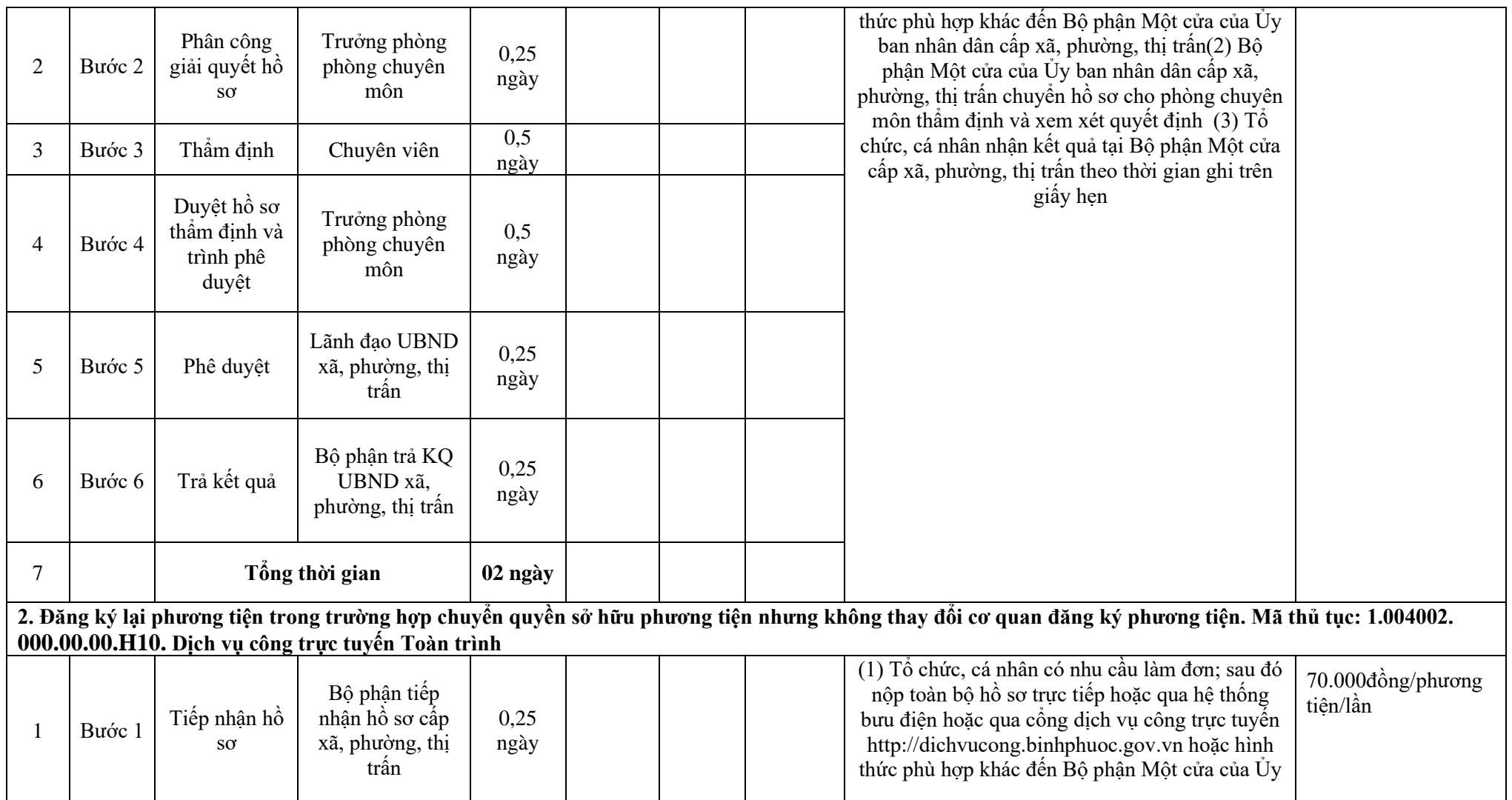

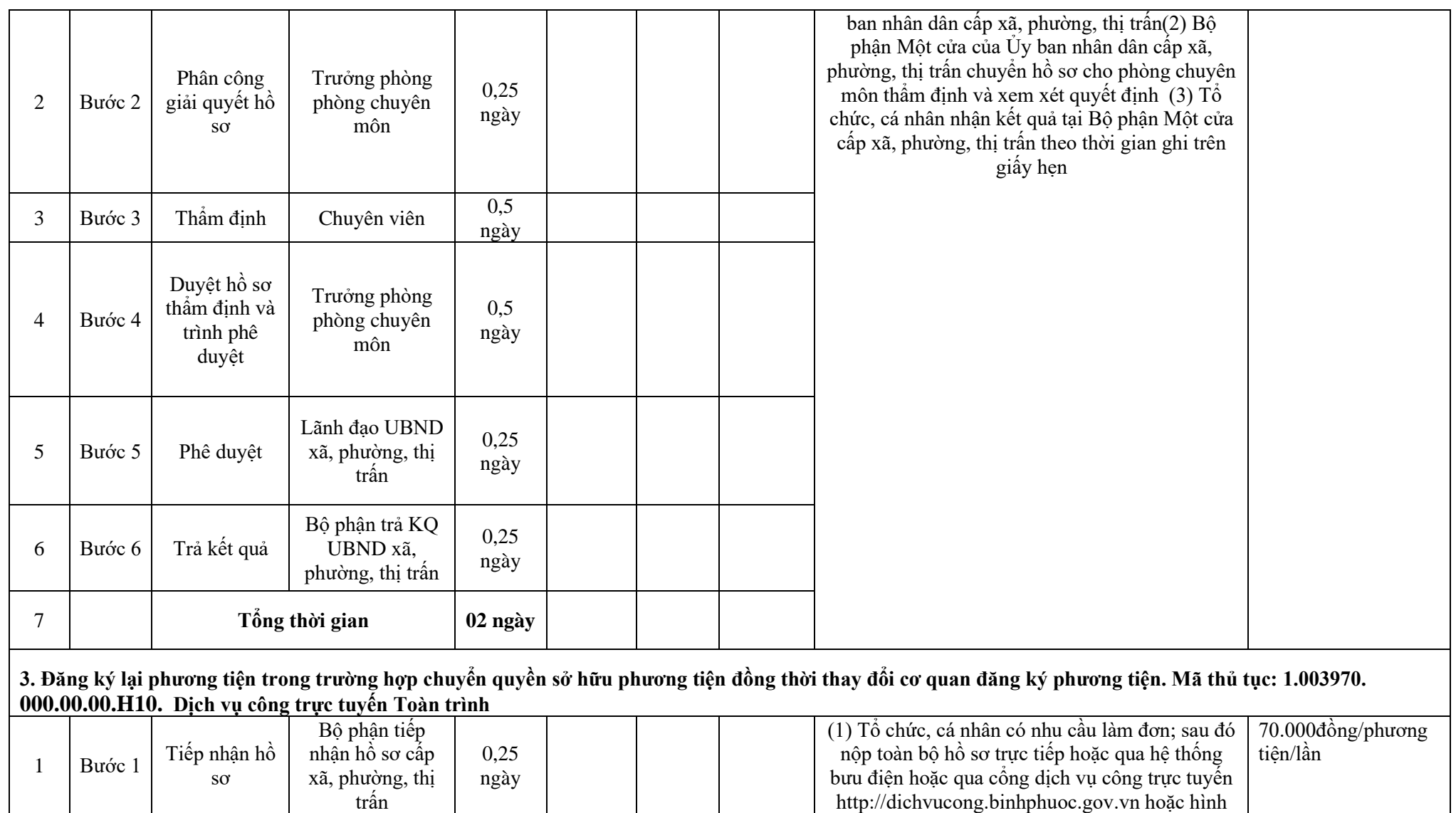

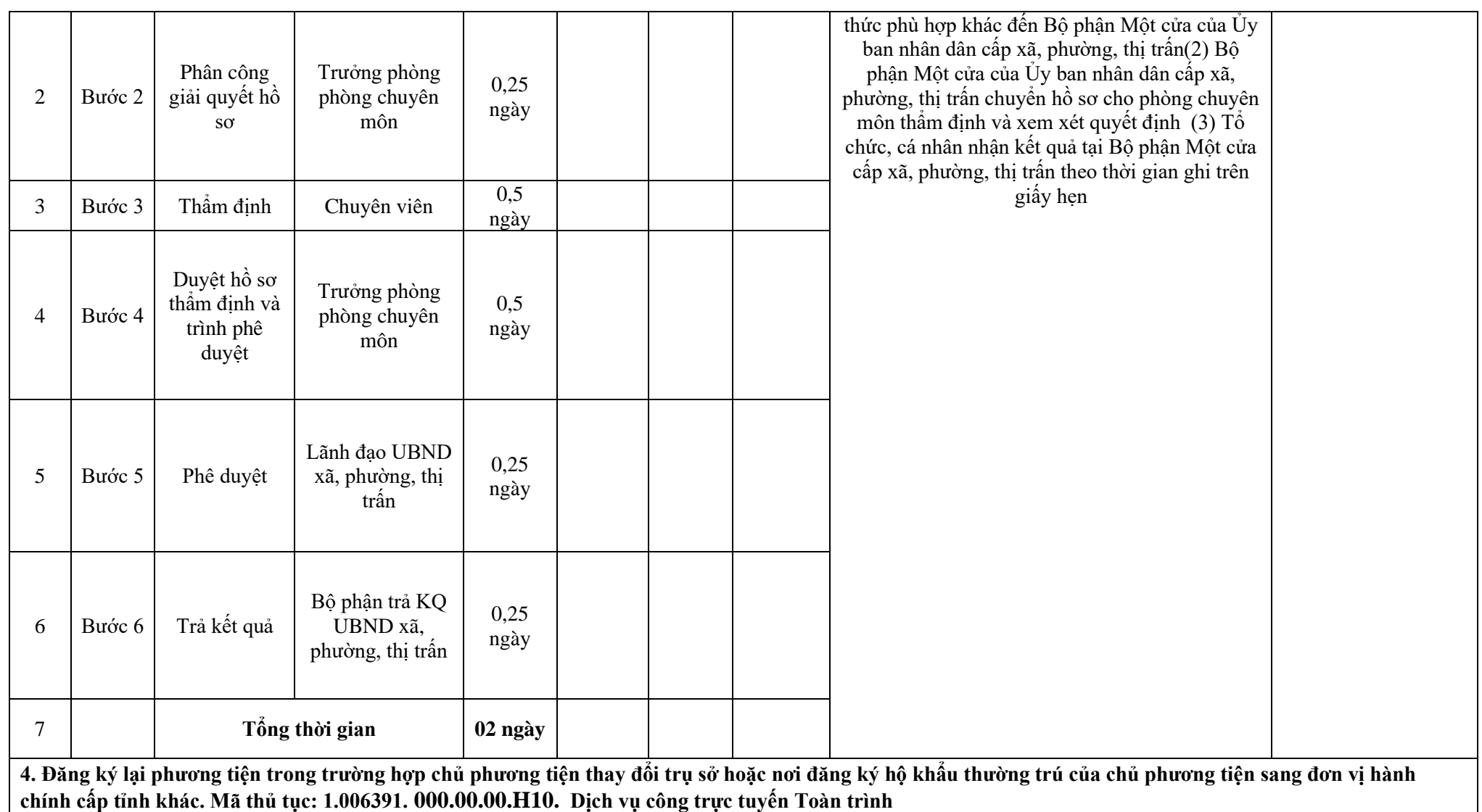

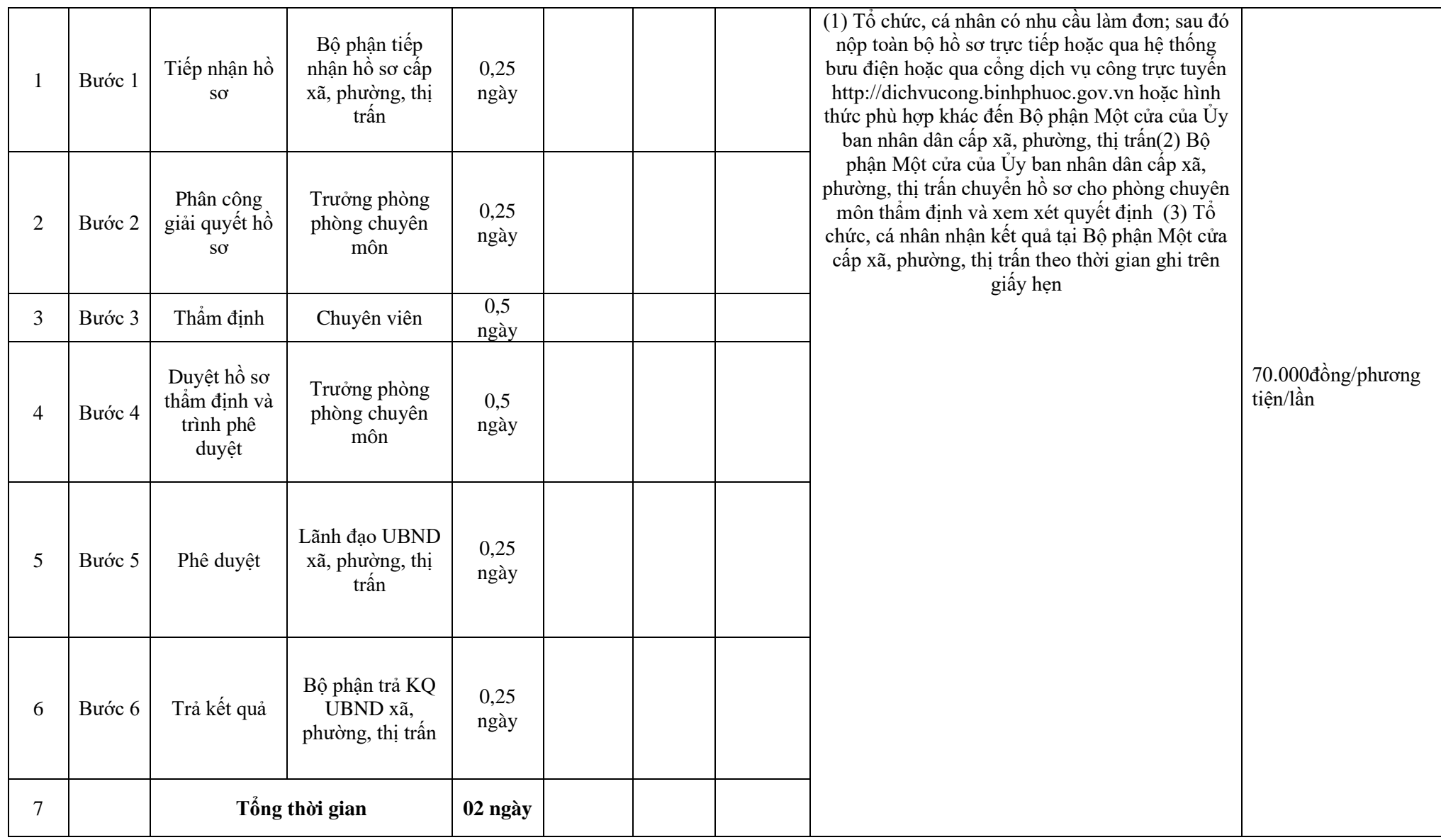

94

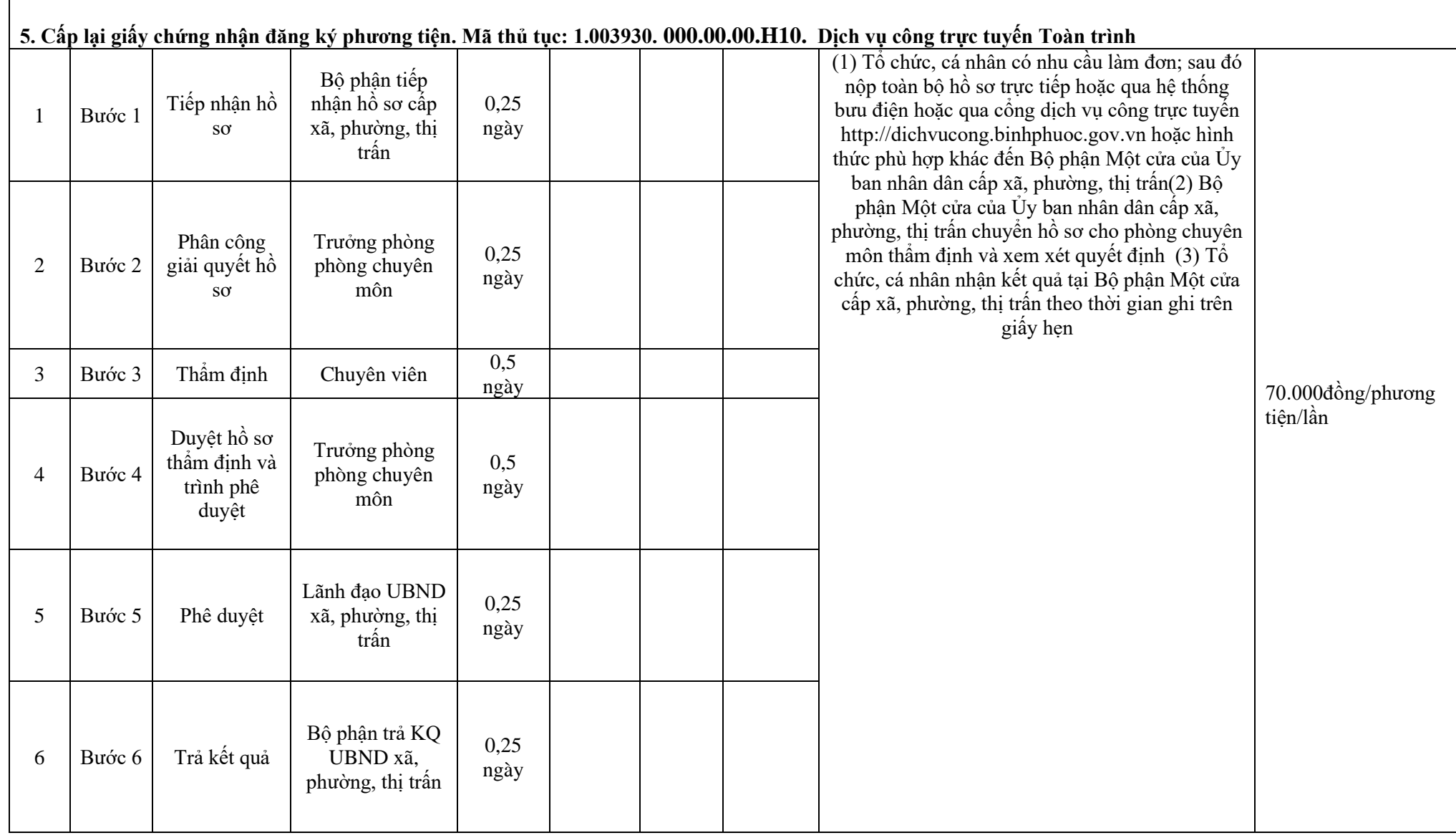

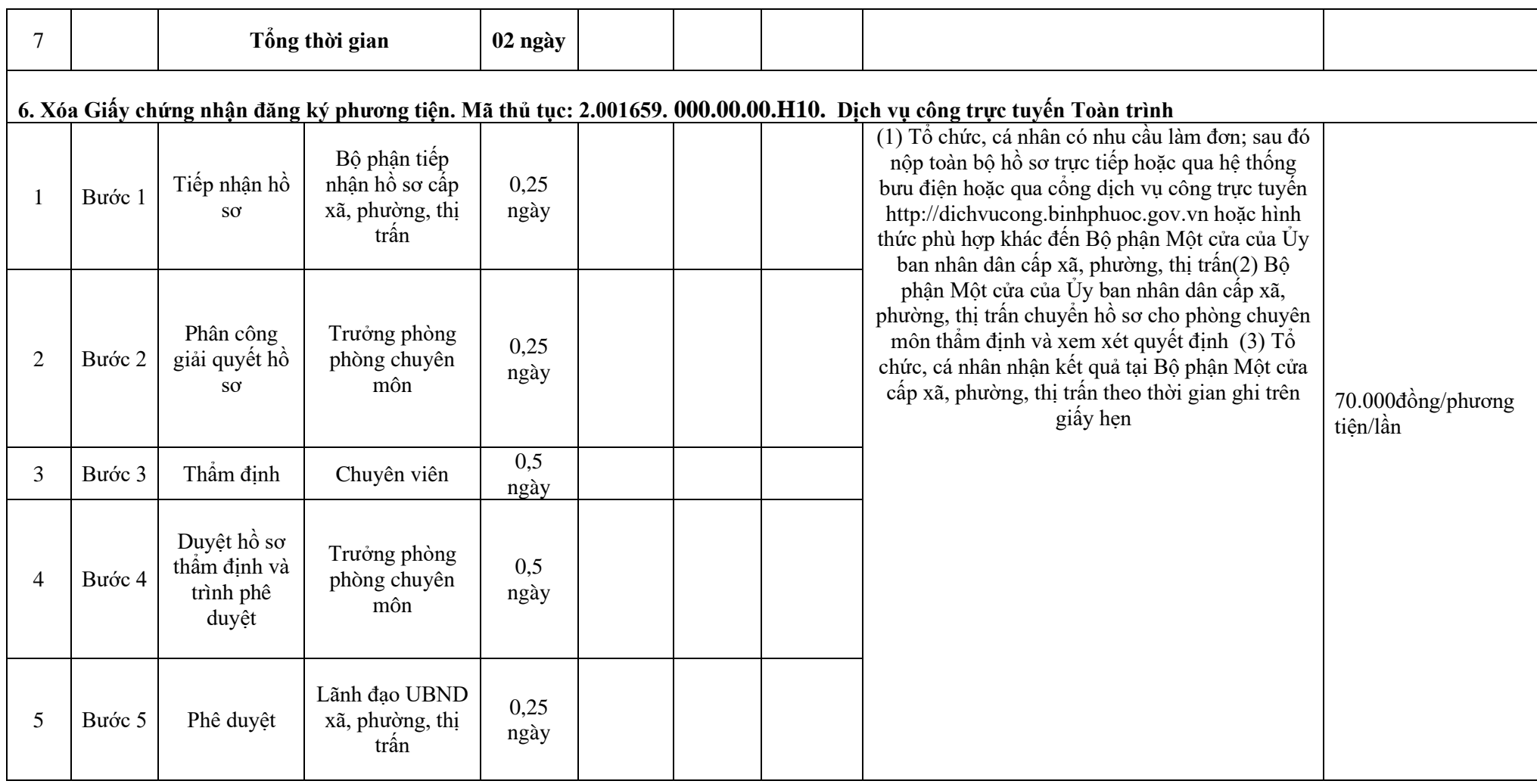

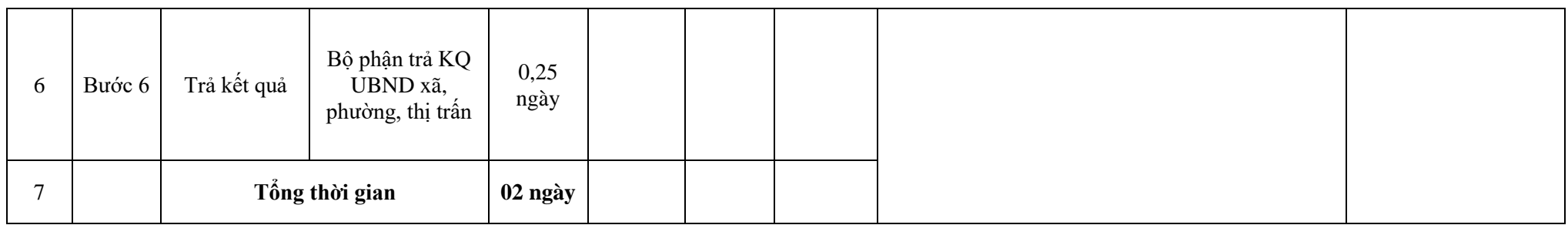